## **1. Einstieg in die Baustatik**

### **1.1 Einordnung der Baustatik**

Die **Mechanik** beschreibt als Teilgebiet der Physik den Kräfte- und Bewegungszustand materieller Körper. Sie lässt sich gemäß der Abbildung nach den stofflichen Aggregatzuständen in eine Mechanik fester, flüssiger und gasförmiger Körper (Stoffe) unterteilen.

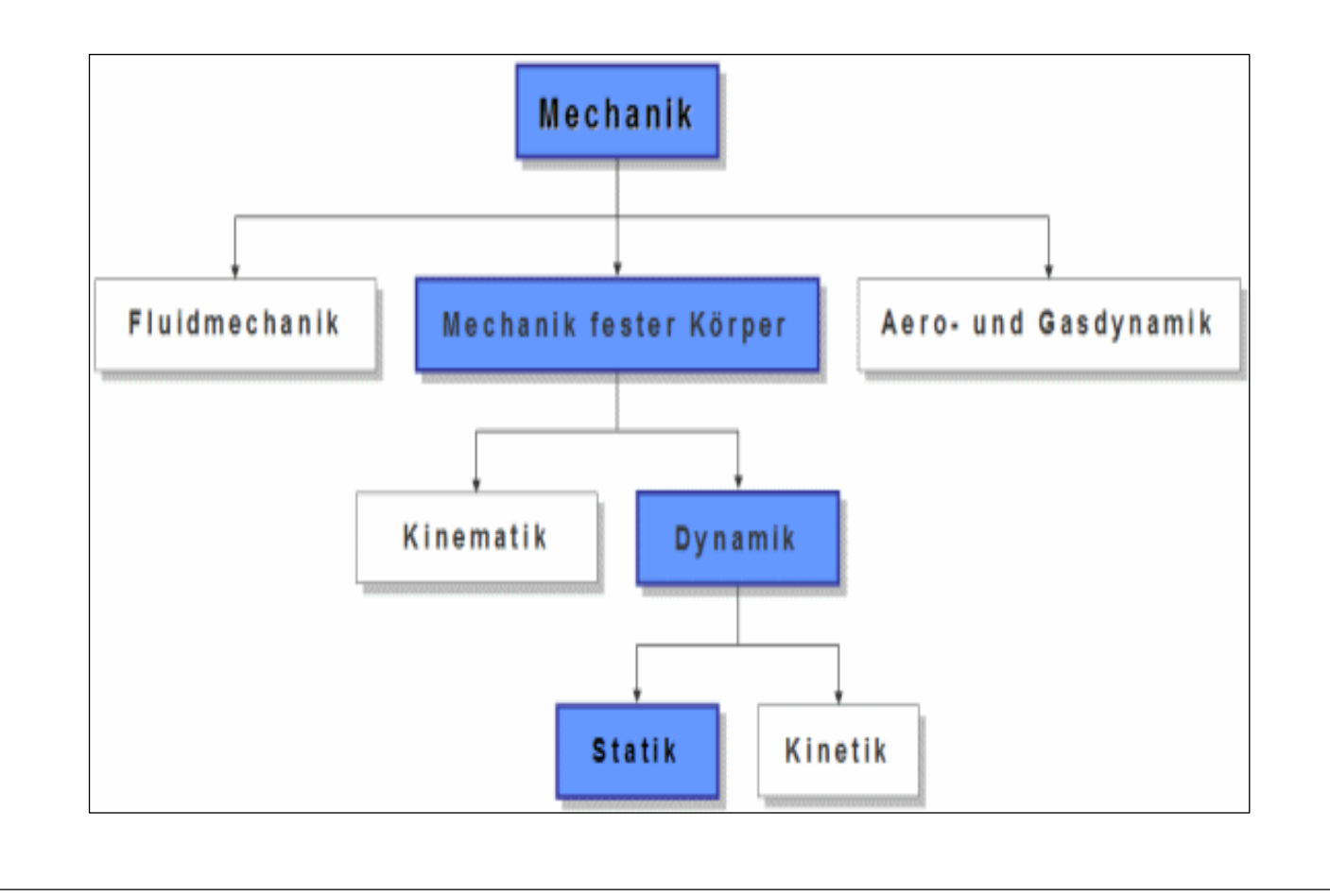

#### **Kinematik:**

Lehre von der Bewegung, beschränkt sich auf die mathematische Beschreibung von Bewegungs- und Verformungszuständen.

### **Dynamik:**

Lehre von den Kräften

### **Statik:**

Kräfte im Gleichgewicht; befasst sich mit der Ermittlung des Kräfte- und Verformungszustandes ruhender, d.h. im Gleichgewicht befindlicher Körper

$$
\Sigma H = 0
$$
  

$$
\Sigma V = 0
$$
  

$$
\Sigma M = 0
$$

### **Kinetik:**

Kräfte nicht im Gleichgewicht; behandelt dieselben Aufgaben wie die Statik, nur für Körper in Bewegung.

#### **1.2 Modellbildung**

- Die Aufgabe ist es, die Tragwirkung einer Konstruktion sowie die das Bauwerk beanspruchenden Einwirkungen (Lasten) möglichst wirklichkeitsnahe zu erfassen. Im Allgemeinen sind Tragwerke jedoch komplexe dreidimensionale Gebilde. Um diese komplexe Aufgabe rechnerisch bewältigen zu können, ist es vielfach notwendig, das Bauwerk und die Belastung stark zu vereinfachen. Es muss ein System gefunden werden, das einerseits das Tragverhalten befriedigend beschreibt und andererseits einen vertretbaren Aufwand erfordert. Die Vereinfachung des Systems lässt sich unter dem Begriff "**Modellbildung"** zusammenfassen.
- Die Baustatik ist die Lehre der Modellbildung zur Berechnung des Tragverhaltens von Tragwerken im Bauwesen. Sie basiert auf den physikalischen Grundlagen der Mechanik. In der Mechanik wird das Gleichgewicht an einem beliebig bewegten Körper definiert. In der Baustatik beschränkt man sich auf den Sonderfall, dass sich der Körper in der Ruhelage befindet. Selbst die in der Realität als dynamische Vorgänge auftretenden Phänomene (z.B. Erdbeben, Aufprall von Fahrzeugen usw.) werden immer noch oft durch statische Modelle abgebildet. In jüngerer Zeit haben sich aber auch in der Tragwerksberechnung immer häufiger dynamische Modelle etabliert. (z.B. Antwortspektrenverfahren für Erdbebenuntersuchungen usw.).

Neben den Grundsätzen des **Gleichgewichtes** sind in der Baustatik auch die Erkenntnisse der **Festigkeitslehre** erforderlich, um das Tragverhalten der Tragwerke genügend genau zu umschreiben.

Die Festigkeitslehre umfasst die Methoden zur Beschreibung des Materialverhaltens, mit denen das Verformungsverhalten und die Beanspruchungen im Tragwerk selbst modelliert werden können.

#### **Idealisierung**

- Zur Systemidealisierung gehört die Festlegung
	- 1. des statischen Systems
	- 2. der äußeren Lasten und Lastfälle
	- 3. der Materialkennwerte

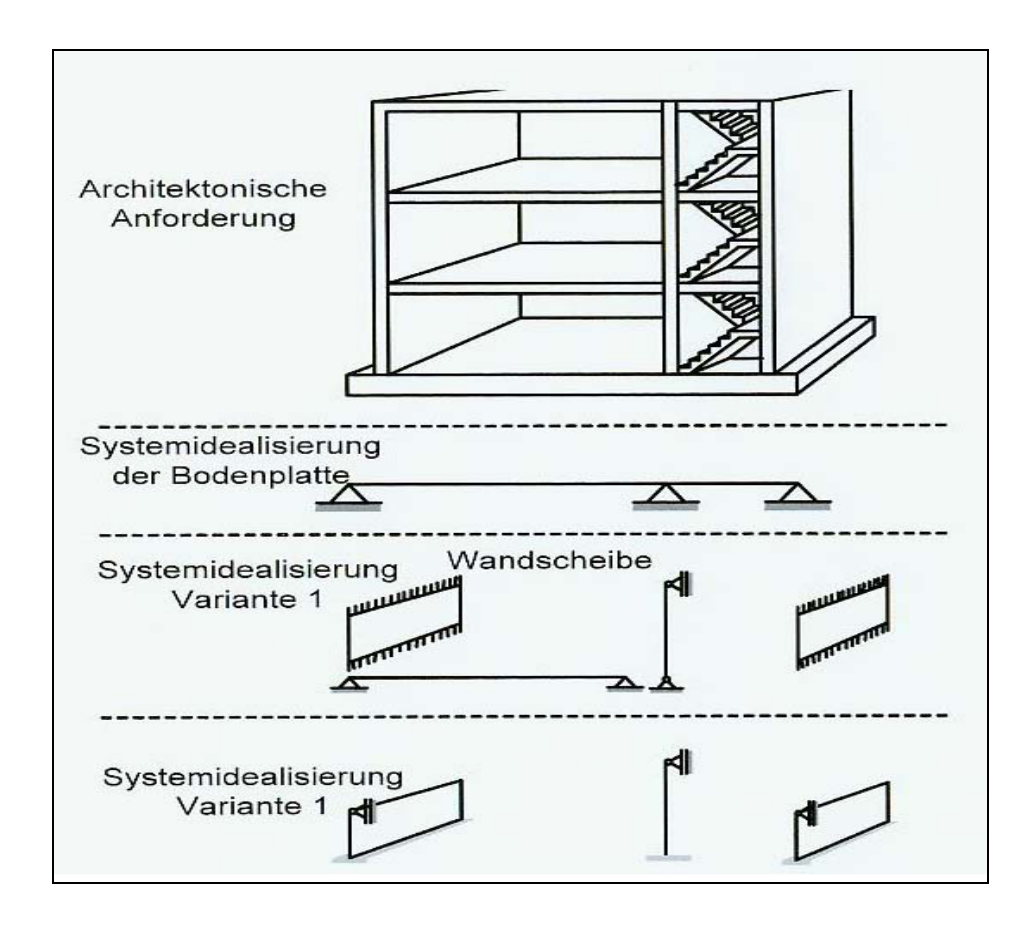

#### **Idealisierung**

- Vereinfachung
- Vernachlässigkeit
- **Linearisierung**
- **Abstraktion**

Aus den statischen Methoden ergeben sich die Schnittgrößen und daraus:

a) Verformung  $\rightarrow$  Gebrauchstauglichkeit

Wenn ein Bauwerk oder Bauteil uneingeschränkt die Anforderungskriterien an seine Benutzbarkeit erfüllt, dann ist die Gebrauchstauglichkeit erfüllt. Anforderungskriterien sind zwar allgemein in den Normen vorgegeben, diese sollten aber insgesamt zusammen mit dem Auftraggeber festgelegt werden.

#### b) Beanspruchung $\rightarrow$ Tragfähigkeit

Im Bauwesen erfolgt die Bemessung in den Grenzzuständen der Tragfähigkeit. Dabei werden die Bemessungswerte der Bauteilwiderstände mit den Bemessungswerten der Einwirkungen bzw. den daraus berechneten Schnittgrößen verglichen. Es ist nachzuweisen, dass der Widerstand größer ist als die Einwirkung.

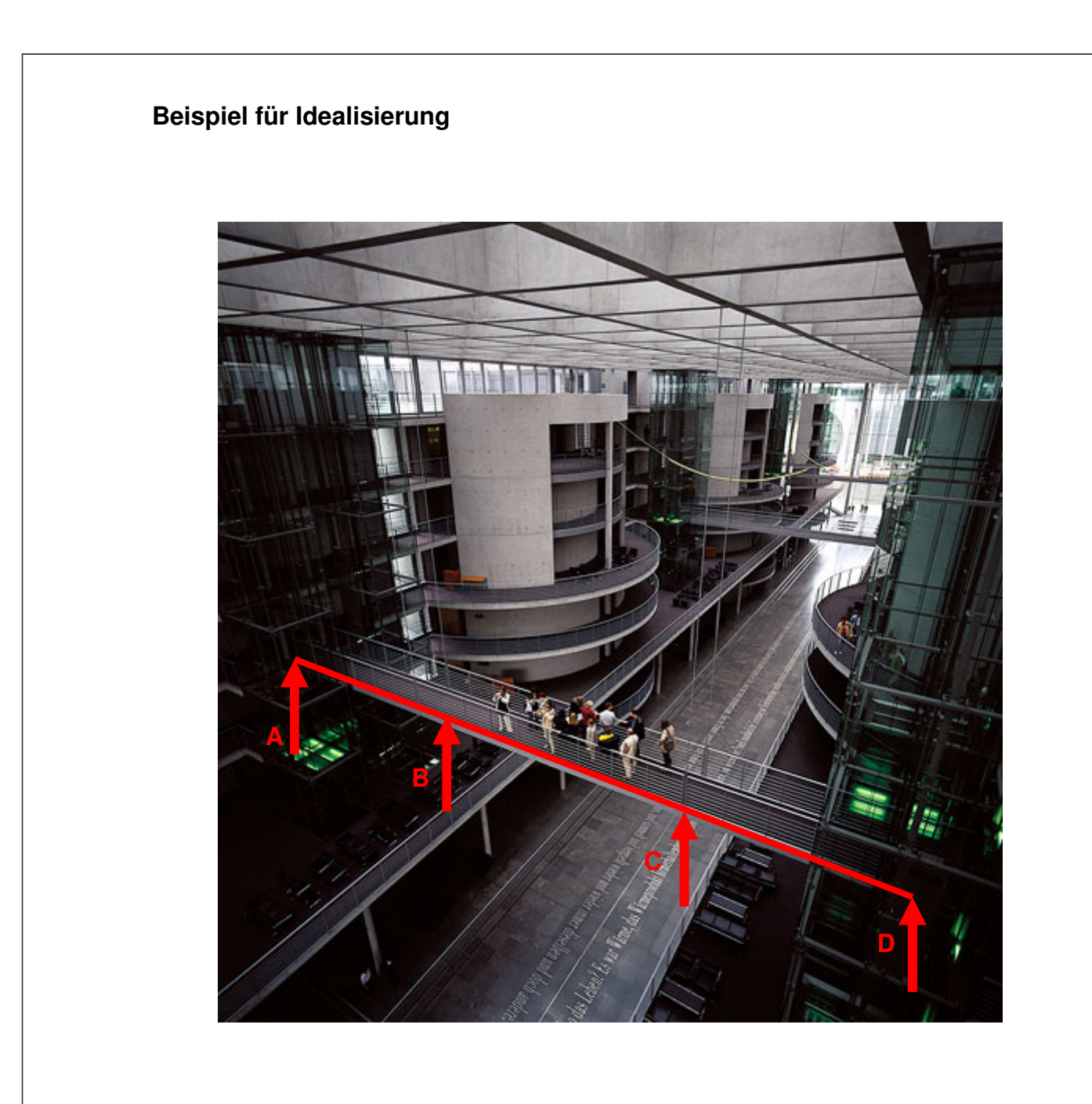

#### **Vorgangsweise bei der Idealisierung**

Idealisierung des Tragwerks und seiner Konstruktionsdetails:

- Idealisierung der Belastung
- **•** Entwicklung und Beschreibung **sich die Schnittgrößen und daraus:**  des statischen Modells und
- **Angabe der für die Berechnung** der maßgebenden Größen (Sys-<br>der hanse seurnach Jackteil und temabmessungen, Laststellung, Werkstoffe, etc.)

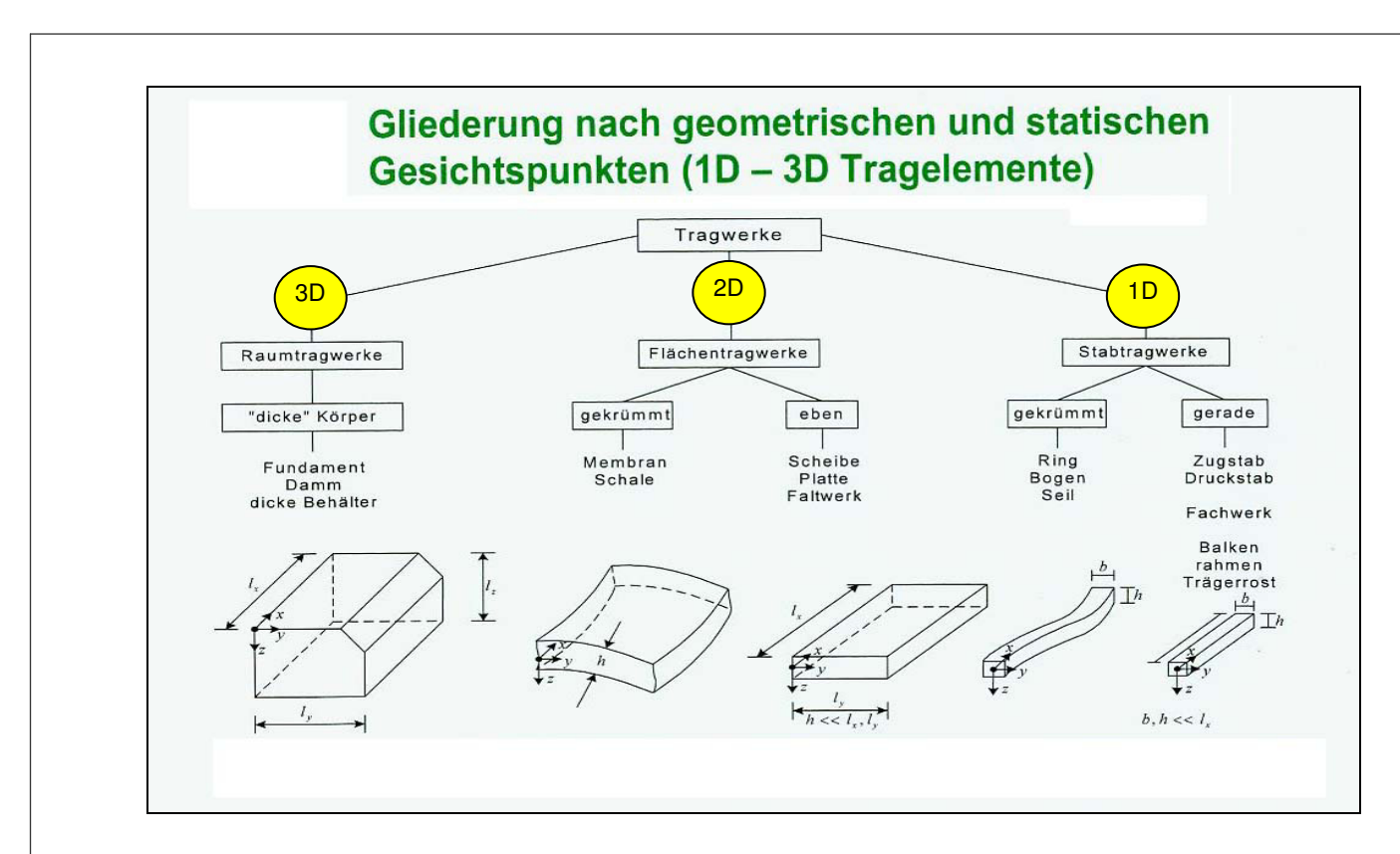

#### **Stabtragwerke (eindimensionale Bauteile; 1D-Elemente)**

Stabtragwerke bestehen aus einem oder aus mehreren Stäben. Man bezeichnet Balken hier auch als Stäbe. Ein Stab ist ein Körper, dessen Länge groß gegenüber seiner Breite und seiner Höhe ist  $(L > 4 \cdot H)$  und  $L > 4 \cdot B$ ). Er kann durch seine Längsachse (Schwerachse) idealisiert dargestellt werden.

In der Baupraxis begegnen dem Ingenieur Stäbe in der Gestalt von Sparren, Holzbalken, Holzstützen, Walzprofilträgern, Stahlvollwandträgern, Stahlrohren, Stahlbetonstützen, Stahlbetonunterzügen uvm. Alle diese Stäbe sind grundsätzlich in der Lage, Zug- und Druckkräfte, Querkräfte, Biegemomente und Torsions- oder Drillmomente aufzunehmen. Es lassen sich nun aber, durch die Art der

#### **1D-Modelle**

Länge mindestens viermal größer als ihre Breite und Höhe

#### **Beispiel für lineares Bauteil:**

(Balken, Stützen und Riegel)

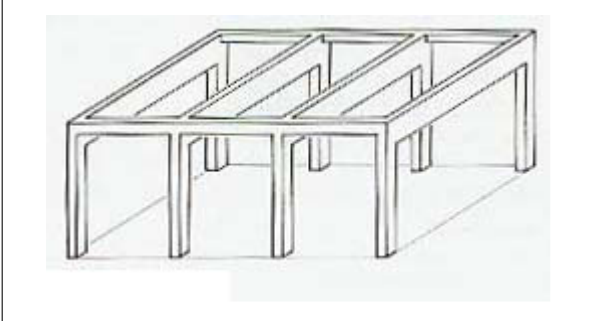

Anordnung und Verbindung der Stäbe sowie die Art der Einleitung der Lasten, Stabtragwerke entwickeln, bei denen die Biegesteifigkeit und die Drillsteifigkeit der Stäbe nicht benötigt wird. Ihr Element ist der Fachwerkstab, der nur Längskräfte (Zug oder Druck), aber keine Querkräfte, Biegemomente und Torsionsmomente aufnehmen kann; diese Tragwerke nennt man Fachwerke. Das Gegenstück zu den Fachwerken sind die Stabwerke. Die kennzeichnende Beanspruchung der Balken von Stabwerken ist das Biegemoment, außerdem können Längskräfte, Querkräfte und Torsionsmomente auftreten.

Alle statisch bestimmten Stabtragwerke können mit Hilfe von Gleichgewichtsbedingungen berechnet werden:

- Bei ebener Statik die drei Gleichgewichtsbedingungen:  $\Sigma$ *V* = 0,  $\Sigma$ *H* = 0,  $\Sigma$ *M* = 0;

- Bei räumlicher Statik die sechs Gleichgewichtsbedingungen:

**ΣΚ**<sub>*x*</sub> = 0, ΣΚ<sub>*v*</sub> = 0, ΣΚ<sub>*z*</sub> = 0 und ΣΜ<sub>*x*</sub> = 0, ΣΜ<sub>*v*</sub> = 0, ΣΜ<sub>z</sub> = 0

Bei statisch unbestimmten Stabtragwerken sind zusätzliche Verformungsbedingungen zu berücksichtigen.

#### **Zweidimensionale Bauteile/ Platten und Scheiben**

Zweidimensionale Bauteile sind Bauteile deren Länge und Breite mindestens viermal größer als ihre Höhe ist ( $l_x \sim l_y >> d$ ). Unter diesen Bauteilen versteht man Platten, Scheiben und Schalen. Platten können Biegemomente aufnehmen und Scheiben Normalkräfte in Scheibenebene. Eine Sonderform stellt hier die Schale dar, denn sie kann sowohl Biegemomente als auch Normalkräfte aufnehmen. Schalen haben gekrümmte Formen (z.B. Silos, Gasbehälter).

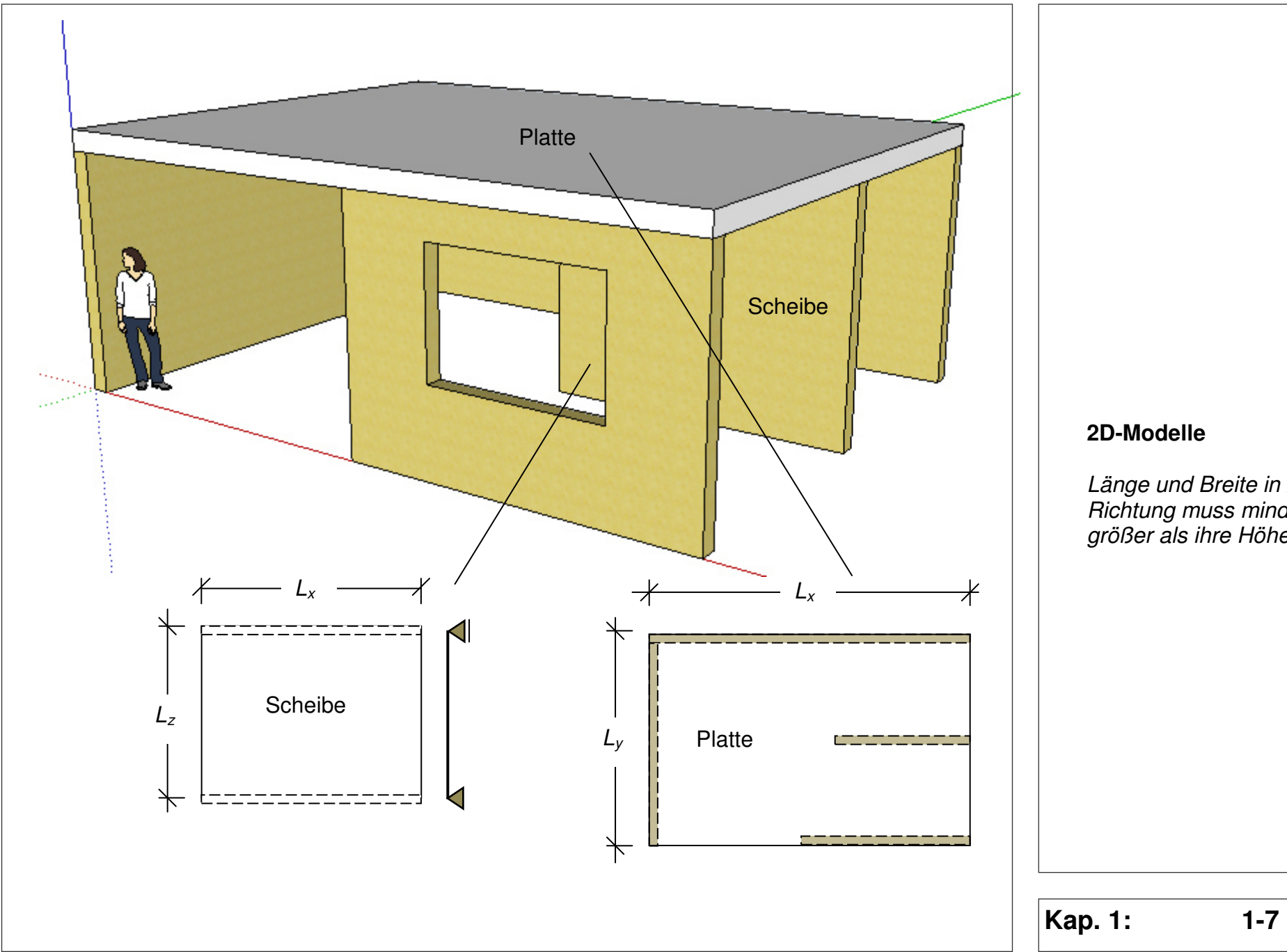

Länge und Breite in x- und y-Richtung muss mindestens viermal größer als ihre Höhe sein

#### **Dreidimensionale Bauteile/ Körper- oder Volumen-Modelle**

Dreidimensionale Bauteile sind Bauteile deren Länge, Breite und Höhe etwa gleich groß sind  $(l_x \sim l_y \sim l_z)$ . Unter diesen Bauteilen versteht man beispielsweise Fundamente. Diese Bauteile können alle Kräfte und Momente des Raumes aufnehmen.

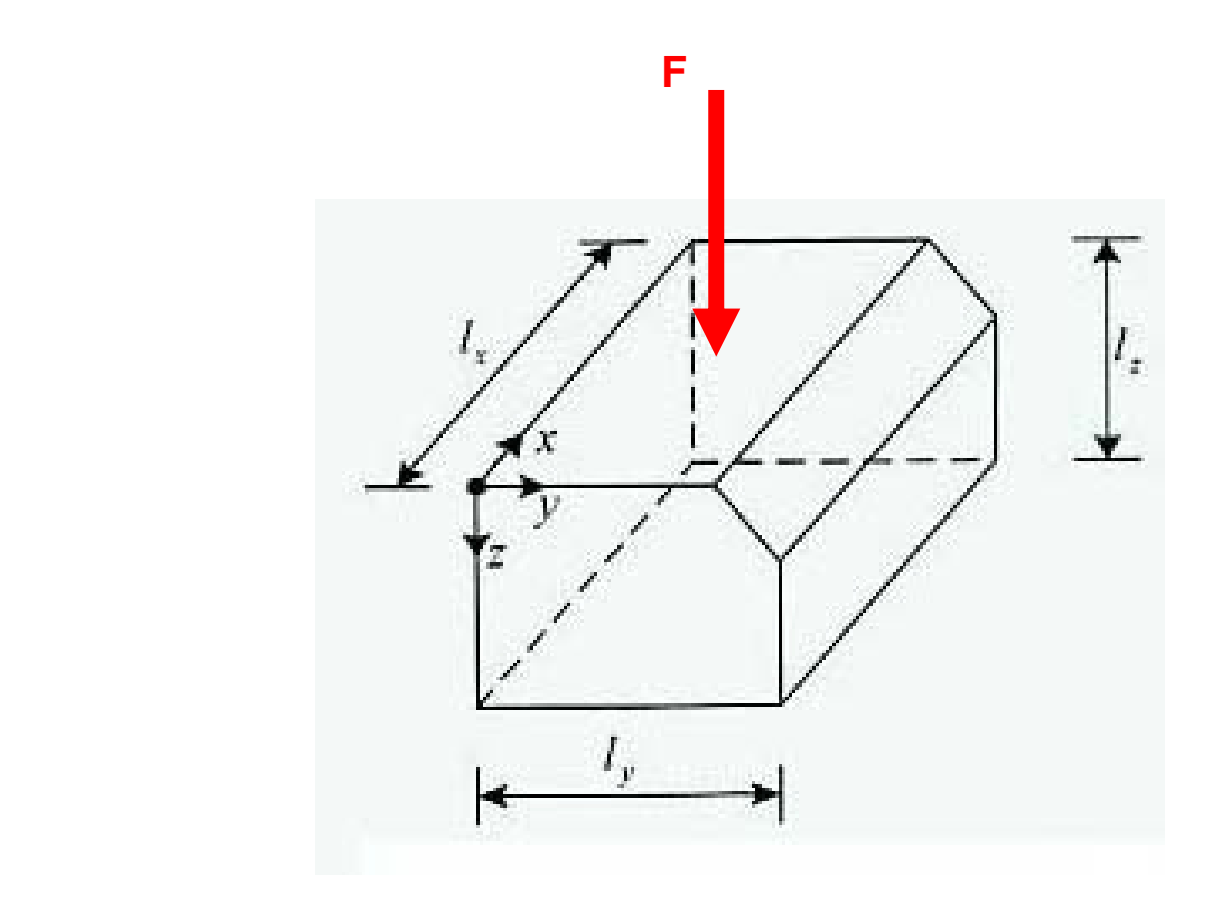

#### **3D-Modelle**

Länge, Breite und Höhe haben etwa dieselben Abmessungen.

3D-Modelle lassen sich am genauesten über aufwändige Rechenmodelle (Finite-Element-Methode) lösen. Dies geschieht mithilfe von Computerprogrammen.

### **1.3 Begriffe**

### **1.3.1 Kraft**

Die Kraft ist eine physikalische Größe, die wir aus unserer Erfahrung kennen. Kräfte sind nicht sichtbar, jedoch durch ihre Wirkung spürbar. Beispiel: Wenn wir Gegenstände heben und tragen, so spüren wir die Wirkung in den Muskeln und bezeichnen diese Wirkung als Kraft.

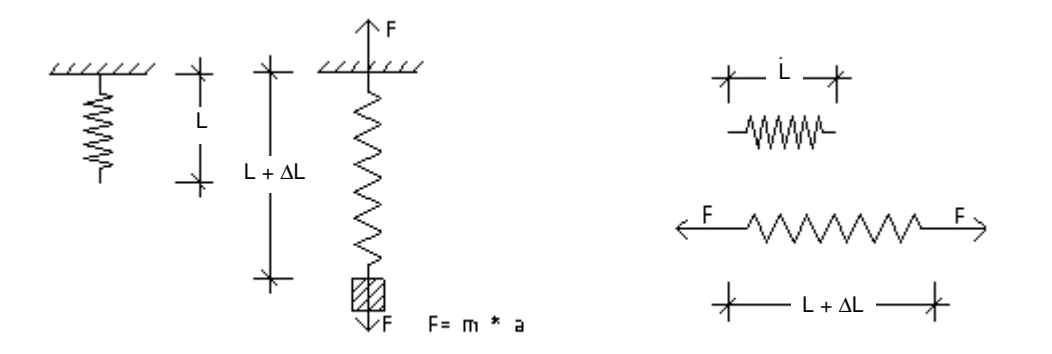

Eine Kraftwirkung entsteht beim Verformen (Deformieren) von Gegenständen. Um beispielsweise eine Schraubenfeder zu dehnen, müssen Kräfte wirken. Die dargestellten Schraubenfedern verlängern sich, wenn ein Gewicht angehängt wird oder an beiden Enden gezogen wird.

Führt ein Körper Bewegungsänderungen durch (Richtungsänderungen oder Beschleunigungsvorgang), so sind sie auf das Wirken von Kräften zurückzuführen. Ein Beispiel ist im nächsten Bild zu sehen: Auf dem Tisch herrscht ein vertikales Gleichgewicht. Dies ändert sich beim Fall, denn es ist nichts vorhanden, was der durch die Erdbeschleunigung und Masse der Kugel hervorgerufene Kraft entgegenwirken kann. Erst auf dem Boden stellt sich wieder ein neuer Gleichgewichtszustand ein.

Eine Kraft wird durch folgende Größen eindeutig festgelegt:

- 1. Richtung
- 2. Ort des Lastangriffs

### **Kraft**

Die Kraft ist eine Fähigkeit, etwas zu bewirken. Als physikalischer Fachbegriff bezeichnet Kraft die Fähigkeit die Bewegung eines Körpers zu ändern (Richtungsänderung oder Beschleunigung) oder einen Körper selbst zu verformen.

Als physikalische Größe wird Kraft durch das Formelzeichen  $F$  (von frz./engl. force) bezeichnet. Ihre Einheit ist das Newton (N), zu Ehren von Sir Isaac Newton, der mit seinen Bewegungsgesetzen den modernen physikalischen Kraftbegriff schuf.

### **Körper**

Ein mit Materie gefülltes Volumen. In der Physik ist ein Körper, was Masse hat und Raum einnimmt. In der klassischen Physik gilt: Wo ein Körper ist, kann kein anderer sein. Körper bestehen aus Stoffen.

#### 3. Größe

4. Art (Einzellast, Streckenlast, Flächenlast)

#### Richtung:

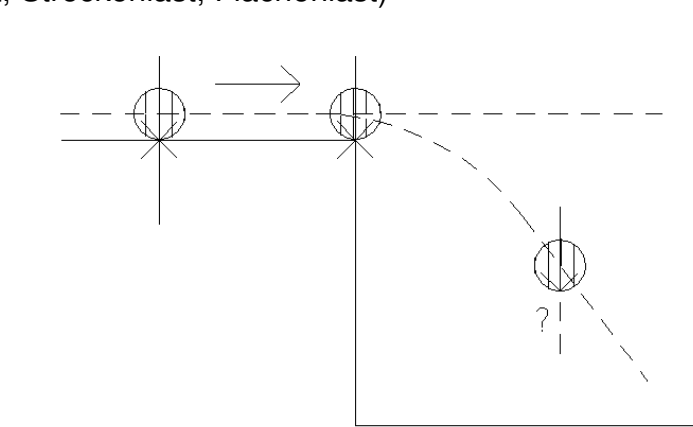

Kräfte besitzen zudem einen vektoriellen Charakter und lassen sich somit auch als Vektor darstellen. Denn auch eine Kraft hat einen Richtungssinn sowie eine Größe. Dabei ist die Länge des Vektors bzw. der Kraft ausschlaggebend für die Größe der Kraft. Folglich verhält sich die Kraft proportional zur Länge des Vektors (bzw. der Kraft). In der Praxis wird die Länge der Kraft meist nicht dargestellt, sondern durch beigefügte Zahlenwerte verdeutlicht.

Hinweis: Bei negativen Zahlenwerten an einem beispielsweise nach unten gerichteten Kraftpfeil ist seine Wirkung entgegengesetzt; also nach oben gerichtet.

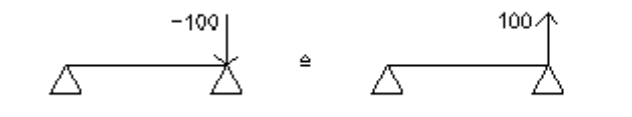

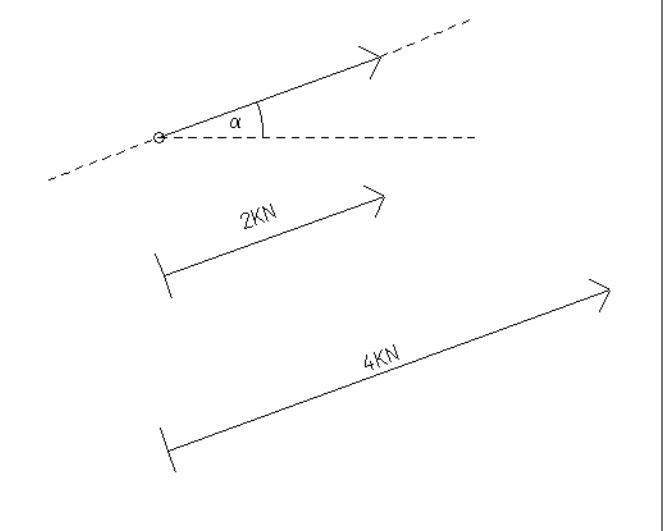

#### Ort des Lastangriffs:

Dass die Wirkung einer Kraft nicht nur von ihrer Größe abhängt, ist aus Erfahrung bekannt. Wesentlich ist auch die Lage der Wirkungslinie, mit der die Kraft auf einen Körper einwirkt. Das nachfolgende Bild zeigt mögliche Auswirkungen auf einen Körper, hervorgerufen durch das Wirken einer (gleich großen) Kraft:

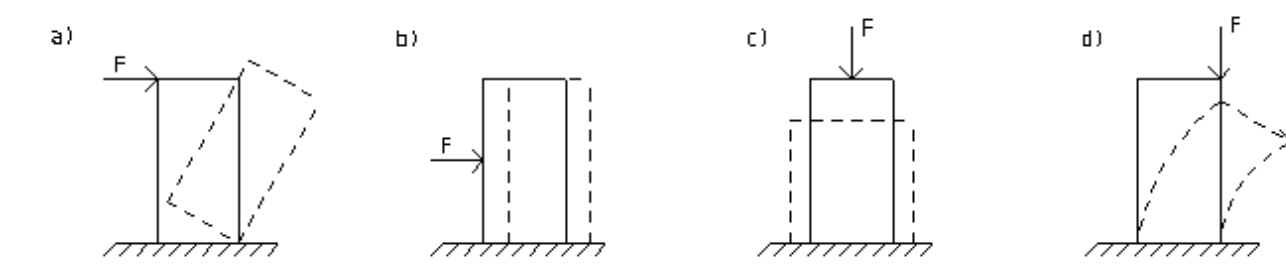

### Größe:

In unserer Umgebung lässt sich ständig das Wirken von Kräften , beobachten', denn die durch die Erdbeschleunigung hervorgerufene Gewichtskraft ist auch eine Kraft. Sie ist eine Folge der Gravitation, also der Eigenschaft zweier Körper, sich gegenseitig anzuziehen. Die irdische Gewichtskraft G stellt eine Kraft dar, mit der ein Körper an der Erfoberfläche durch die Masse der Erde angezogen wird. Sie ergibt sich als Sonderfall des Gravitationsgesetzes:

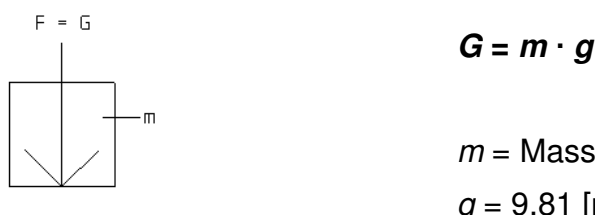

.<br>Erdmittelpunkt

- 
- $m =$  Masse in [kg]

 $g = 9.81$  [m/s<sup>2</sup>] = mittlere Erdbeschleunigung

 $G =$  Gewichtskraft in  $[N] = [kgm/s^2]$  in Richtung des Erdmittelpunktes wirkend

Die Einheit der Kraft ist das Newton [N], eine aus den Basiseinheiten des internationalen Einheitensystems SI abgeleitete Größe.

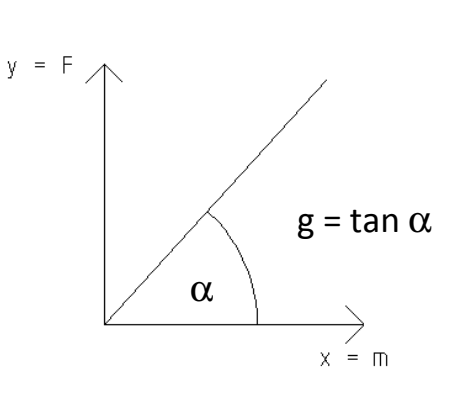

Beschleunigung und Kraft sind einander proportional:

doppelte Masse = doppelte Kraft;

Bei einer Gravitation von etwa einem Sechstel auf dem Mond = Gewichtsabnahme auf 1/6 (prima Diät).

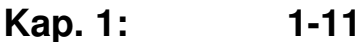

#### **1.3.2 Kraftsysteme**

Bei einem Kraftsystem handelt es sich um eine Gruppe von Kräften, die unter einem bestimmten Gesichtspunkt zusammengefasst werden. Dabei unterscheidet man:

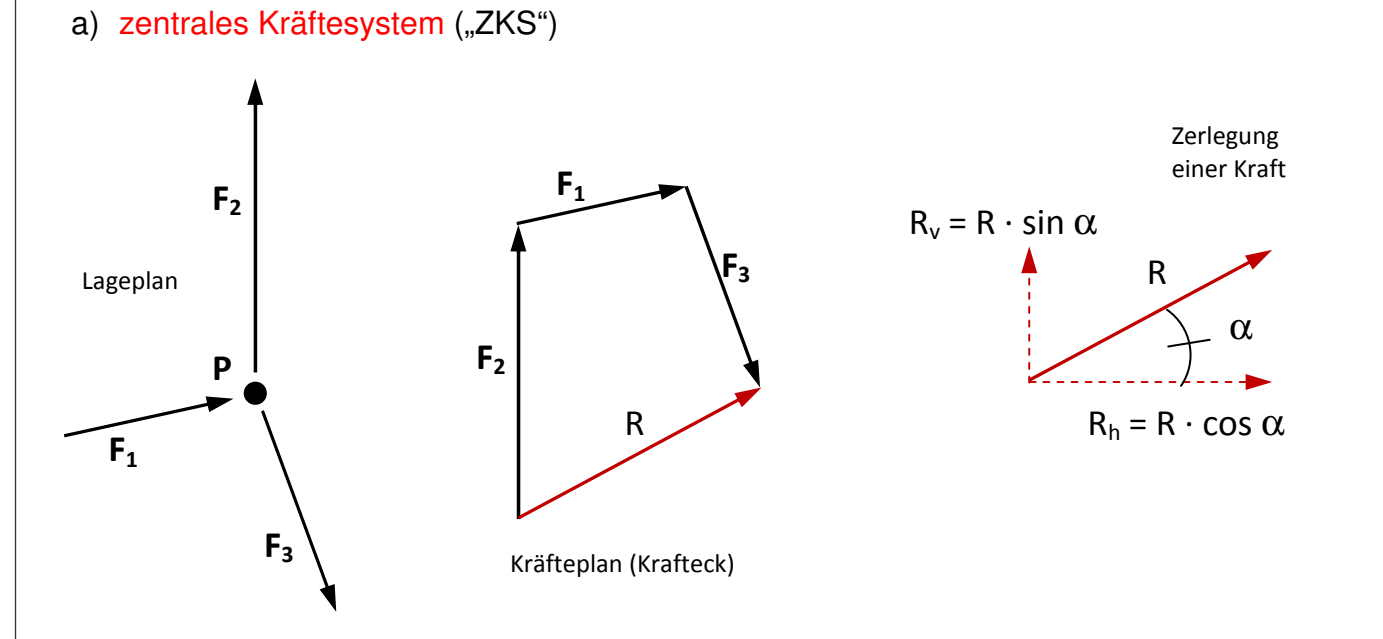

Hierbei verlaufen die Wirkungslinien der Kräfte alle durch einen Punkt (hier: P). Sie lassen sich alle in vertikale und horizontale Kräfte aufteilen (gestrichelte Linie) und zu einer resultierenden Kraft zusammenfassen (rechtes Bild: R). Ist Gleichgewicht gefordert, gelten die Grundregeln der Statik:

In 2D: 
$$
\Sigma K_x = 0
$$
;  $\Sigma I$ 

 $K_v = 0$ ; Gleichgewicht am Punkt !

In 3D: 
$$
\Sigma K_x = 0 \ ; \Sigma K_y = 0 \ ; \Sigma K_z = 0
$$

Die Resultierende eines Kräftesystems ergibt sich, indem man alle Kraftpfeile hintereinander zeichnet. Die Verbindung des Anfangs der ersten Ktaft mit der Spitze der letzten Kraft ist die Resultierende des Kräftesystems.

Die Reihenfolge der hintereinander gezeichneten Kraftpfeile spielt dabei keine Rolle.

#### b) ebenes Kräftesystem ("EKS")

Schneiden sich im Gegensatz zum zentralen Kräftesystem die Wirkungslinien aller Kräfte nicht mehr in einem Punkt, so handelt es sich um ein allgemeines ebenes Kräftesystem. Die Kräfte sind beliebig in der Ebene zerstreut. Durch Reduktion kann dieses Kräftesystem durch eine einzige Kraft wirkungsgleich ersetzt werden.

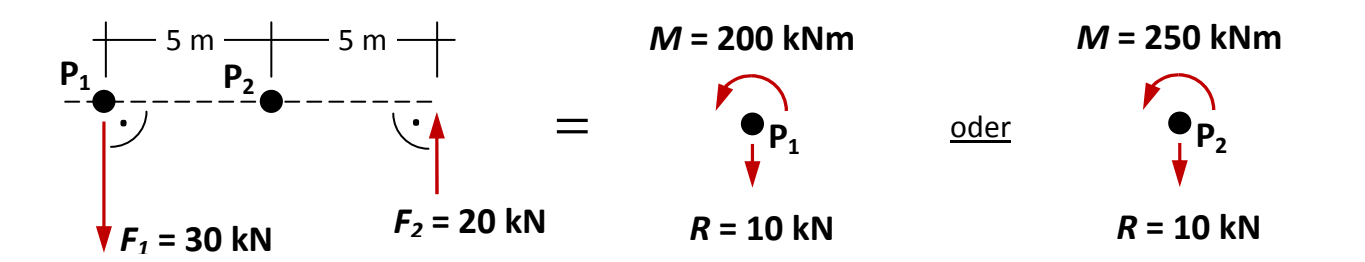

Für Punkt P1 ergibt sich (im Gegenuhrzeigersinn drehendes Moment ist positiv!):

 $M =$  Kraft<sub>1</sub> · Abstand<sub>1</sub> + Kraft<sub>2</sub> · Abstand<sub>2</sub> = 30 · 0 + 20 · (5 + 5) = +200 KN/m  $R =$ Kraft<sub>1</sub> + Kraft<sub>2</sub> = 30 - 20 = +10 KN

Für Punkt  $P_2$  gilt:

 $M =$  Kraft<sub>1</sub> · Abstand<sub>1</sub> + Kraft<sub>2</sub> · Abstand<sub>2</sub> = 30 · 5 + 20 · 5 = +250 KN/m  $R =$ Kraft<sub>1</sub> + Kraft<sub>2</sub> = 30 - 20 =  $+10$  KN

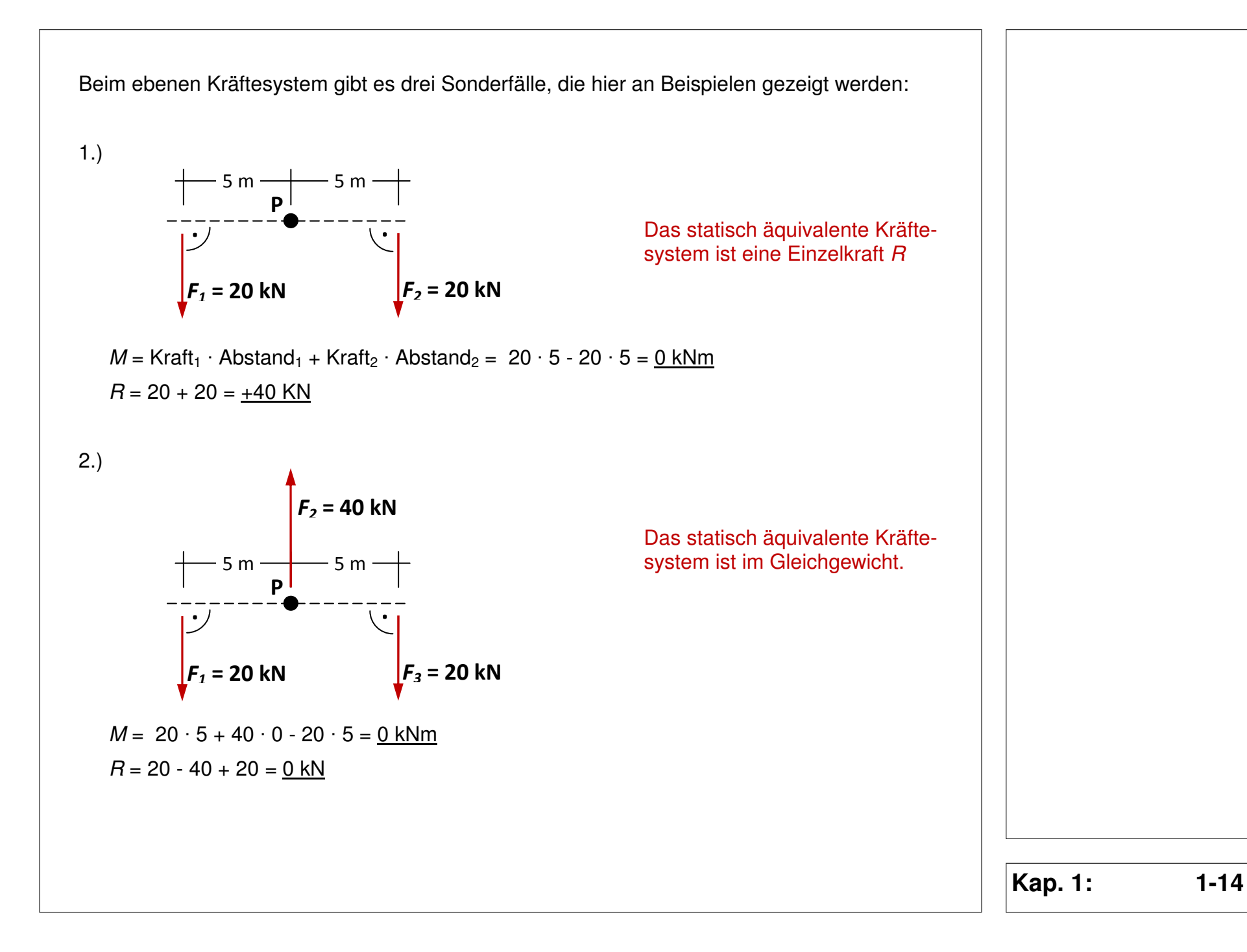

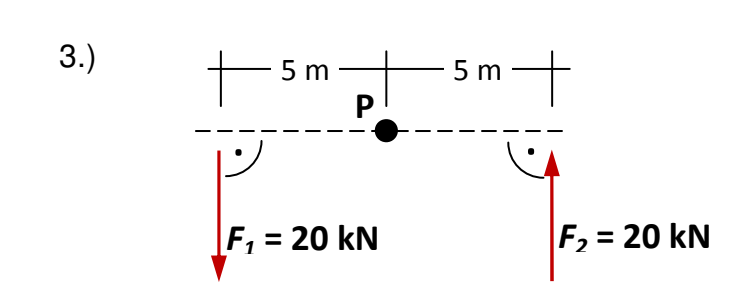

 $M = 20 \cdot 5 + 20 \cdot 5 = 200$  kNm  $R = 20 - 20 = 0$  kN

Die Wirkung des Kräftepaares (des Momentes) ist unabhängig vom Punkt P.

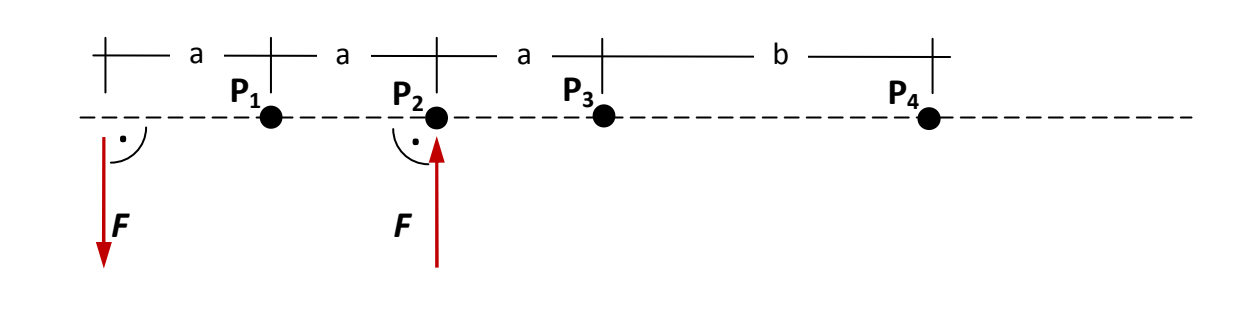

 $M_{(P1)} = F \cdot a + F \cdot a = 2 \cdot F \cdot a$  $M_{(P2)} = F \cdot 2 \cdot a + F \cdot 0 = 2 \cdot F \cdot a$  $M_{(P3)} = F \cdot 3 \cdot a - F \cdot a = 2 \cdot F \cdot a$  $M_{(P2)} = F \cdot (3 \cdot a + b) - F \cdot (a+b) = 3 \cdot F \cdot a + F \cdot b - F \cdot a - F \cdot b = 2 \cdot F \cdot a$ 

#### **Moment**

Das statisch äquivalente Kräfte-

**Die Wirkung des Kräftepaares wird als Moment bezeichnet.** 

system ist ein Kräftepaar.

In der Mechanik bezeichnet man als Moment die drehende Wirkung, die von einem entgegengesetzt gerichteten Paar gleich großer Kräfte ausgeübt wird, die gegeneinander in ihrer Wirkungslinie versetzt sind (siehe Bild). Den senkrechten Abstand der Wirkungslinien der beiden Kräfte bezeichnet man als Hebelarm.

Auch in den Grundregeln der Statik wird dieses Moment berücksichtigt. Es gilt:

 $\Sigma H = 0$ ;  $\Sigma V = 0$ ;  $\Sigma M = 0$ 

#### c) Räumliches Kräftesystem

Im Raum ergeben sich daraus für unser System 6 Gleichungen, die gelten müssen, da noch zusätzlich eine Richtung mit einbezogen werden muss:

 $\Sigma K_i = 0$  für  $i = x, y, z + \Sigma M_i = 0$  für  $i = x, y, z$ 

#### **1.3.3 Starrer Körper**

Bei einem starren Körper handelt es sich um eine Idealisierung, bei dem die eigentlich auftretenden Formänderungen des Körpers außer Acht gelassen werden. Durch die Modellvorstellung des starren Körpers wird seine Bewegung in der Ebene auf drei Freiheitsgrade beschränkt. Obwohl sich jeder Körper verformt, sind diese Verformungen in der Regel so klein, dass sie gegenüber den Abmessungen des Körpers vernachlässigbar sind.

Einen festen Körper, dessen Verformungen infolge von Kräften nur sehr klein sind, bezeichnet man als steif.

Betrachtet man die beiden Rahmenteile des dargestellten Dreigelenkrahmens als starre Körper K1 und K2, so lässt sich leicht feststellen, dass nur das rechte Teilsystem zur Lastabtragung genutzt wird. Die Lastresultierende R führt mit ihrer Wirkungslinie genau durch das rechte (zweiwertige) Auflager und steht dort mit den Auflagerkomponenten  $R_H$ und  $R_V$  im Gleichgewicht.

Starre Körper besitzen in der Ebene 3 Freiheitsgrade; im Raum sind es 6:

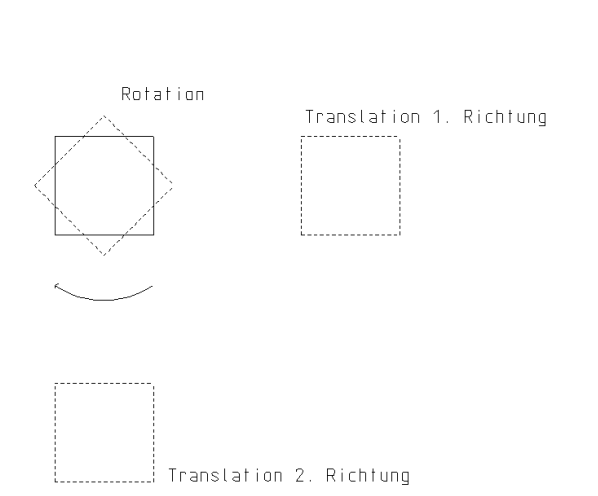

#### **Freiheitsgrad**

R H

Unter einem Freiheitsgrad versteht man eine unabhängige Bewegungsmöglichkeit. Die Zahl der Freiheitsgrade ist eine Systemeigenschaft. Beispielsweise hat ein Massenpunkt drei Freiheitsgrade, die Translationsfreiheitsgrade, also seine drei Raumkoordinaten, ein starrer Körper im Raum hingegen sechs, drei Translationsfreiheitsgrade und drei Rotationsfreiheitsgrade, beschrieben durch dessen Drehwinkel.

### **1.3.4 Axiome der Mechanik**

Die Mechanik baut auf Axiomen auf. Axiome sind Grundgesetze, die unbeweisbar sind und auf der Erfahrung basieren. Die nachfolgend angegebenen Axiome sind die Grundlage aller weiteren Betrachtungen:

- a) Trägheitsaxiom (1. Newtonsche Gesetz )
- b) Grundgesetz der Mechanik (2. Newtonsche Gesetz )
- c) Reaktionsaxiom (3. Newtonsche Gesetz )
- d) Verschiebungsaxiom
- e) Parallelogrammaxiom

### **a) Trägheitsaxiom** (1. Newtonsche Gesetz )

Jeder Körper verharrt in seinen Zustand der Ruhe oder gleichförmigen Bewegung, solange er nicht durch einwirkende Kräfte gezwungen wird, diesen Zustand zu ändern.

### **b) Grundgesetz der Mechanik** (2. Newtonsche Gesetz )

Die Bewegungsänderung ist der bewegenden Kraft proportional und erfolgt in Richtung der bewegenden Kraft; d.h. Kraft und Beschleunigungsvektor sind proportional.

$$
\vec{F} = \sum \vec{F}_i = m \cdot \vec{\ddot{x}}
$$

**Im Jahre** 1687 erschien Isaac Newtons berühmtes Werk Philosophiae Naturalis Principia Mathematica (Mathematische Prinzipien der Naturphilosophie), in dem Newton drei Grundsätze (Axiome) der Bewegung formuliert, die als die Newtonschen Axiome, Grundgesetze der Bewegung, newtonsche Prinzipien oder auch newtonsche Gesetze bekannt sind. Diese Axiome bilden das Fundament der klassischen Mechanik.

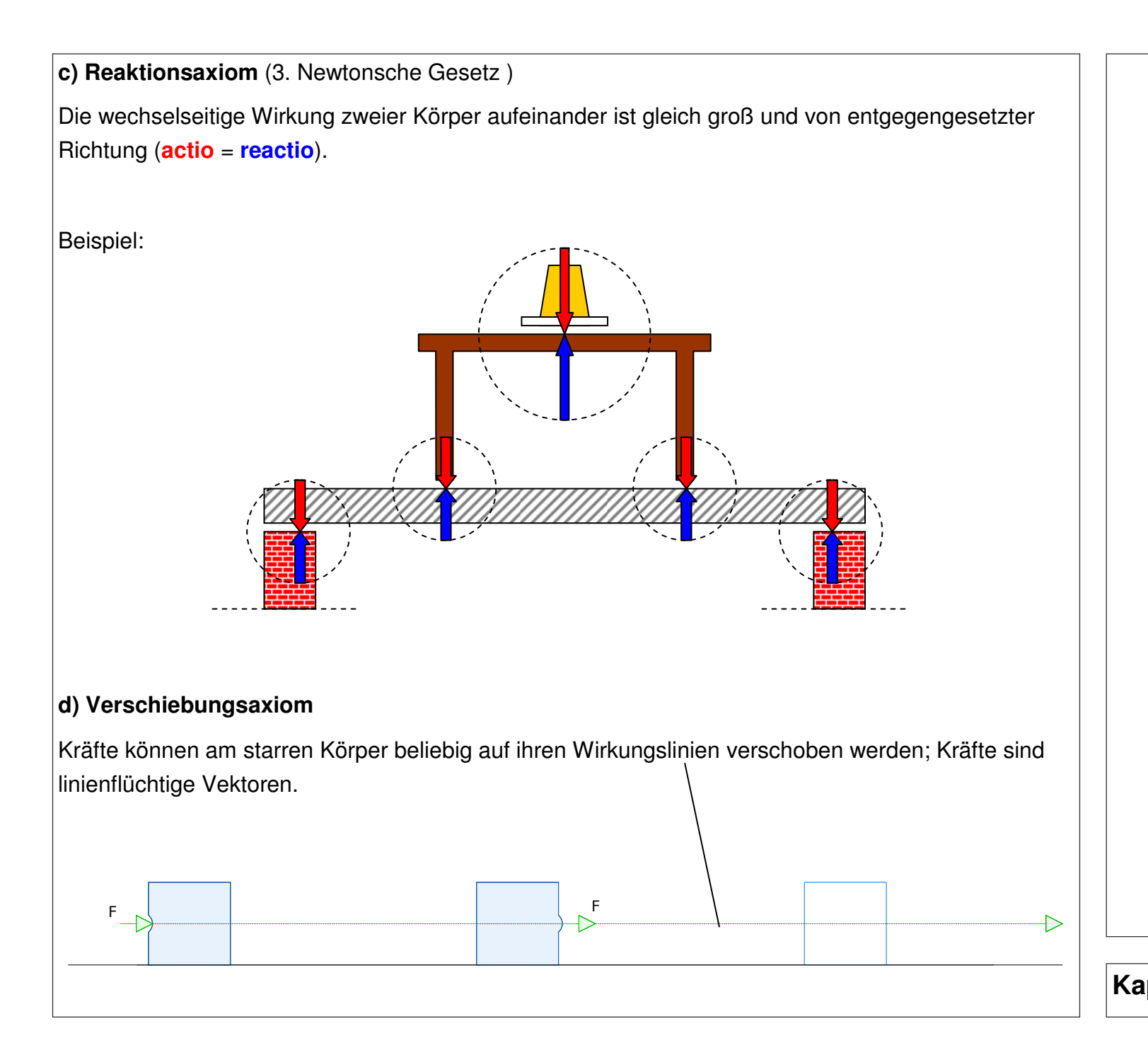

#### **e) Parallelogrammaxiom**

Die Wirkung zweier Kräfte mit gleichem Angriffspunkt ist ihrer vektoriellen Summe äquivalent (gleichwertig). Zwei Kräfte  $F_1$  und  $F_2$  können durch eine einzige Kraft R wirkungsgleich ersetzt werden, wenn die Kraft R aus der Parallelogrammkonstruktion (vgl. Bild) gebildet wird.

Beispiel:

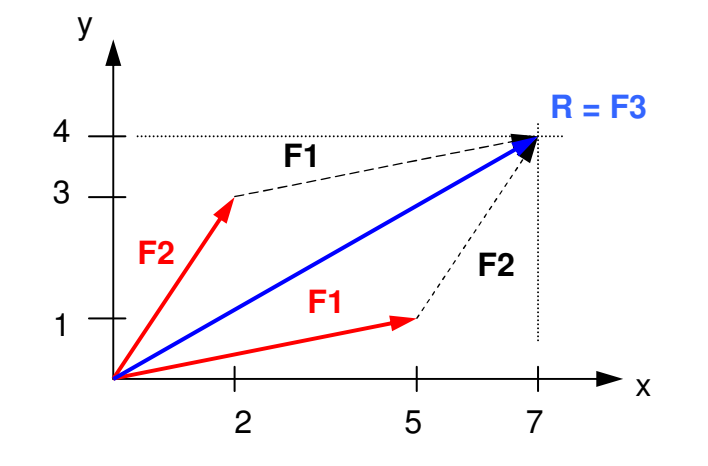

 $F_1$  und  $F_1$  sind parallel

 $F_2$  und  $F_2$  sind parallel

#### $1 + r_2$ 5  $|2|$   $\frac{1}{2}$   $|7|$ 1  $|3|$   $|4$  $\vec{F}_1 + \vec{F}_2 = \begin{Bmatrix} 5 \\ 1 \end{Bmatrix} + \begin{Bmatrix} 2 \\ 2 \end{Bmatrix} = \vec{B} = \begin{Bmatrix} 7 \\ 1 \end{Bmatrix}$  $+\vec{F}_2 = \begin{Bmatrix} 3 \\ 1 \end{Bmatrix} + \begin{Bmatrix} 2 \\ 3 \end{Bmatrix} = \vec{B} = \begin{Bmatrix} 1 \\ 4 \end{Bmatrix}$  $\rightarrow$   $\rightarrow$   $(5)$   $(2)$   $\rightarrow$

### **1.3.5 Schnittprinzip**

Das Schnittprinzip ist eines der wichtigsten Prinzipien der Mechanik. Durch seine Anwendung gelingt es, innere Beanspruchungen sichtbar und berechenbar zu machen. Dazu wird der Körper gedanklich in zwei Teile zerschnitten, um Aussagen über die inneren Kräfte machen zu können, die die getrennten Teile des Körpers aufeinander ausüben.

Wie bildet man eine vektorielle Summe:

$$
\vec{a} = \begin{Bmatrix} a_1 \\ a_2 \\ a_3 \end{Bmatrix} = \begin{Bmatrix} 3 \\ 4 \\ 0 \end{Bmatrix}; \quad \vec{b} = \begin{Bmatrix} b_1 \\ b_2 \\ b_3 \end{Bmatrix} = \begin{Bmatrix} -2 \\ 2 \\ -3 \end{Bmatrix};
$$

$$
\vec{c} = \vec{a} + \vec{b} = \begin{Bmatrix} a_1 + b_1 \\ a_2 + b_2 \\ a_3 + b_3 \end{Bmatrix} = \begin{Bmatrix} 1 \\ 6 \\ -3 \end{Bmatrix}
$$

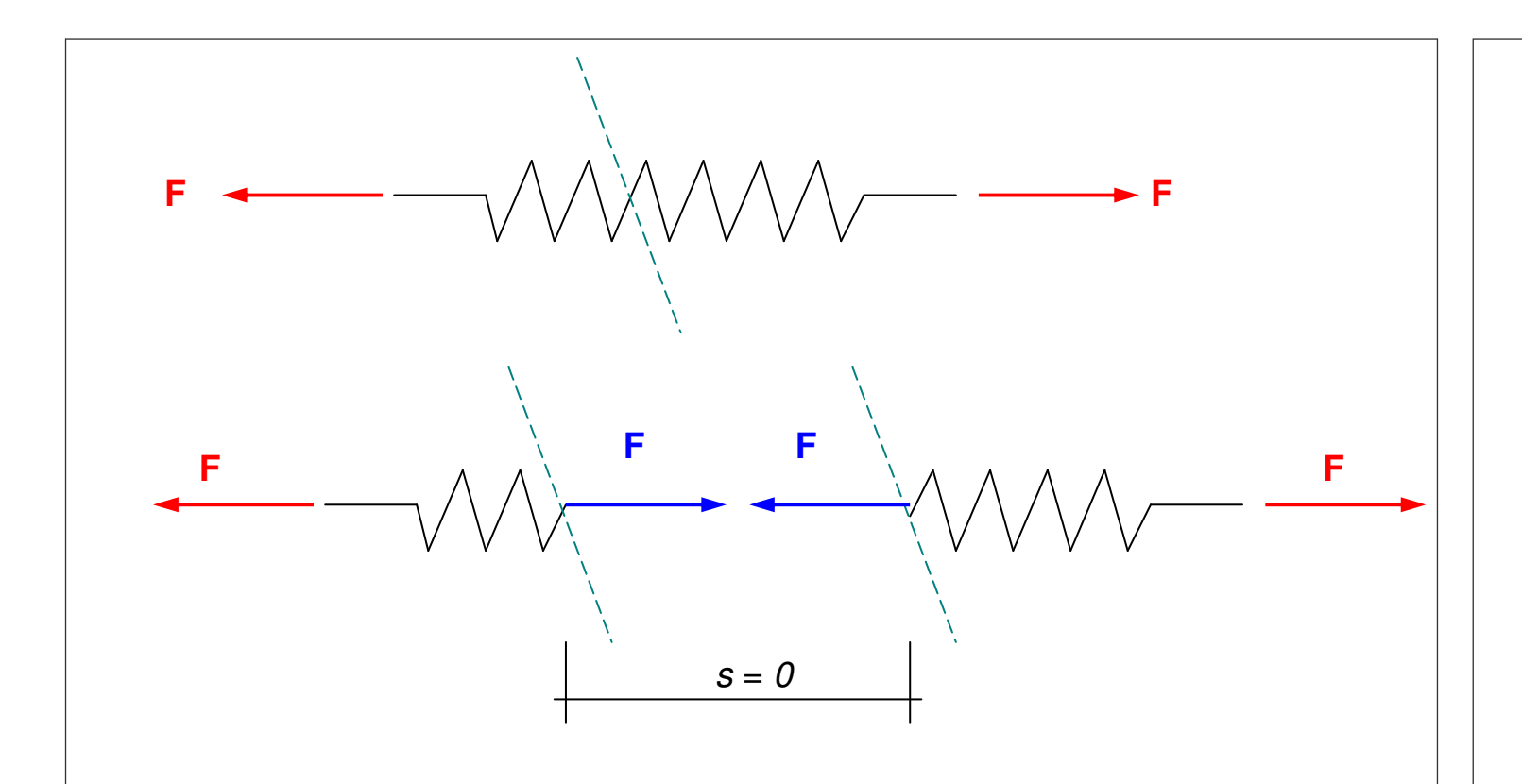

Wird die Feder durch einen Schnitt getrennt, so müssen die dargestellten Kräfte wirksam sein, damit die wechselseitige Wirkung der beiden Teile aufeinander nicht verloren geht. Aus dem Reaktionsaxiom folgt, dass die freigeschnittenen (inneren) Kräfte immer entgegengesetzte Doppelgrößen sind. Die rechte Teilfeder zieht die linke Teilfeder mit der gleichen Kraft nach rechts, wie im umgekehrten Fall die linke Teilfeder die rechte Teilfeder nach links zieht.

**Hinweis: Ist ein Körper im Gleichgewicht, so ist auch jeder Teil des Körpers im Gleichgewicht, der durch gedachte Schnitte ab- oder herausgetrennt wurde.** 

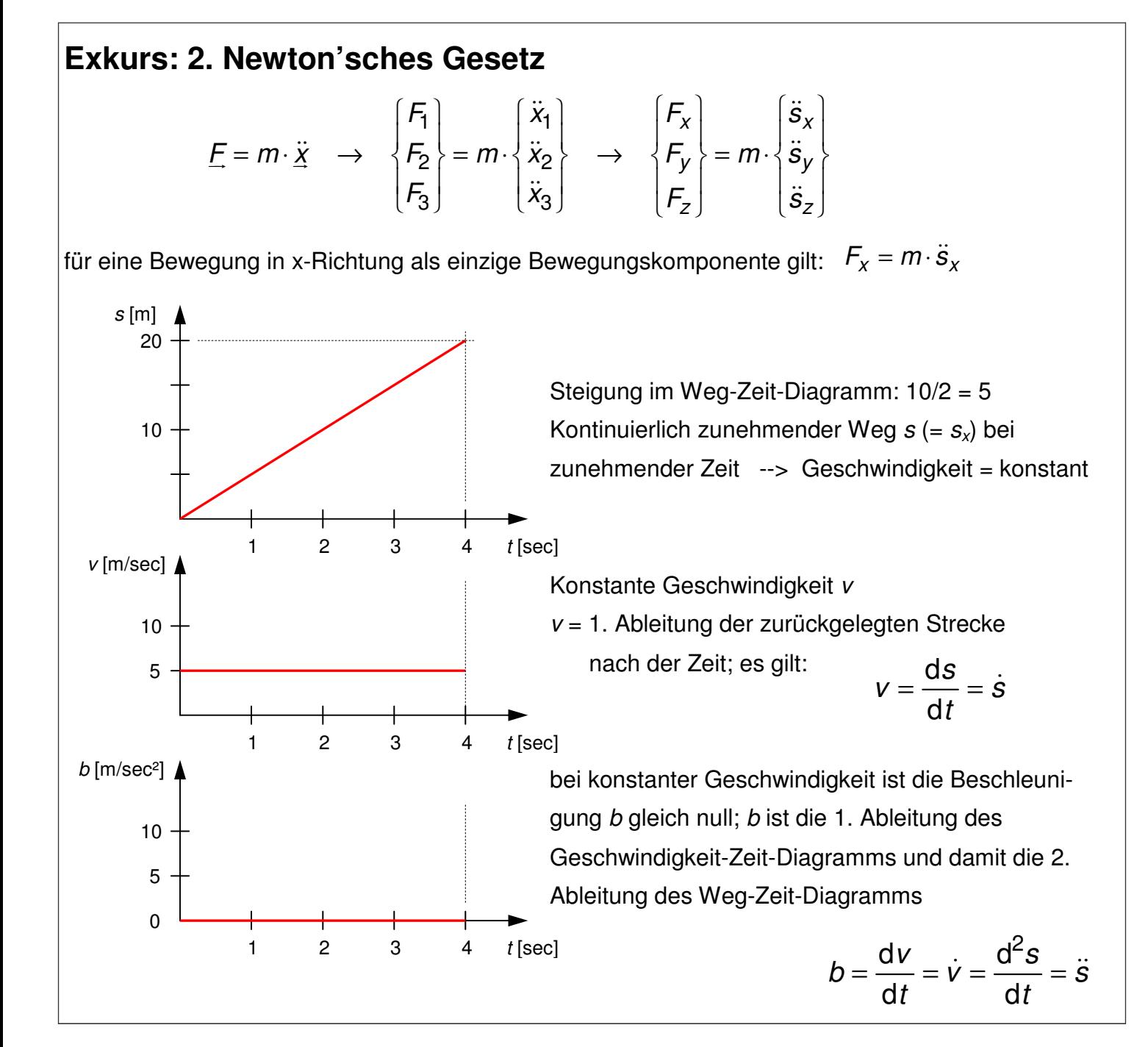

Auf einen Körper, der sich mit gleich bleibender Geschwindigkeit und gleicher Richtung bewegt, wirken keine Kräfte in Richtung seiner Bewegung ein. Ist die Beschleunigung gleich null, so muss auch die Kraft gleich null sein.

**Kraft = Masse · Beschleunigung** 

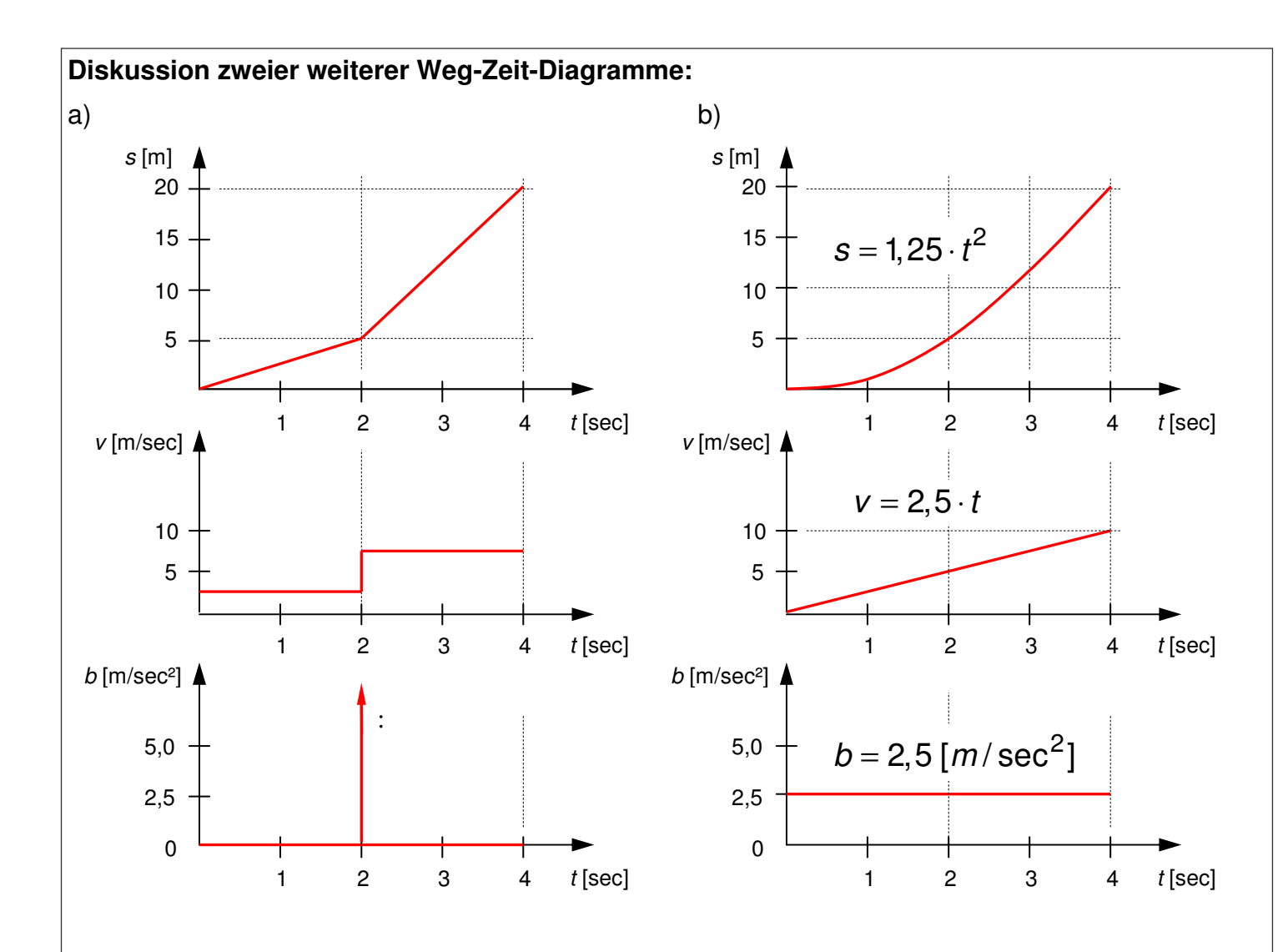

Ein Körper, der schlagartig seine Geschwindigkeit ändert, muss ein unendlich große Kraft erfahren (praktisch unmöglich; vgl. Fall a). Typisch für ein Fahrzeug Fall b): Bei konstanter Beschleunigung nimmt die Geschwindigkeit kontinuierlich zu (lineares Geschwindigkeit-Zeit-Diagramm). Das Weg-Zeit-Diagramm ist parabolisch; d.h. ein Wegabschnitt wird immer schneller zurückgelegt. Ist die Masse des Fahrzeugs bekannt, dann ist die Kraft für die Beschleunigung bestimmbar.

Mathematische Schreibweisen für Ableitungen:

$$
y = a \cdot x^2 + b \cdot x + c
$$
  
\n
$$
\rightarrow y' = \frac{dy}{dx} = 2 \cdot a \cdot x + b
$$

Bei einer Ableitung nach einer einzelnen Variablen (partielle Ableitung) wird geschrieben:

$$
z = a \cdot x^{2} + b \cdot x \cdot y + c \cdot y^{2}
$$
  
\n
$$
\rightarrow z_{,x} = \frac{dz}{dx} = 2 \cdot a \cdot x + b \cdot y
$$

Ist die Variable eine Zeit und es soll nach der Zeit abgeleitet werden, so wird geschrieben:

$$
y = a \cdot t^2 + b \cdot t + c
$$
  
\n
$$
\rightarrow \quad \dot{y} = \frac{dy}{dt} = 2 \cdot a \cdot t + b
$$

# **1.3.6 Gleichgewicht**

Die Statik ist die Lehre von den Kräften, die sich im Gleichgewicht befinden. Die Frage "Wann sind Kräfte im Gleichgewicht?" beantwortet das Trägheitsaxiom und das 2. Newtonsche Gesetz

 $\vec{F} = \sum \vec{F}_i = m \cdot \vec{x}$ 

Kraft = Masse · Beschleunigung -----> Sonderfall:  $G = m \cdot g$ 

 $\rightarrow$ 

Da die Beschleunigung im Zustand der Ruhe gleich null ist, gilt

$$
\vec{F} = \sum \vec{F}_i = m \cdot \vec{0}
$$

daraus folgt:  $\sum \vec{F}_i = \mathsf{0}$ 

Grundregel in der Statik: Summe aller Kräfte muss null sein!

### Beispiel:

**a) Realität:**

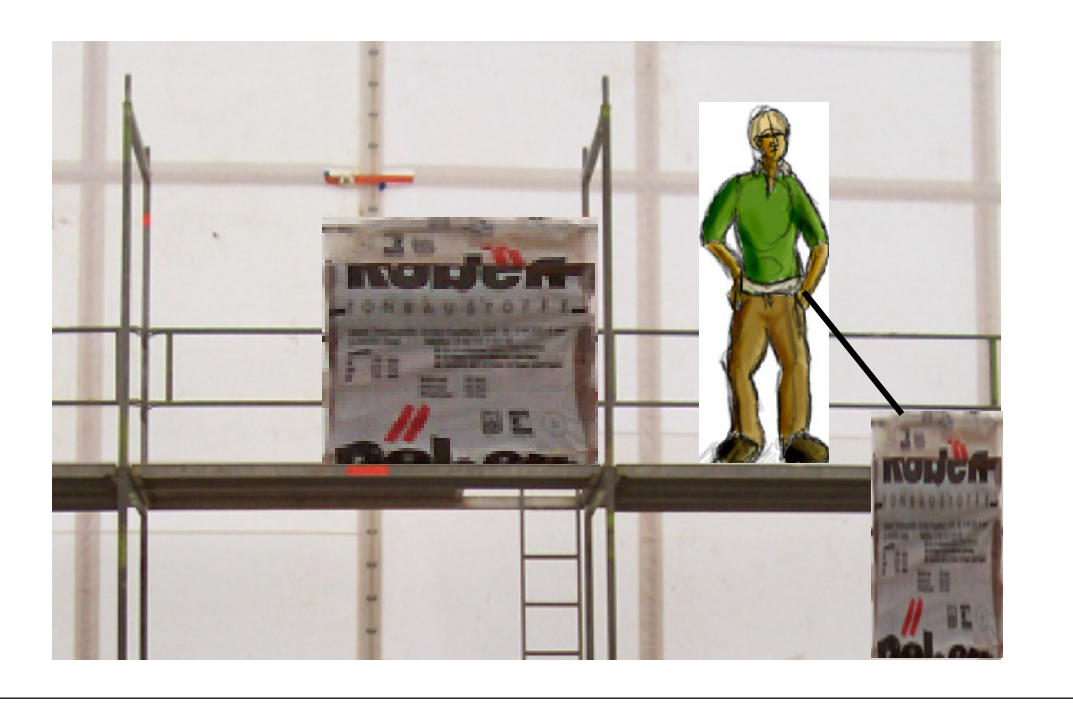

#### **Statik:**

Kräfte im Gleichgewicht; befasst sich mit der Ermittlung des Kräfte- und Verformungszustandes ruhender, d.h. im Gleichgewicht befindlicher Körper

$$
\Sigma H = \begin{vmatrix} 1 \\ 0 \\ 0 \end{vmatrix}
$$

$$
\Sigma V = 0
$$

$$
\Sigma M = 0
$$

#### **b) statisches System**

Aus der realen Situation wird mit allen wichtigen Angaben und Parametern ein statisches System entwickelt. Bei der Darstellung des Systembilds, wird sich auf das Wesentliche beschränkt.

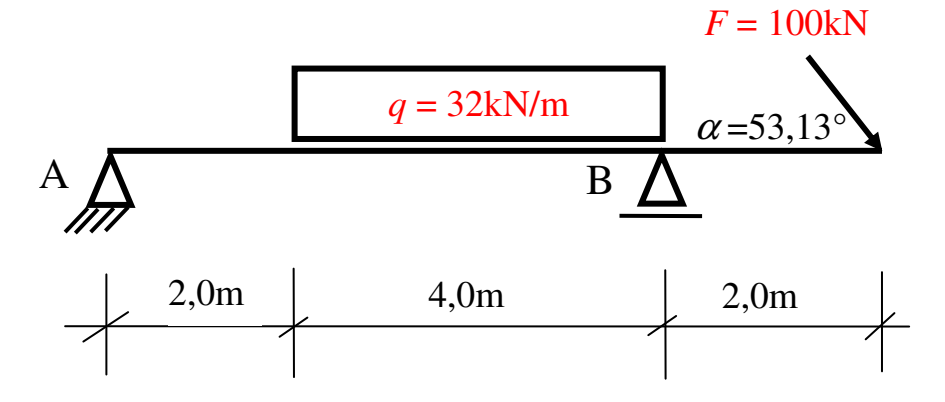

#### **c) System freischneiden**

Die schräg angreifende Einzellast wird in einen vertikalen ( $F_V$ ) und horizontalen ( $F_H$ ) Anteil über die Winkelfunktion am Rechtwinkligen Dreieck zerlegt. Aus der Streckenlast wird die Resultierende gebildet. Am zweiwertigen Auflager wird eine Horizontalkraft  $(A_H)$  angetragen.

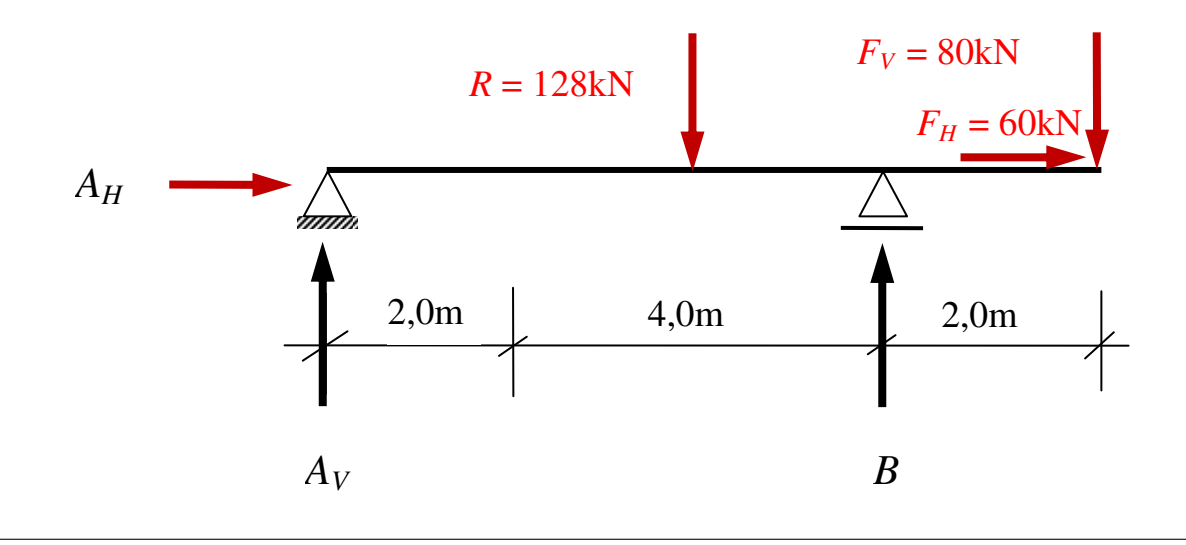

#### **d) Berechnungen**

$$
F_H = F \cdot \cos 53,13^\circ = 100 \text{ kN} \cdot \cos 53,13^\circ = 60,0 \text{ kN}
$$

 $F_V = F \cdot \sin 53,13^\circ = 100 \text{ kN} \cdot \sin 53,13^\circ = 80,0 \text{ kN}$ 

 $R = q \cdot 4.0 \text{ m} = 32 \text{ kN/m} \cdot 4.0 \text{ m} = 128 \text{ kN}$ 

3 Gleichgewichtsbedingungen für 3 unbekannte Auflagerkräfte:

 $\overrightarrow{\Sigma H} = 0$ :  $+A_H + F_H = 0$   $\longrightarrow$   $A_H = -60$  kN  $\sum_{\text{Z}M_{\text{B}}=0}$ :  $A_V \cdot 6,0 - R \cdot 2,0 + F_V \cdot 2,0 = 0 \longrightarrow A_V = 16 \text{ kN}$  $\downarrow \Sigma V = 0$ :  $-A_V - B_V + R + F_V = 0$   $\longrightarrow B_V = 192$  kN

Vorgriff auf Kapitel 2: (nächste Seite)

#### **1.3.7 Lasten im Bauwesen nach DIN EN 1991 (EC1)** Der EC1 regelt die einheitlichen charakteristischen Kenngrößen für Einwirkungen auf Tragwerke. Dieses sind zum Beispiel Werte für Eigengewicht von Materialien wie Beton, Holz oder Stahl, des Weiteren Kennwerte für Belastungen aus Wind, Schnee, Verkehrslasten usw. In der Statik können dann mit den entsprechenden Kenngrößen Bemessungen durchgeführt werden. Eine große Hilfe bei der Suche nach den einzelnen Kenngrößen bietet die Diplomarbeit von Herrn **Marco Tessun**. Hier können über eine Datenbank die gesuchten Werte ermittelt werden. Beispiel für die Anwendung der Kenngrößen: Holzbalkenlage Statisches System Die Verkehrslast (2,0 kN/m²) muss mit der Lasteinzugsbreite des Holzbalkens (z.B. 0,8 m) multipliziert werden (0,8 m · 2,0 kN/m<sup>2</sup> = 0,16 kN/m). Um das Eigengewicht des Nadelholzbalkens zu ermitteln, muss hier die entsprechende Wichte für das Holz (5 kN/m³) mal dem Querschnitt genommen werden. Mit dem errechneten Wert  $(0.1 \text{ m} \cdot 0.3 \text{ m} \cdot 5 \text{ kN/m}^3 = 0.15 \text{ kN/m}$  kann das System nun berechnet werden.  $2.0 \text{ m}$   $\rightarrow$  4.0 m *A B* Eigengewicht: Nadelholzbalken 10/30 Verkehrslast: Wohnraum 2,0 kN/m² 2,0 m Einige charakteristische Werte aus dem EC1: Wichte: **Beton** (Normalbeton) 23-24 kN/m³ Holz (Nadelholz) 4-6 kN/m³ Stahl 78.5 kN/m<sup>3</sup> Verkehrslasten: Wohnräume (Decken ohne ausreichende Querverteilung der Lasten) 2,0 kN/m² **Kap. 1: 1 - 27**  Rechenwert 0,15 kN/m Rechenwert 0,16 kN/m

## **2. Lasten im Bauwesen**

### **2.1 Einteilung der Einwirkungen**

Einwirkungen werden nach ihrer Dauer (Abhängig von Zeit) und nach ihrer Art unterschieden.

### **Ständige Lasten:**

Sie wirken über einen längeren Zeitrau und nicht ewig!

Dazu zählen:

- Konstruktionsgewicht
- Ausbaulast (z.B. Estrich, Belag, Putz, untergehängte Decke)
- Erdruck

Sie haben ein mit 1,35 multipliziertes cherheitsniveau

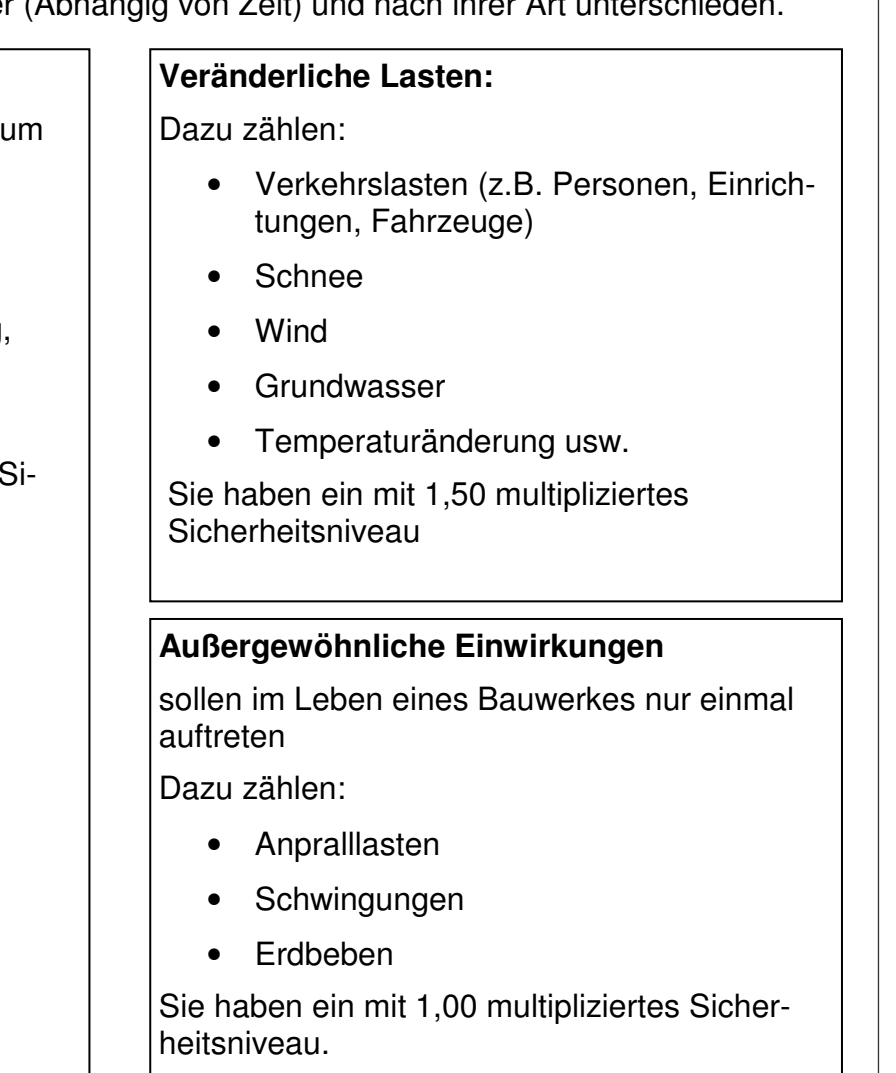

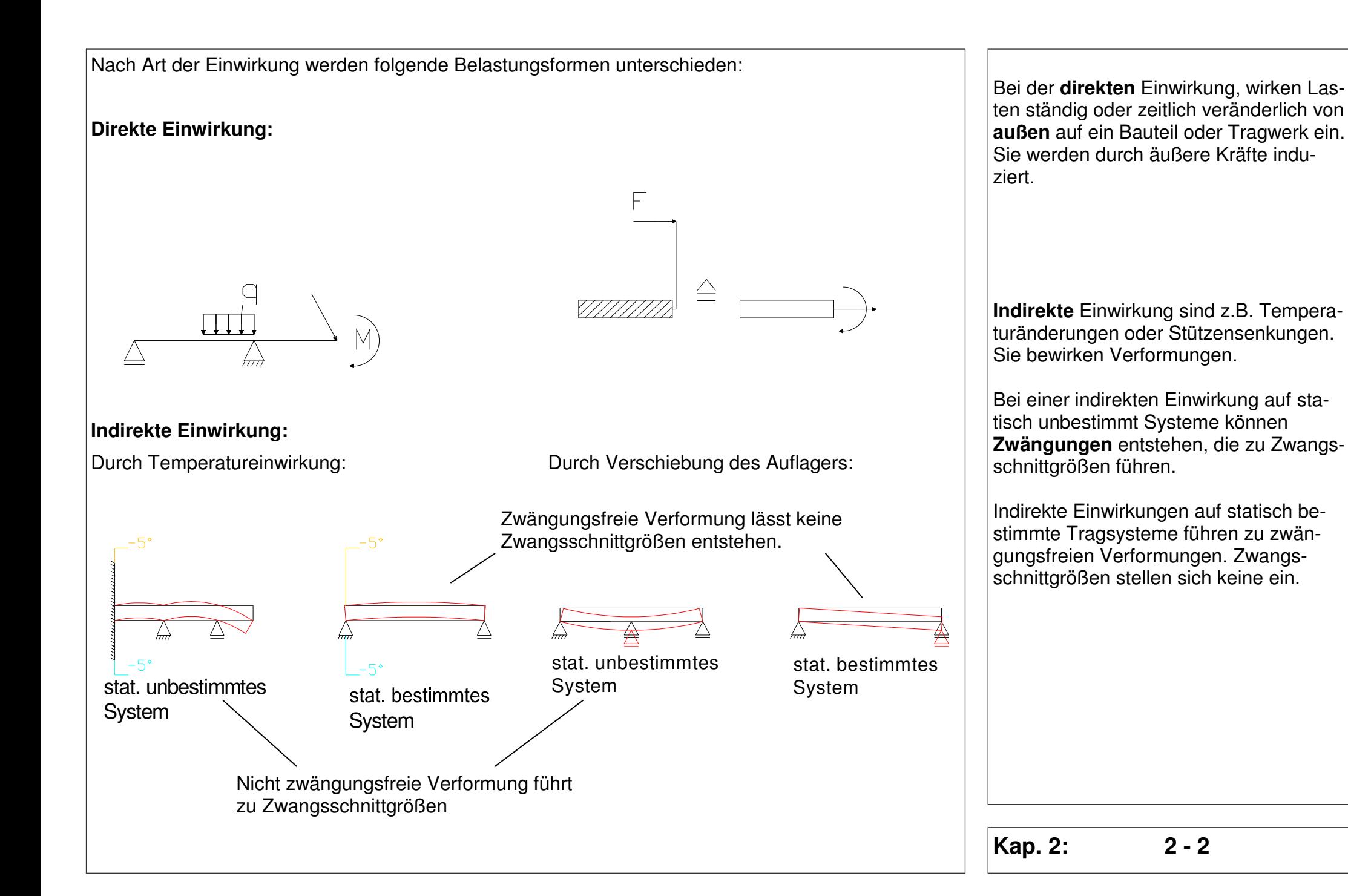

### **2.2 Lastannahmen im Bauwesen**

### **2.2.1 Eigenlasten von Baustoffen, Bauteilen und Lagerstoffen (DIN EN 1991-1-1-1)**

Rechenwerte (charakteristische Werte) für Eigenlasten; z.B.:

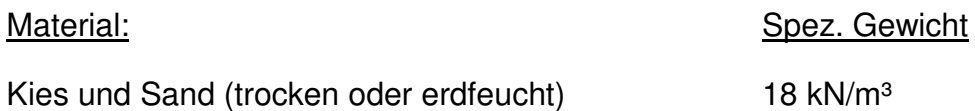

Stahl 78.5 kN/m<sup>3</sup>

Nadelholz, allgemein 5 kN/m<sup>3</sup>

Beton / Stahlbeton 23 kN/m<sup>3</sup> / 25 kN/m<sup>3</sup> ab B 15

### **2.2.2 Nutzlasten (DIN EN 1991-1-1-1)**

Rechenwerte (charakteristische Werte) für Nutzlasten; z.B.:

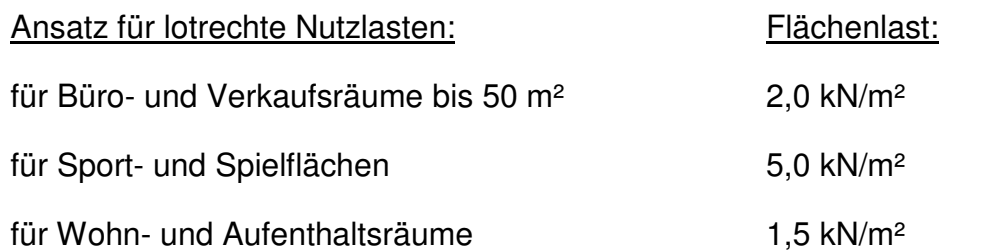

#### Ansatz für horizontale Nutzlasten: Linienlast:

Horizontale Nutzlasten infolge von Personen auf Brüstungen, Geländer und andere Konstruktionen, die als Absperrung in Wohngebäuden dienen p =  $0.5$  kN/m

Die Eigenlast (Gk) ist die Belastung eines Bauwerks, die nur von seinem Gewicht herrührt.

Die Nutzlasten  $(Q_{k,N})$  sind nicht ständig wirksam und werden hervorgerufen durch die veränderliche oder bewegliche Belastung eines Bauteils, z. B. durch Menschen, Möbel, Lagerstoffe, Maschinen, Kran-, Straßen- oder Eisenbahnfahrzeuge.

Im Gegensatz zur ständigen Last werden sie bei der statischen Berechnung nur dann in Ansatz gebracht, wenn sie sich für den zu führenden Nachweis ungünstig auswirken.

### **2.2.4 Windlasten (DIN EN 1991-1-1-4)**

Windlasten sind hauptsächlich abhängig von der Windzone (ganz Deutschland ist in Windzonen eingeteilt), der Höhe und der Form des Gebäudes. Der Winddruck setzt sich zusammen aus einem aerodynamischen Kraftbeiwert  $c_p$  und dem höhenabhängigen Geschwindigkeitsdruck  $q$ .

### $w = c_p \cdot q$  [kN/m<sup>2</sup>]

Beispiel für Außendruckbeiwerte für vertikale Wände rechteckiger Gebäude:

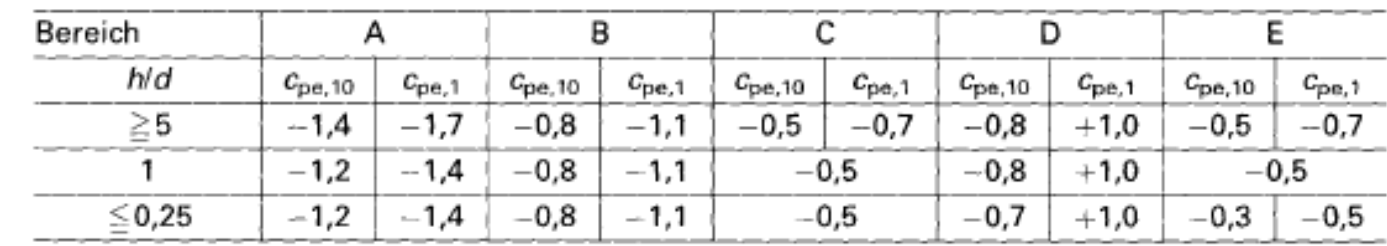

Windlasten wirken als Flächenlast **senkrecht zur Angriffsfläche** und setzen sich vor allem aus Druck- und Sogwirkungen zusammen. So entsteht bei einem Bauwerk an den frontal angeströmten Flächen durch die Strömungsverlangsamung ein Überdruck. Im Bereich der Dach- und Seitenflächen löst sich die Luftströmung an den Gebäudekanten ab und bewirkt dort einen Unterdruck (Sog). Durch den Nachlaufwirbel wird an der Gebäuderückseite ebenfalls ein Unterdruck erzeugt.

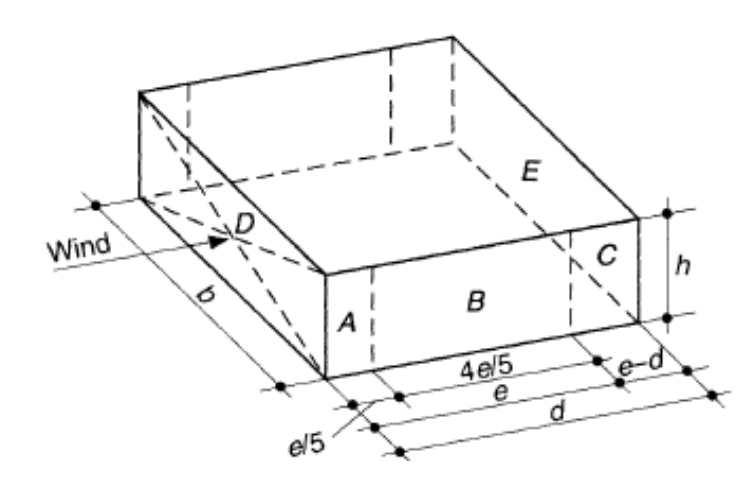

 $e = b$  oder 2h der kleinere Wert ist maßgebend:  $(b = B$ reite der luvseitigen Wand)

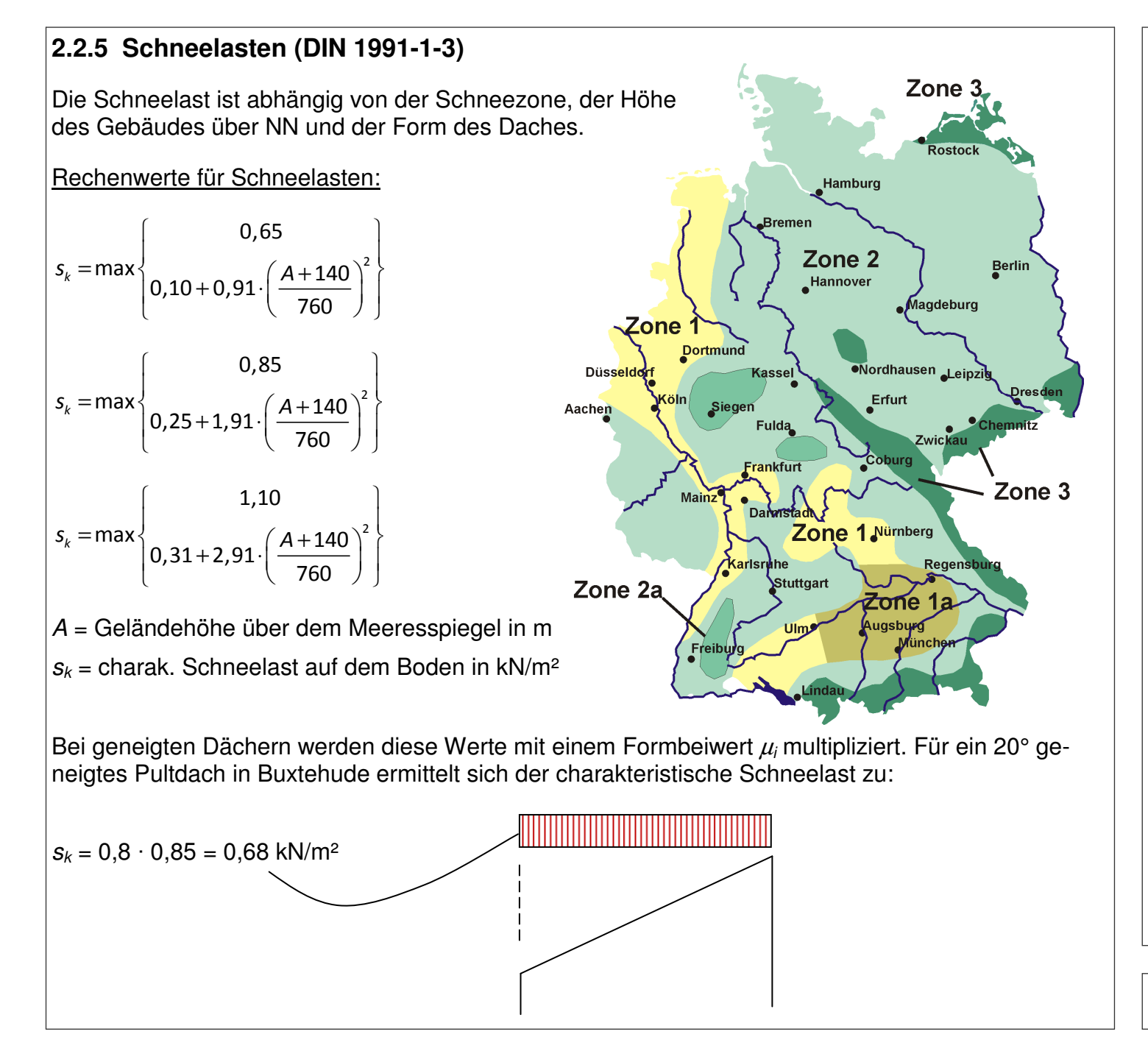

#### Die Schneelast wirkt als Flächenlast **senkrecht zur Grundfläche**.

Schnee ist gefrorener Niederschlag, dessen Dichte und Gewicht von der Temperatur abhängen. Ein Meter Pulverschnee entspricht dabei einer sechs Zentimeter hohen Wassersäule, bei Pappschnee sind es 20 cm. Für statische Nachweise wird vereinfachend und auf der sicheren Seite liegend mit nassem Schnee und einer Wichte von 2 kN/m³ gerechnet.

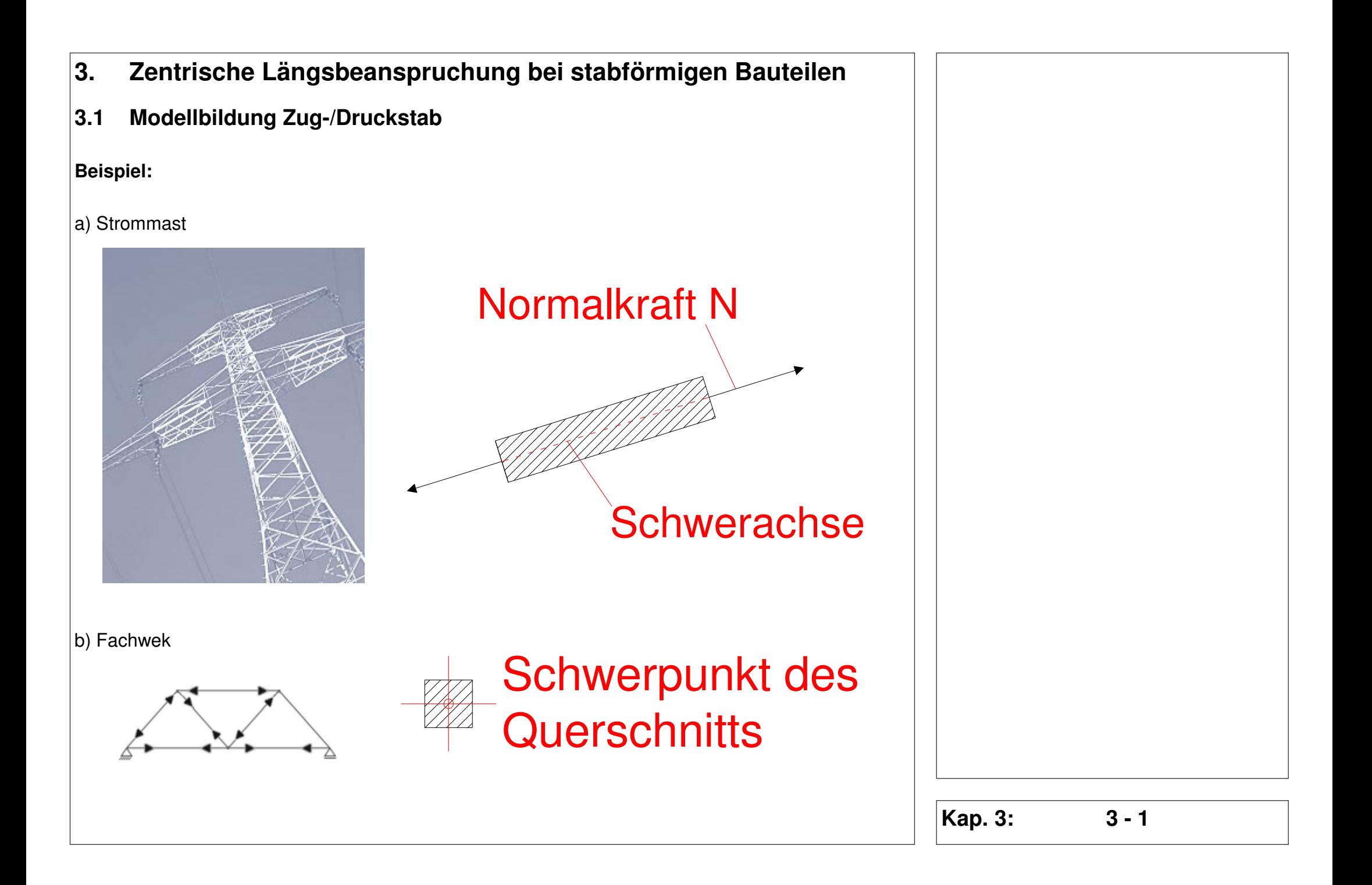

### **3.2 Normalspannungen**

Betrachtung am zentrisch beanspruchten Zugstab:

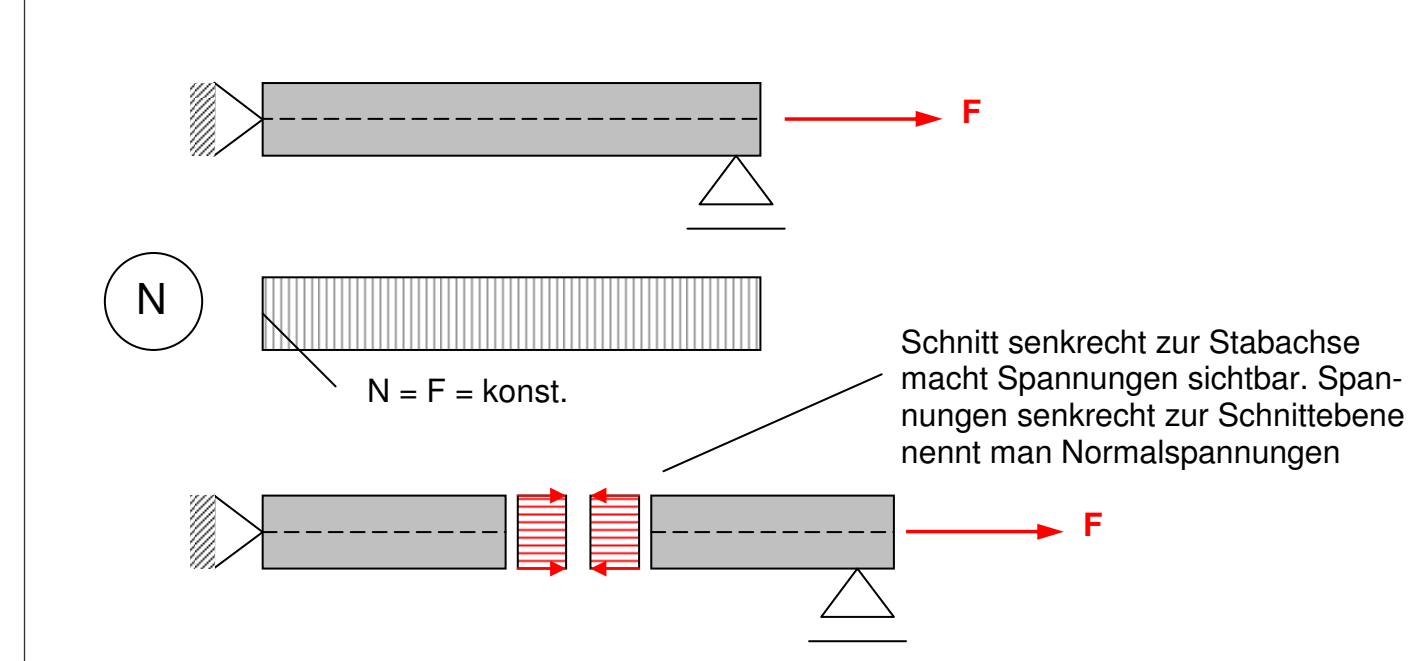

Die Berechnung der Spannungen infolge einer zentrisch wirkenden Längskraft erfolgt durch

$$
\sigma = \frac{N}{A} \left[ \frac{N}{mm^2} \right] \text{oder} \left[ \frac{MN}{m^2} \right] \dots \text{oder} \left[ \frac{kN}{cm^2} \right]
$$

Spannung ist die Kraft pro Flächeneinheit, die das in Gedanken weggeschnittene Material auf das verbliebene Material ausübt. Sie ist also in beiden gegenüberliegenden Schnittufern entgegengesetzt gerichtet. Die Spannungsresultierende ist die Schnittgröße N; es gilt:  $N = \sigma \cdot A$ . Sie wirkt in Höhe der Schwerachse des Stabes.

Beim Schneiden werden die inneren Kräfte sichtbar. Das sind zunächst einmal die Spannungen. Erst durch das "Zusammenfassen" der Spannungen in der betrachteten Querschnittsfläche entstehen die Spannungsresultierenden, die wir allgemein mit Schnittgrößen bezeichnen.

$$
N = \int_A \sigma dA = \sigma \int_A dA = \sigma \cdot A
$$

$$
A = \sum_i A_i \quad \text{für } A_i \to 0 \text{ gilt : } A = \int_A dA
$$

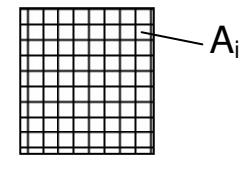

Die Schwerachse ist die gedachte Verbindungslinie aller Schwerpunkte der Querschnittsflächen an beliebigen Stellen des Stabes

**Kap. 3: 3 - 2** 

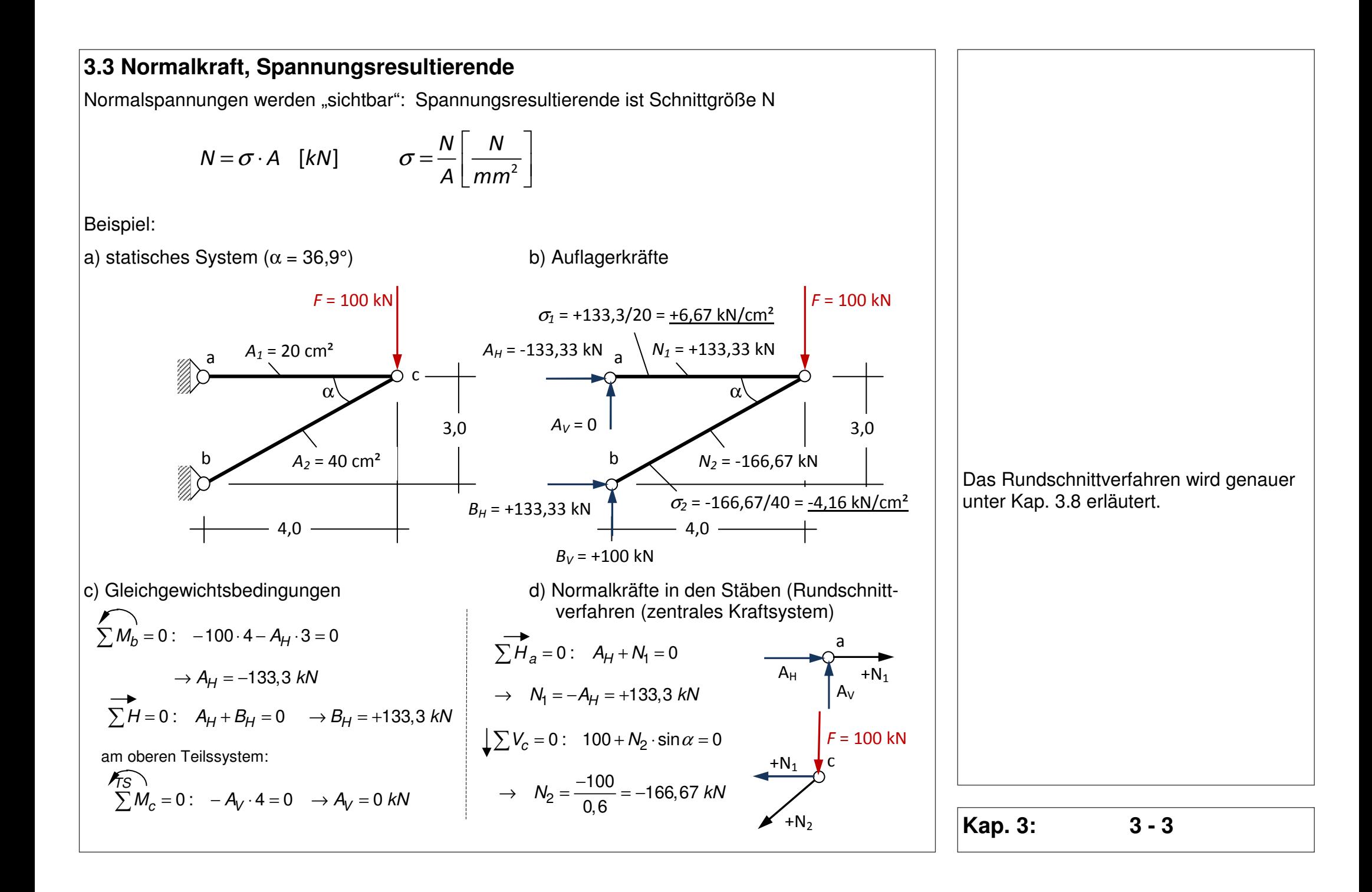

#### e) Spannungen in den Stäben

Es liegen nur Normalspannungen vor (keine Querkräfte, keine Torsion, keine Biegung !)  $\rightarrow$  reine zentrische Beanspruchung auf Druck oder Zug

Stab 1: 
$$
\sigma_1 = \frac{N_1}{A_1} = \frac{133.3}{20} = 6.67 \frac{kN}{cm^2}
$$
  
Stab 2:  $\sigma_2 = \frac{N_2}{A_2} = \frac{-166.6}{40} = -4.17 \frac{kN}{cm^2}$ 

e) Spannungsnachweis durch:

- **Stahlbauer**
- **Stahlbetonbauer**
- Holzbauer
- **Grundbauer**
- Glasbauer

### **3.4 Schwerpunkt von polygonal umrandeten Querschnitten**

Um die Stabachse festlegen zu können, muss die Schwerpunktlage des verwendeten Profils bekannt sein. Der Flächenschwerpunkt eines Rechteckprofils kann ohne Berechnung angegeben werden. Bei symmetrischen Profilen liegt der Schwerpunkt immer auf der oder den Symmetrieachse(n). Für Standardquerschnitte gibt es Tabellen, die unter anderem einfache Berechnungsformeln für die Lage des Schwerpunktes angeben (siehe nachfolgendes Bild). Natürlich sind hier auch Formeln für die Berechnung der Querschnittsfläche und weitere für die Ermittlung der Trägheitsmomente (vgl. Kap. 4) angegeben.

Im Nachfolgenden sollen die Fläche und die Lage des Schwerpunktes in tabellarischer Form bestimmt werden (Dieses Verfahren geht immer und ist leicht mit Excel+Co. zu lösen.) **Kap. 3: Kap. 3:** 3 - 4
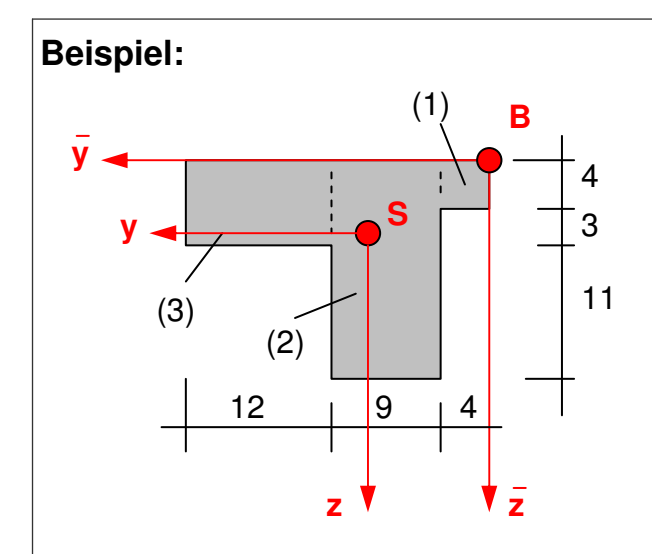

Festlegen des Bezugspunktes B (sinnvoll an der oberen rechten Ecke); Aufteilen des Querschnittes in einfache geometrische Formen (hier 3 Rechtecke); Bestimmen der drei Schwerpunkte der 3 Teilflächen und ....

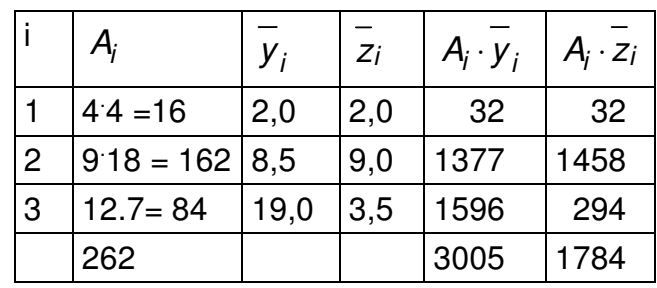

$$
\overline{y}_{s} = \frac{\sum A_{i} \cdot \overline{y}_{i}}{\sum A_{i}} = \frac{3005}{262} = 11,47 \text{ cm}
$$

$$
\overline{z}_{s} = \frac{\sum A_{i} \cdot \overline{z}_{i}}{\sum A_{i}} = \frac{1784}{262} = 6,81 \text{ cm}
$$

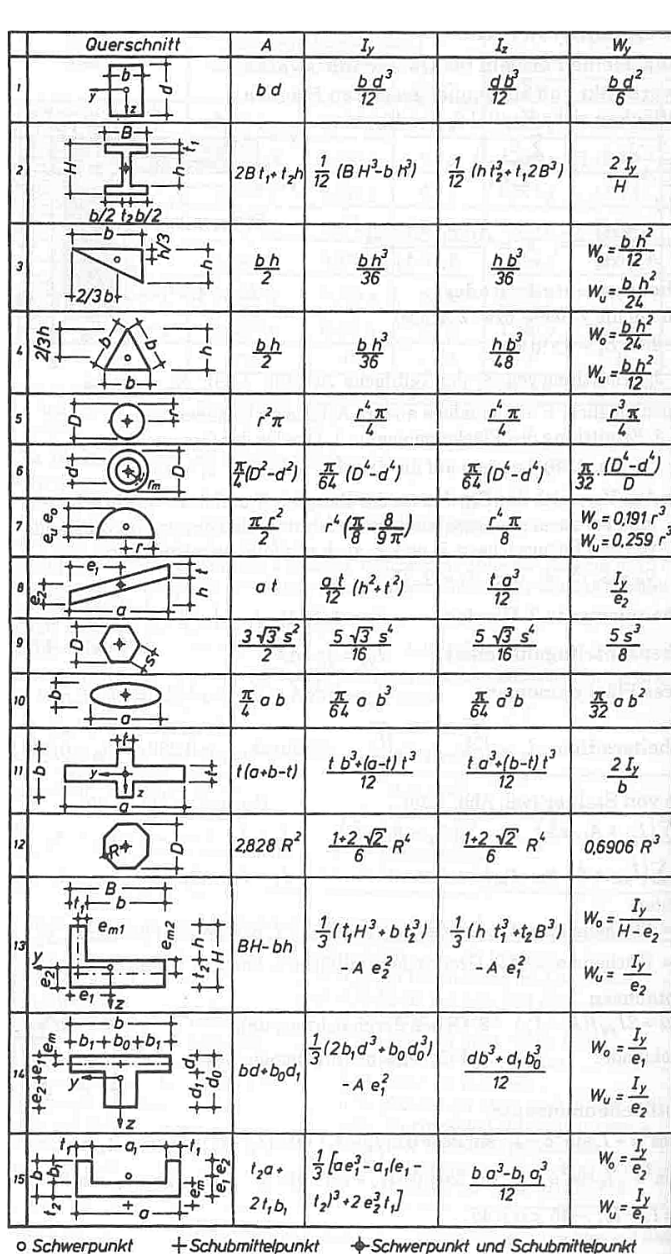

Hinweis zum Rechenbeispiel: Die errechneten Größen

 $y_s$  und  $z_s$ 

werden vorzeichengerecht vom Bezugspunkt B aus abgetragen und legen somit den Schwerpunkt S fest.

### **3.5 Hooke´sches Gesetz (Zugversuch)**

Um diese Eigenschaften zu bestimmen, werden Laborversuche durchgeführt. Ein wichtiger Versuch ist der so genannte Zugversuch.

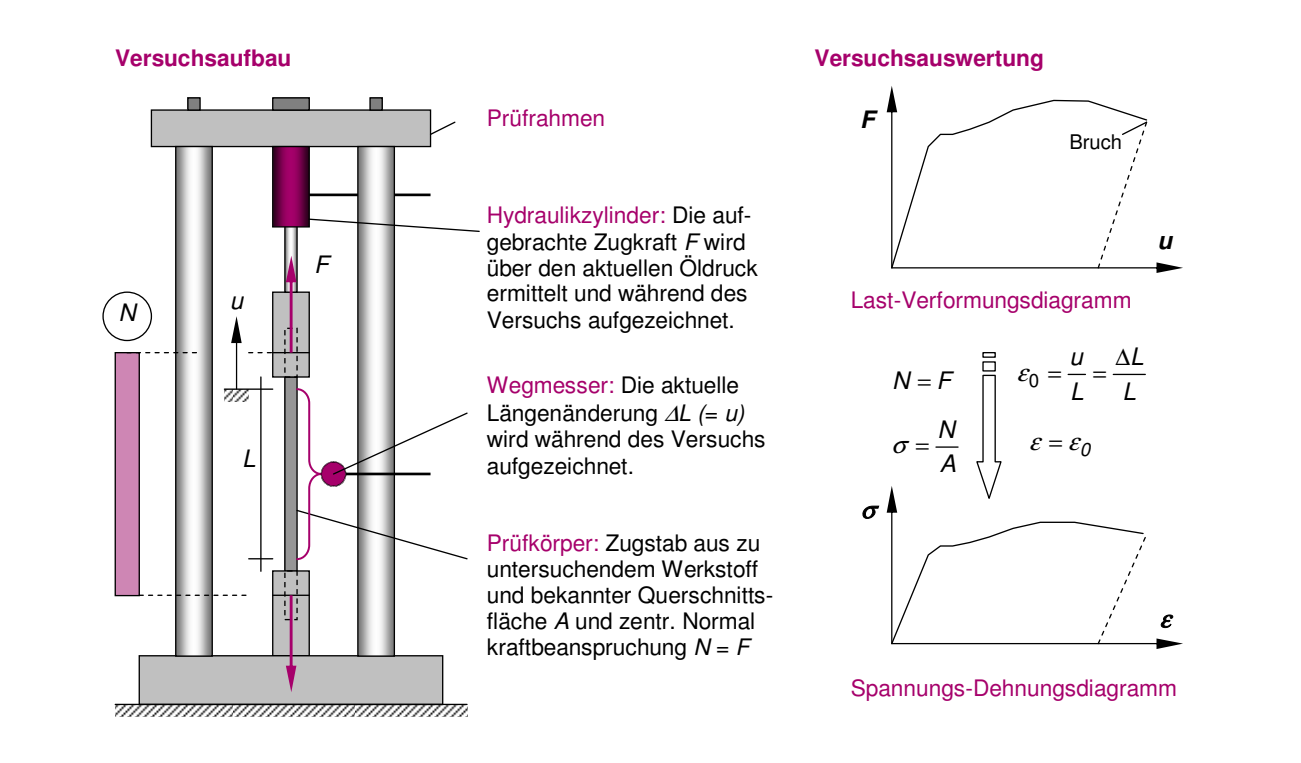

Hierzu wird ein Zugstab mit einer vorbestimmten Länge L und einem bekannten Stabquerschnitt A in einen Prüfrahmen eingespannt. Während des Versuches wird die Zugbeanspruchung des Stabes kontinuierlich gesteigert. Dabei werden die Längenänderung ∆L und die aufgebrachte Kraft F aufgezeichnet und in einem Last-Verformungsdiagramm eingetragen. Um eine verallgemeinerte Aussage über das Werkstoffverhalten zu erhalten, wird das Last-Verformungsdiagramm in ein Spannungs-Dehnungsdiagramm (σ−ε-Linie; auch Arbeitslinie genannt) überführt.

Jeder Werkstoff besitzt eine charakteristische σ-ε-Linie. Bei einer Vielzahl von unterschiedlichen Werkstoffen lässt sich der Kurvenverlauf im unteren Lastbereich durch eine Gerade annähern. Die Steigung dieser Geraden ist von Werkstoff zu Werkstoff unterschiedlich groß. Der Tangens des Steigungswinkels wird als Elastizitätsmodul E (oder kürzer: E-Modul) bezeichnet. Somit lässt sich der Zusammenhang zwischen Spannung und Dehnung − zumindest im unteren Lastbereich − über die Geradengleichung

$$
\sigma = E \cdot \varepsilon
$$

hinreichend genau beschreiben. Diese Gleichung wird als Hookesches Gesetz bezeichnet und gilt für Zug- und Druckbeanspruchungen unterhalb der Proportionalitätsgrenze. Da die Dehnung dimensionslos ist, muss der Elastizitätsmodul die Dimension einer Spannung aufweisen (z.B. [N/mm²] oder [kN/cm²]). Das Werkstoffverhalten wird als elastisch bezeichnet, wenn die Belastungskurve mit der Entlastungskurve zusammenfällt und die Dehnung nach dem Entlasten folglich auf den Wert Null zurückfällt. Kann die Be- bzw. Entlastungskurve durch eine Gerade beschrieben werden, so nennt man das Verhalten entsprechend linear-elastisch.

Da Zugversuche im Regelfall immer bis zum Bruch des Prüfkörpers gefahren werden, kann das Verhalten auch bei hoher Zugbeanspruchung untersucht werden. Das nachfolgende Bild zeigt qualitativ das Spannungs-Dehnungsdiagramm von Baustahl und Betonstahl.

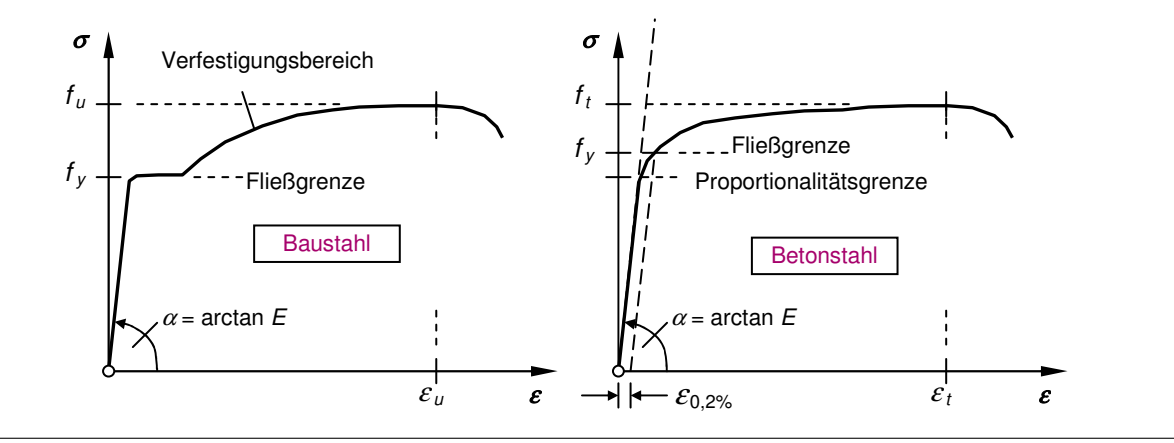

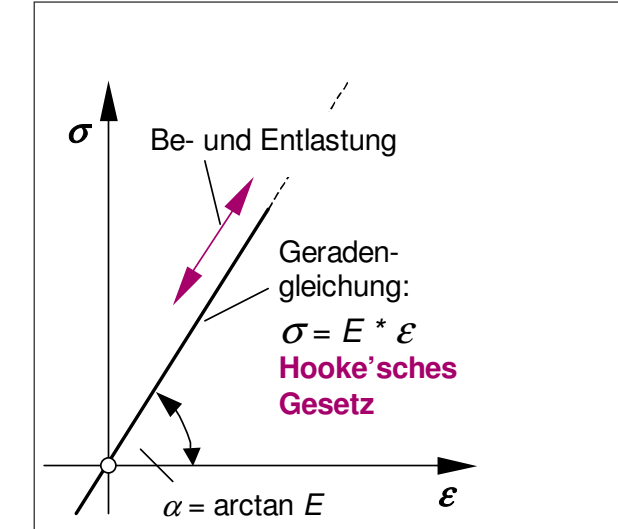

Das Hookesche Gesetz (nach Sir Robert Hooke) besagt, dass eine elastische Deformation eines Körpers linear proportional zur anliegenden Spannung σ ist. Der Proportionalitätsfaktor E wird Elastizitätsmodul genannt. Er ist eine Werkstoffkonstante. Für einen prismatischen Körper der Länge L und dem Querschnitt A gilt demzufolge:

$$
\Delta L = \frac{N}{E \cdot A} \cdot L = \frac{\sigma}{E} \cdot L
$$

### **3.6 Längsdehnung / Längsverformungen**

Aus dem Zugversuch wissen wir, dass ein Werkstoff bei der Aufbringung einer Beanspruchung eine Formänderung erfährt. Dort wo Spannungen auftreten, sind auch Dehnungen im Material zu beobachten. Der genaue Zusammenhang zwischen der Spannung und der Dehnung ist im **Spannungsdehnungsdiagramm** (auch Arbeitslinie genannt) dargestellt. Bei linearem Spannungs-Dehnungsverhalten (Hookesches Gesetz) kann die Arbeitslinie durch folgende Gradengleichung beschrieben werden.

$$
\sigma = E \cdot \varepsilon
$$

Betrachten wir einen Stab, der eine zentrische (im Schwerpunkt des Querschnitts wirkende) Zugkraft aufzunehmen hat. Im unbelasteten Zustand besitzt dieser Stab die Länge L. Nach der Lastaufbringung kann ein Längenzuwachs von ∆L gemessen bzw. errechnet werden.

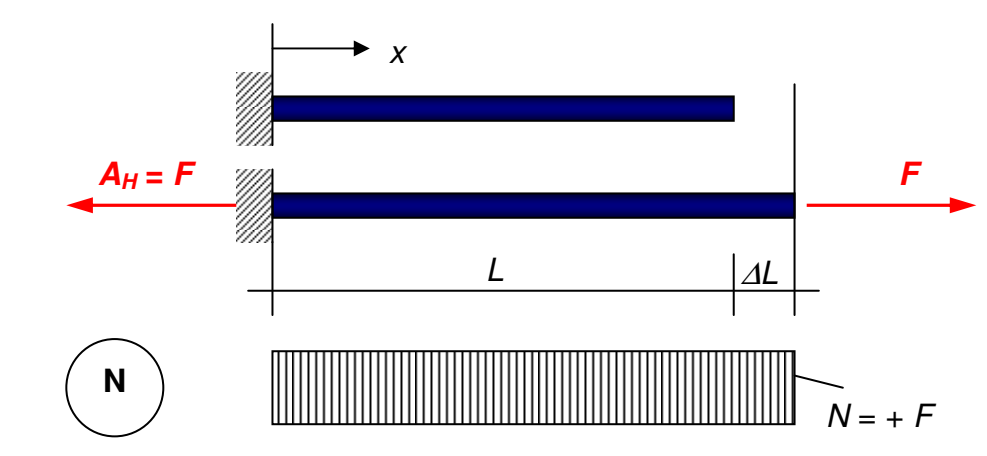

Da die Last **F** zu einer konstanten Normalkraft über die ganze Stablänge führt, sind die Spannungen und damit die Dehnungen in jeder Faser des Querschnitts und in jedem Schnitt zwischen dem Auflager und der angreifenden Kraft **F** gleich groß. Die Spannung errechnet sich bekanntermaßen zu

$$
\sigma_x = \frac{N}{A}
$$

und verläuft parallel zur Stabachse x. Die zugehörige Dehnung weist ebenfalls in Längsrichtung des Stabes (Längsdehnung) und wird im vorliegenden Fall als Verhältnis von Längenänderung zu Ursprungslänge angegeben. Es gilt:

$$
\varepsilon_x = \frac{\Delta L}{L}
$$

Dehnungsgrößen sind **dimensionslos**! Dehnungen kann man im Gegensatz zur Verformungsgröße <sup>∆</sup>L nicht sehen.

Sind der Elastizitätsmodul (E-Modul) des Materials und die Längskraft bekannt, so kann die Längenänderung wie folgt berechnet werden:

$$
\Delta L = \varepsilon_X \cdot L = \frac{\sigma_X}{E} \cdot L = \frac{N}{E \cdot A} \cdot L
$$

Wird dagegen die Längenänderung bei bekannter Längskraft gemessen, so kann der E-Modul bestimmt werden (vgl. Sinn und Zweck des Zugversuches):

$$
E = \frac{\sigma_x}{\varepsilon_x} = \frac{N \cdot L}{E \cdot \Delta L}
$$

Natürlich kann auf bei gemessenen Längenänderung und bekanntem E-Modul die Längskraftbeanspruchung eines zentrisch beanspruchten Stabes ausgerechnet werden; es gilt:

$$
N = \sigma_X \cdot A = E \cdot A \cdot \varepsilon_X = E \cdot A \cdot \frac{\Delta L}{L}
$$

**Wichtiger Hinweis**: Wenn wir von einer Längsdehnung eines Stabes sprechen, so ist in der Regel die Längsdehnung in Höhe der Schwerachse gemeint. Sie wird mit  $\varepsilon_0$  bezeichnet. Sie ist eine repräsentative Größe, die den Dehnungszustand im Querschnitt beschreibt.  $\varepsilon_0$  ist die korrespondierende

Das Produkt **E .A** nennt man die **Dehnsteifigkeit** des Stabes (Dimension: kN oder MN). Je größer dieser Wert, um kleiner sind die Längsverformungen. Ist dieser Wert theoretisch unendlich, so spricht man von einem **dehnstarren** Körper. Körper, die elastisch auf Längskräfte reagieren, nennt man **dehnsteife** Körper.

Bei bestimmten statischen Problemstellungen wird so verfahren. Die Dehnsteifigkeit wird dann vereinfachend auf Unendlich gesetzt.

Die Dehnsteifigkeit gibt an, welche Kraft in kN bzw. MN aufgebracht werden muss, um dem Stab um "1" zu verlängern.

Verzerrungsgröße zur Normalkraft N, die sich ebenfalls auf die Stabachse bezieht und als Spannungsresultierende den Spannungszustand im Querschnitt repräsentiert.

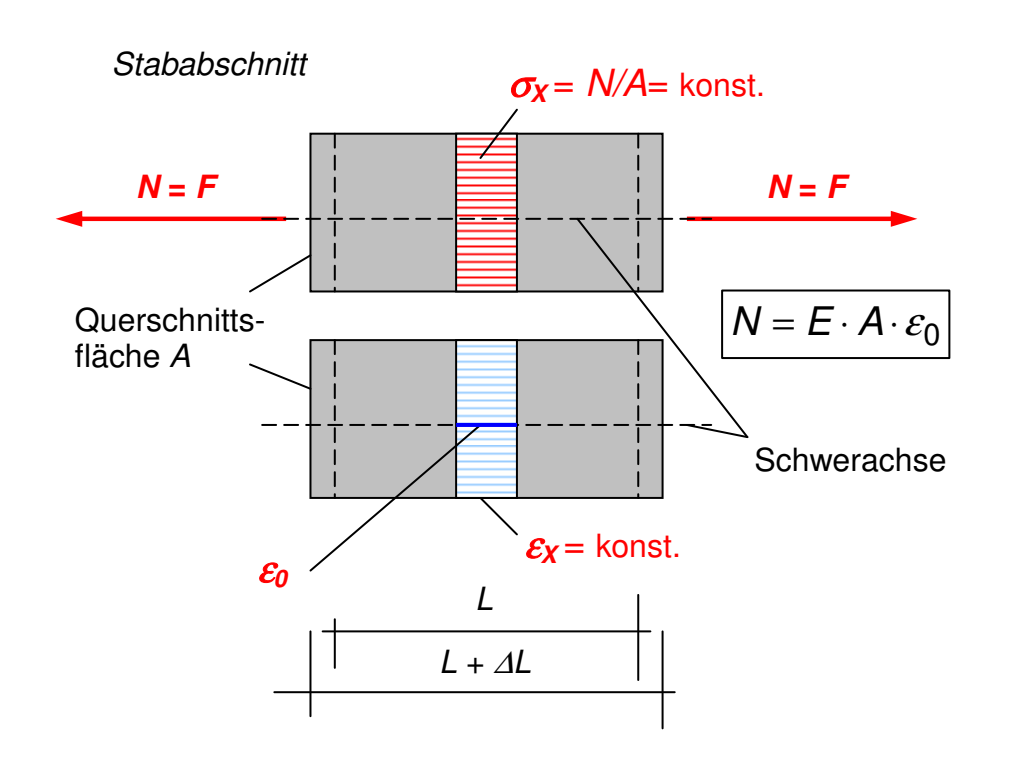

Bislang haben wir Dehnungen und Längenänderungen nur als Folge von einer Längskraftbeanspruchung betrachtet. Ebenso kann eine **Temperatureinwirkung** (indirekte Einwirkung) zu einer Formänderung des Stabes führen. Der entscheidende Werkstoffparameter ist der Wärmeausdehnungskoeffizient  $\alpha_{\text{t}}$ . Dieser Wert stellt den proportionalen Zusammenhang zwischen der Temperaturänderung und der relativen Längenänderungen des Werkstoffs her. Es gilt die lineare Beziehung:

$$
\varepsilon_T = \alpha_T \cdot T
$$

Spannungsresultierende N:

$$
N = \int_{A} \sigma dA = \sigma \int_{A} dA = \sigma \cdot A
$$
  

$$
A = \sum_{i} A_{i} \text{ für } A_{i} \rightarrow 0 \text{ gilt : } A = \int_{A} dA
$$

 $\alpha$ <sub>T</sub> wird in der Einheit 1/K bzw. 1/C° angegeben und gibt an, um wie viel sich der Werkstoff bei einer gleichmäßigen Erwärmung von 1C° dehnt. T ist die gleichmäßige Temperaturänderung gegenüber der bei Errichtung des Bauwerkes. Wirkt neben einer Normalspannung  $\sigma_x$  auch eine gleichmäßige Temperaturänderung T auf einen Körper, so ist das Elastizitätsgesetz entsprechend zu erweitern:

$$
\varepsilon = \frac{\sigma}{E} + \alpha_T \cdot T
$$

Nach  $\sigma$  aufgelöst ergibt sich:

$$
\sigma = E \cdot (\varepsilon - \alpha_T \cdot T)
$$

**BEISPIEL:** Ein 6 m langes Stahlrohr hat eine zentrische Längszugkraft von 10,8 kN aufzunehmen. Durch Frosteinwirkung kühlt es sich um 30° ab. Der Stab besitzt ein Profil mit der Dehnsteifigkeit EA = 30000 kN. Um wie viel cm wird dieser Stab kürzer oder länger?

a) Dehnung bzw. Längenänderung infolge Zugkraft:

$$
\varepsilon_0 = \frac{N}{E \cdot A} = \frac{+10,8 \text{ kN}}{30000 \text{ kN}} = +0,00036 \quad \rightarrow \Delta L = 0,00036 \cdot 600 = \underbrace{0,216 \text{ cm}}{}
$$

b) Dehnung infolge Abkühlung:

$$
\varepsilon_T = \alpha_T \cdot T = 1, 2 \cdot 10^{-5} \cdot (-30^{\circ}) = -0,00036 \rightarrow \Delta L_T = -0,00036 \cdot 600 = -0,216 \text{ cm}
$$

Lösung: Die beiden Effekte heben sich auf. Der Stab wird keine Längenänderung erfahren.

Typische Wärmeausdehnungskoeffizienten sind:

Für Beton und Stahl:  $\alpha_T$  = 1,2:10<sup>-5</sup> für Aluminium:  $\alpha_{\it T}$  = 2,3 10  $^5$ für Nadelholz // zur Faser:  $\alpha_{\it T}$  = 2,5 10<sup>-5</sup>

## **3.7 Berechnungen am Fachwerk**

#### Definition des Fachwerks

Fachwerke bestehen aus Stäben, die in Knotenpunkten miteinander verbunden sind. Man geht von folgenden Annahmen (Idealisierungen) aus:

- Die Stäbe sind in den Knotenpunkten durch reibungsfreie (Voll-)Gelenke miteinander verbunden;
- Die Stabachsen schneiden sich in den Knotenpunkten;
- Die Stäbe sind gerade und gewichtslos;
- Alle Lasten greifen in den Knoten an (verteilte Lasten werden durch Teilresultierende als Einzellasten an den Knotenpunkten beschrieben.

Aus den **Annahmen** folgt, dass als Schnittgrößen nur **Normalkräfte** (zentrisch wirkende, d.h. in Höhe der Stabachse angreifende Druck- oder Zugkräfte) auftreten. Momente und Querkräfte sind gleich null.

#### **Realität:**

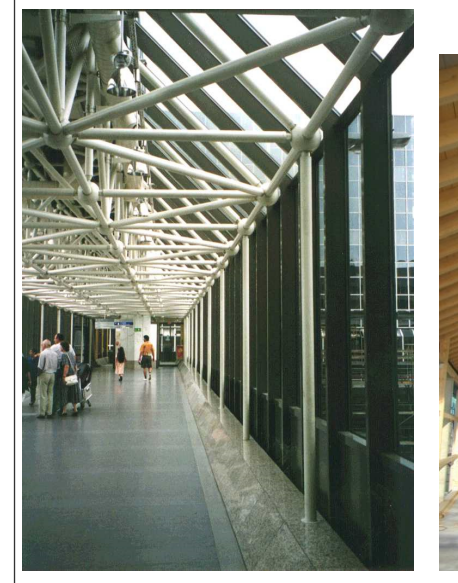

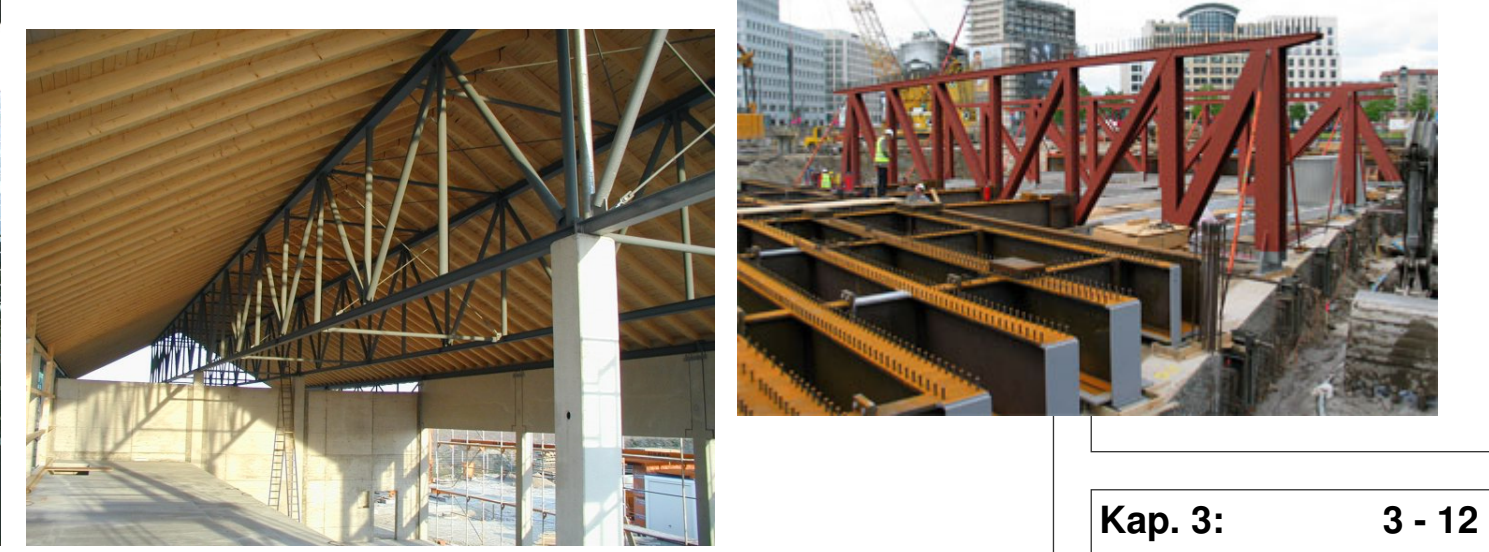

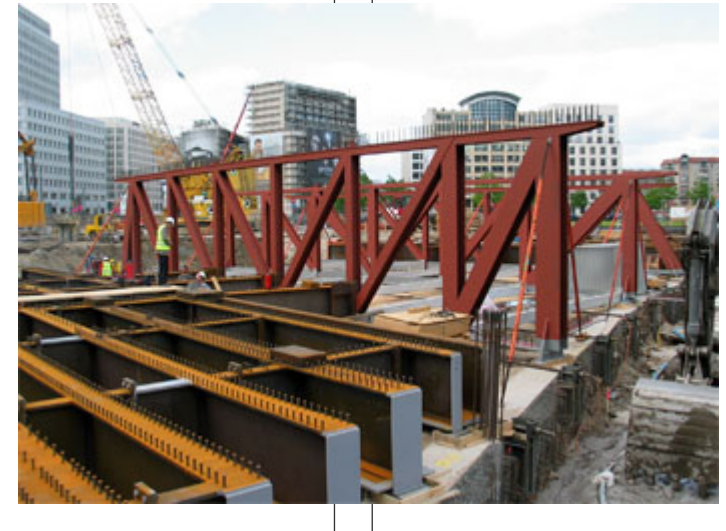

#### **Systeme:**

Parallelfachwerk mit Pfostenfachwerk Dreiecksbinder mit Strebenfachwerk

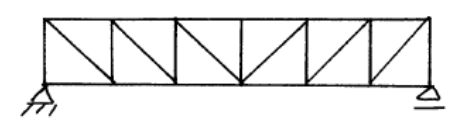

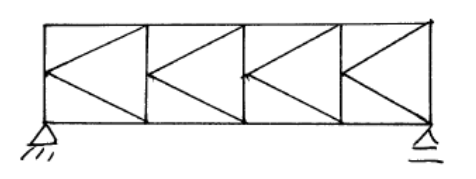

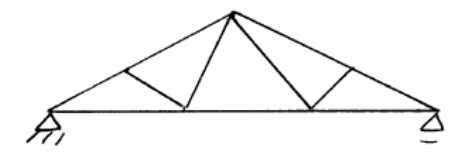

K-Fachwerk **Rautenfachwerk** Rautenfachwerk

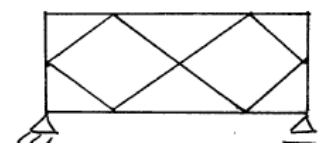

Ein Fachwerk ist nicht in Ordnung! Welches?

**Aufbaukriterium:** Drei im Dreieck angeordnete Stäbe bilden eine Scheibe. Jeder weitere Knoten wird durch zwei Stäbe fest an diese Scheibe angeschlossen. Die Zahl der überzähligen Stäbe entspricht dem Grad der "inneren" statischen Unbestimmtheit.

**Abzählkriterium:** Unbekannte Größen sind: Anzahl der Auflagerreaktionen a und der Stabkräfte s

Mit 2 Gleichungen je Knoten k (siehe rechts) ergibt sich:

- $s + a 2 \cdot k = 0$  statisch bestimmt
- $s + a 2 \cdot k > 0$  statisch unbestimmt
- $s + a 2 \cdot k < 0$  verschieblich (kinematische Kette, bricht zusammen)

Auch Fachwerke, die nach dem Abzählkriterium statisch bestimmt sind, können infolge des Aufbaukriteriums verschieblich sein.

**zentrales Kraftsystem** an jedem Knoten

Hinweis zum nebenstehenden Bild: Die Knoten werden nicht mehr mit kreisen besonders gekennzeichnet. Man "weiß" einfach, dass die Stäbe des Fachwerkmodells gelenkig miteinander verbunden sind. Die durchgezogenen Linien symbolisieren die jeweiligen Stabachsen der verwendeten Querschnitte:

An jedem Knoten müssen die freigeschnittenen Kräfte folgende Gleichgewichtsbedingungen erfüllen:

> $\Sigma H = 0$  $\Sigma V = 0$

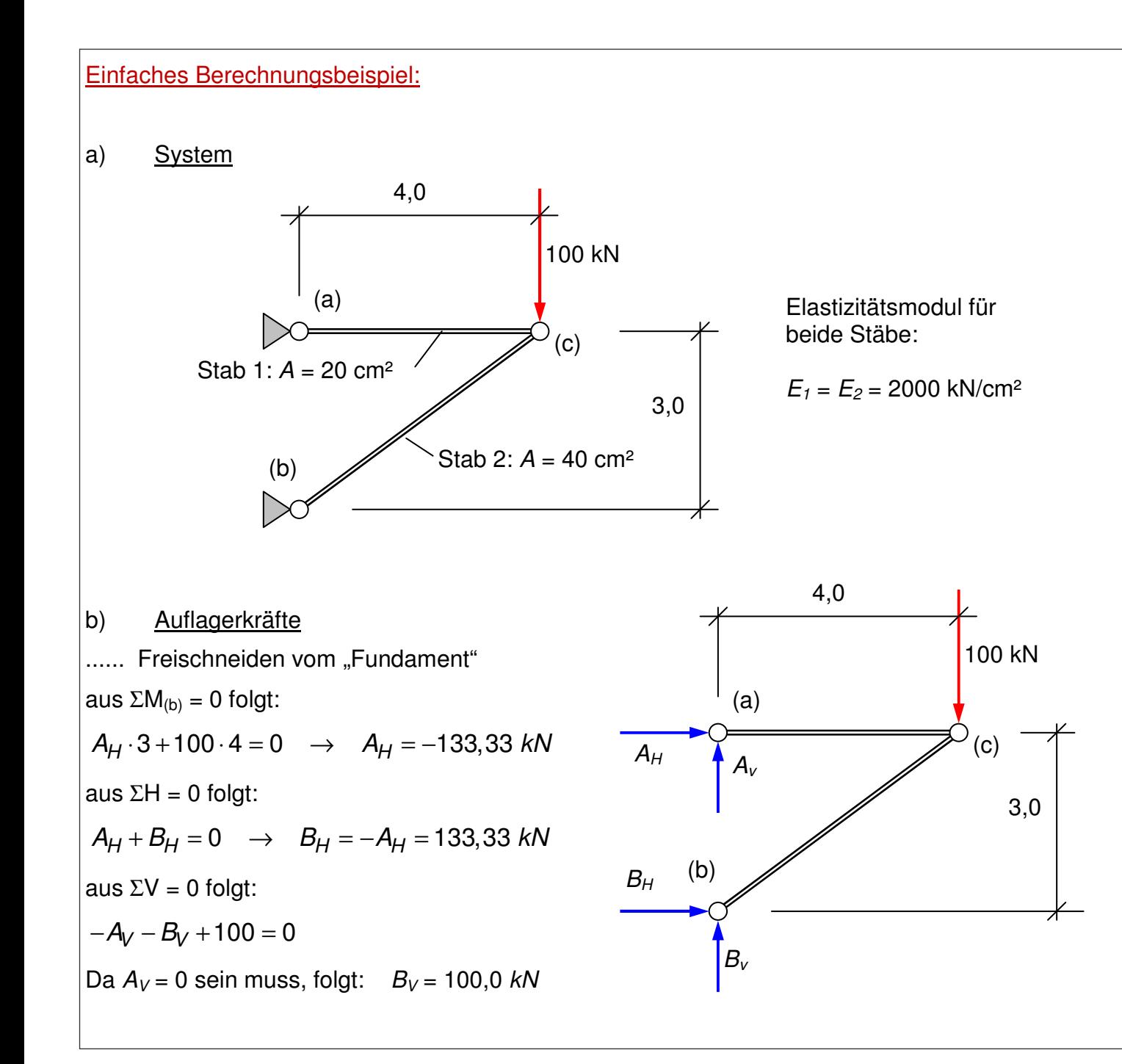

Hinweis: Warum muss  $A_v = 0$  sein? Der Stab 1 ist ein Pendelstab; d.h. gelenkig am Stabanfang und -ende angeschlossen. Dieser kann quer zur Stabachse keine Kräfte (Querkräfte) transportieren. Folglich kann die Auflagerkraft  $A<sub>v</sub>$  nur null sein.

Die Auflagerkraft  $A<sub>v</sub>$  kann aber auch berechnet werden. Dazu wird der Stab 1 herausgeschnitten. An ihm wirken die Auflagerkräfte und die Schnittgrößen im Punkt "c". Da auch herausgeschnittene Teile im Gleichgewicht sein müssen, wird die Summe der Momente um "c" gebildet.

Aus  $\Sigma M_{\text{c}} = 0$  folgt:

$$
\begin{vmatrix} A_V \cdot 4 = 0 & \rightarrow & A_V = 0 \end{vmatrix}
$$

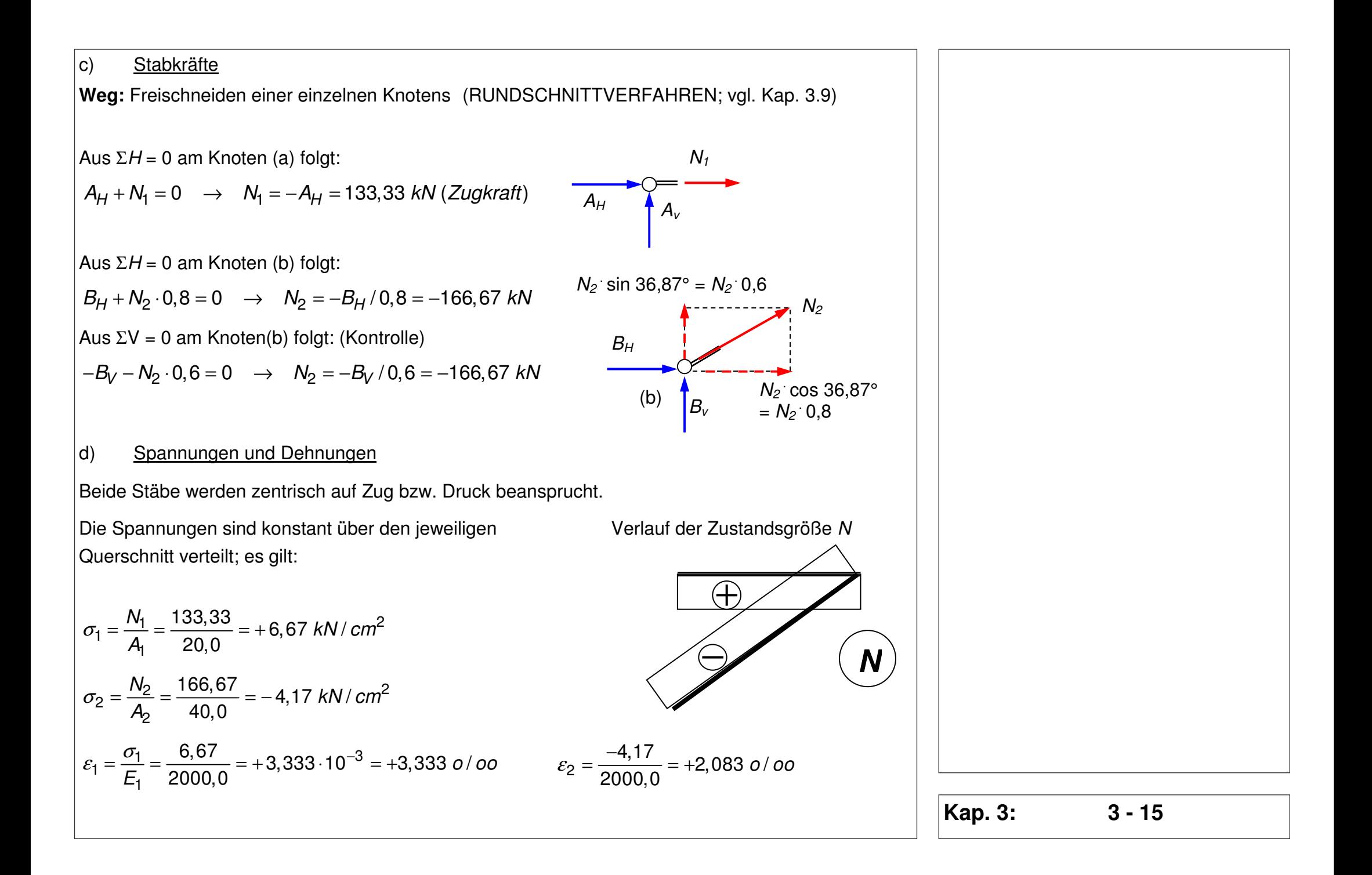

e) Verformungen am Fachwerk

Stab 1 hat Zugspannungen aufzunehmen und dehnt sich. Die Längenänderung dieses Stabes beträgt:

 $\Delta L_1 = \varepsilon_1 \cdot L_1 = 3,33 \cdot 10^{-3} \cdot 400 = +1,333 \; cm$ 

Damit schiebt sich der Systemknoten (c) um 1,33 cm weiter nach rechts heraus; es gilt:

 $u_c = \Delta L_1 = +1,333$  cm

Stab 2 erhält Druckspannungen und wird gestaucht (neg. Dehnung). Die Verkürzung des diagonalen Druckstabes (in Richtung der Stabachse betrachtet) beträgt:

$$
\Delta L_2 = \varepsilon_2 \cdot L_2 = -2,083 \cdot 10^{-3} \cdot 500 = -1,0417 \text{ cm}
$$

Aufgrund der Verkürzung des Druckstabes muss der Knoten sich **zusätzlich** auch in vertikaler Richtung verschieben (vgl. Skizze)

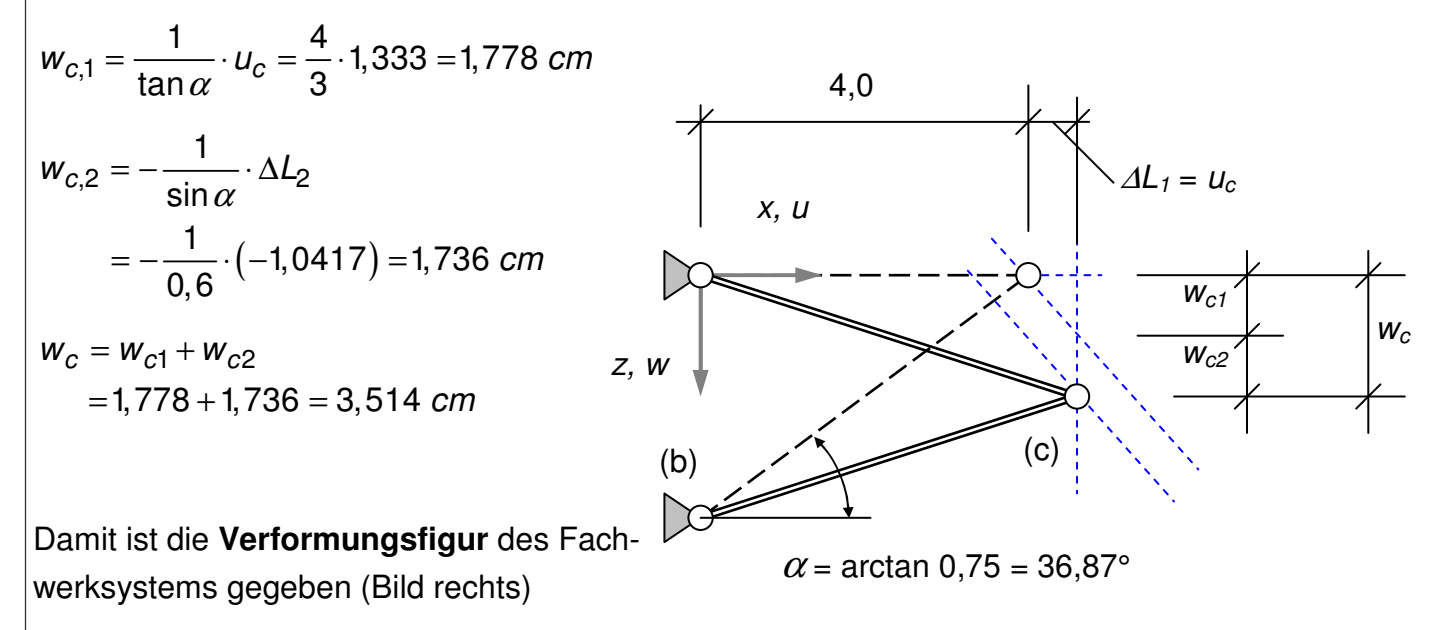

**Hinweis:** Wer Dehnungen (Verzerrungen) im Stab und die Verformungen des Systems berechnen will, benötigt immer eine Aussage über das Material. Die wichtigste Materialkonstante ist der **Elastizitätsmodul E**.

Er bildet eine Brücke, um von den Einwirkungen und Schnittgrößen zu den Verzerrungen und Verformungen zu kommen.

Die "einfachste" Beziehung zwischen Spannung und Dehnung stellt das Hookesche Gesetz dar. Es ist eine Idealisierung des Werkstoffverhaltens. Viele Werkstoffe reagieren zunächst linearelastisch bei Druck und Zug.

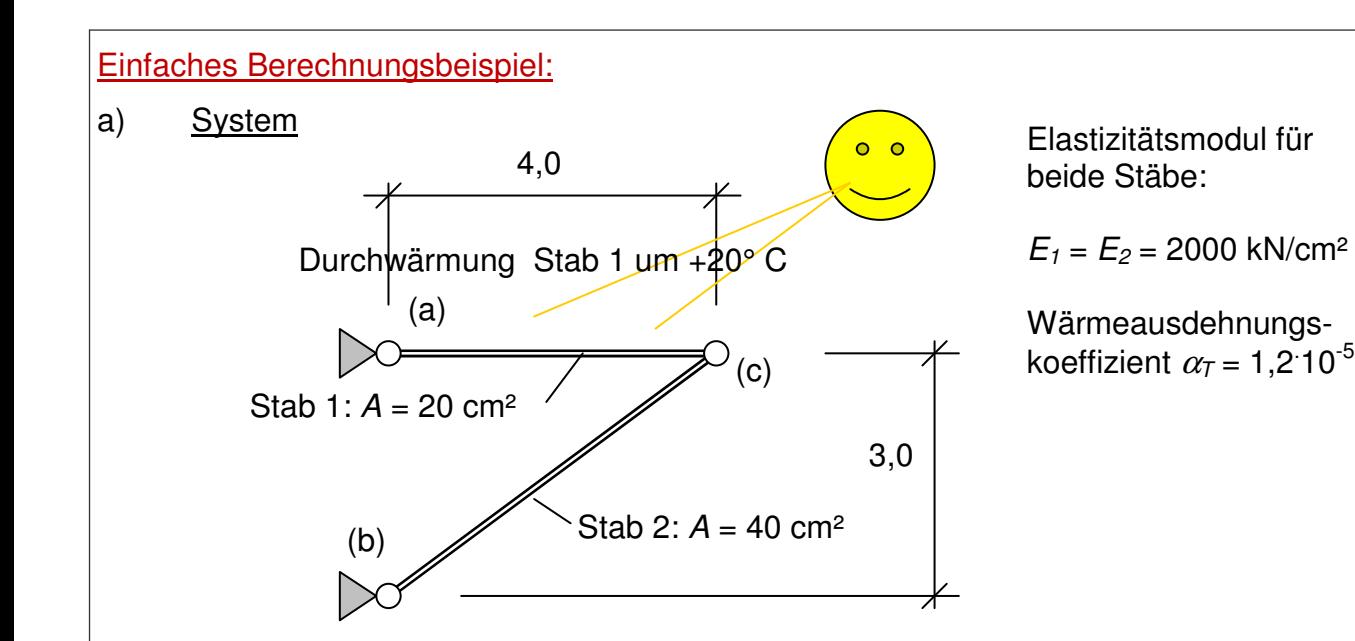

#### **Hinweis:** Hier wird von Durchwärmung gesprochen; soll heißen: der Stab wird im Ganzen um 20° erwärmt. Für später: Es gibt auch die ungleichmäßige Erwärmung zwischen Unter- und Oberseite des Stabes. Eine solche Temperaturbeanspruchung wird mit ∆t bezeichnet und führt auf eine Verkrümmung des Stabes (vgl. Kap. 4).

#### b) Auflagerreaktionen, Schnittgrößen, Spannungen

Das System ist statisch bestimmt (vgl. Aufbaukriterium und Abzählkriterium, Kap. 3.9). Die Längenänderung infolge Erwärmung in Stab 1 kann zwängungsfrei erfolgen. Es entstehen damit keine Auflagerkräfte, folglich auch keine Stabkräfte. Lediglich die Verformung ist ungleich null.

#### c) Dehnungen, Verformung des Systems

$$
\varepsilon_{t,1} = \alpha_T \cdot T = 1, 2 \cdot 10^{-5} \cdot 20 = 0, 24 \cdot 10^{-3} \quad \rightarrow \Delta L_1 = \varepsilon_{t,1} \cdot L = 0, 24 \cdot 10^{-3} \cdot 400 = 0,096 \text{ cm}
$$

Der Knoten (c) schiebt sich damit um 0,096 cm nach rechts hinaus. Aus kinematischen Gründen muss sich dieser Knoten auch nach unten verschieben, da der Stab2 ohne Längenänderung ist; es gilt:

$$
u_c = \Delta L_1 = 0,096 \text{ cm};
$$
  $w_c = \frac{1}{\tan \alpha} \cdot \Delta L_1 = \frac{4}{3} \cdot 0,096 = 0,128 \text{ cm}$ 

Etwas kompliziertes Beispiel:

#### a) System

Die Auflagerpunkte werden unverschieblich in horizontaler und vertikaler Richtung gehalten. Das System ist statisch überbestimmt oder besser statisch unbestimmt. Auflagerkräfte und Stabkräfte können nicht mehr allein mit Hilfe von Gleichgewichtsbedingungen berechnet werden.

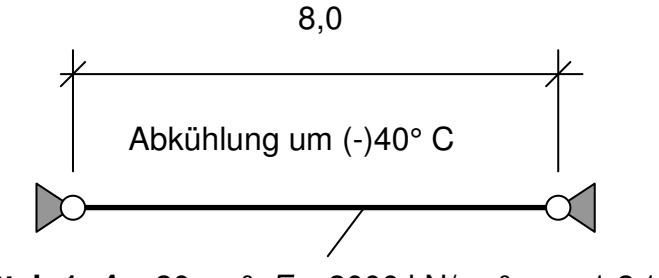

**Stab 1**:  $A = 20$  cm<sup>2</sup>;  $E = 2000$  kN/cm<sup>2</sup>;  $\alpha_t = 1.2$  10<sup>-5</sup>

#### b) Schnittgrößen

Was passiert, wenn sich der Stab abkühlt? Verkürzen kann sich der Stab nicht (obwohl er gerne möchte), da die Auflager ihn an der Verkürzung behindern. Es entstehen Zwangsschnittgrößen, hier eine Zugkraft, die das Material so dehnt, dass trotz Abkühlung und Verkürzung infolge Temperatur die ursprüngliche Länge von 8 m eingehalten wird. Folgende Rechnung:

$$
\Delta L = 0: \quad \Rightarrow \varepsilon = \frac{\Delta L}{L} = 0 \quad \Rightarrow \varepsilon = \varepsilon_{(N)} + \varepsilon_t = 0 \quad \Rightarrow \frac{\sigma}{E} + \alpha_t \cdot T = \frac{N}{E \cdot A} + \alpha_t \cdot T = 0
$$

Mit Hilfe dieser Verformungsbedingung kann die **Zwangslängskraft** N bestimmt werden:

$$
N = -E \cdot A \cdot \alpha_t \cdot T = -2000 \cdot 20 \cdot 1, 2 \cdot 10^{-5} \cdot (-40) = +19, 2 \ kN
$$

$$
\sigma = N/A = +19,2/20 = 0,96 \, \text{kN}/\text{cm}^2
$$

Diese zusätzliche Zugspannung muss bei der Bemessung des Stabes berücksichtigt werden.

**Aufgabe:** Lohnt es sich, den Stab mit einem höheren E-Modul oder einer größeren Querschnittsfläche zu wählen, um die Spannungen infolge der Zwängungen zu vermindern?

Was passiert da eigentlich?

Wie kann ich die Beanspruchungen durch Zwang minimieren?

## **3.8 Berechnungsmethoden (Rundschnitt, Ritterscher Schnitt)**

### **3.8.1 Rundschnittverfahren**

Das Grundprinzip besteht darin, einen einzelnen Knoten eines Stabtragwerks aus dem Gesamtsystem herauszuschneiden und die frei geschnittenen und zum Teil noch unbekannten Stabschnittgrößen durch Gleichgewichtsbedingungen zu bestimmen.

Bei **Fachwerksystemen**, bei denen durch den Rundschnitt um einen Knoten nur die Stab-(Normal) kräfte (als einzige Schnittgröße) der an diesen Knoten anschließenden Stäbe frei geschnitten werden, entsteht ein zentrales Kraftsystem (vgl. Kap.1). Als einzige Gleichgewichtsbedingungen können nur ΣH = 0 und ΣV = 0 herangezogen werden.

**Wichtig:** Da es nur zwei Gleichgewichtsbedingungen gibt, dürfen je Rundschnitt auch nur zwei unbekannte Stabkräfte frei geschnitten werden.

**Wichtig:** Wer ein Fachwerksystem mit Hilfe des Rundschnittverfahrens berechnen will, sollte vorher die Auflagerkräfte bestimmt haben. Andernfalls können nur einige, im schlimmsten Fall gar keine Stabkräfte berechnet werden.

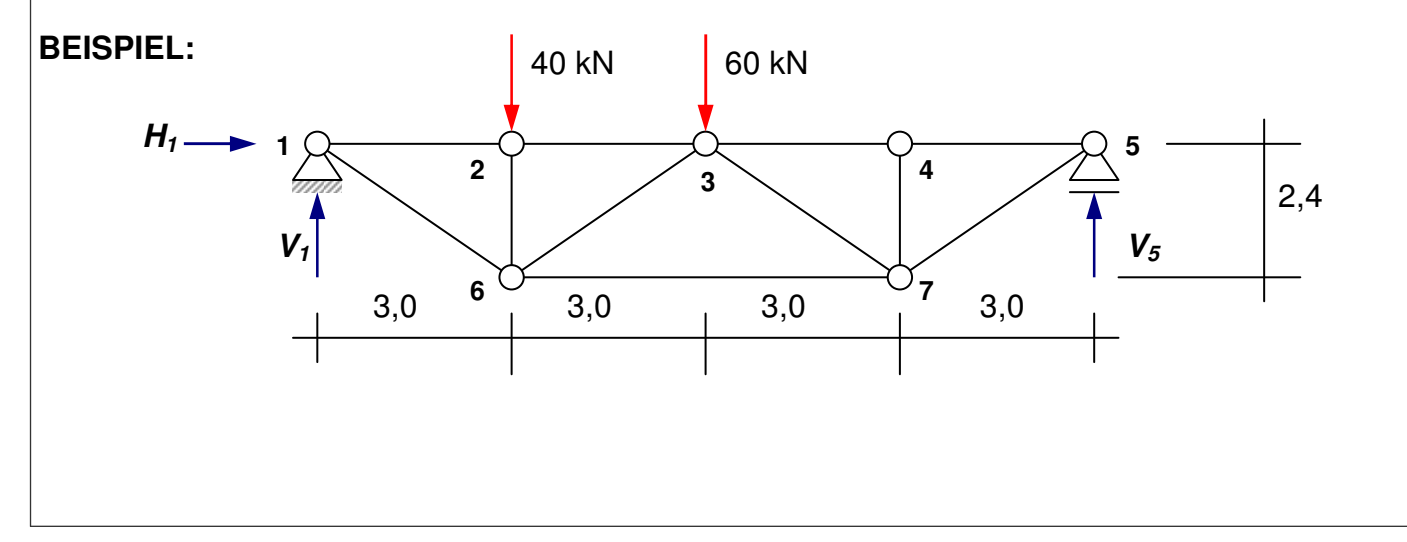

Das **Rundschnittverfahren** ist ein allgemein gültiges Verfahren und kann bei beliebigen (auch biegebeanspruchten und räumlichen) Tragwerken angewendet werden.

Das Rundschnittverfahren ist ein **Elementschnitt**; d.h. es wird nur ein Teilbereich aus dem Tragsystem herausgeschnitten.

Berechnung der Auflagerkräfte:

$$
\begin{aligned}\n\mathcal{L} & \mathcal{L}M_{(1)} = 0: \quad V_5 \cdot 12 - 40 \cdot 3 - 60 \cdot 6 = 0 & \to \quad V_5 = 40 \text{ kN} \\
& \downarrow \Sigma V = 0: \quad -V_1 + 40 + 60 - V_5 = 0 & \to V_1 = 60 \text{ kN} \\
& \Sigma \overline{H} = 0: \quad -H_1 = 0 & \to H_1 = 0 \text{ kN}\n\end{aligned}
$$

Rundschnitt um Knoten 1:

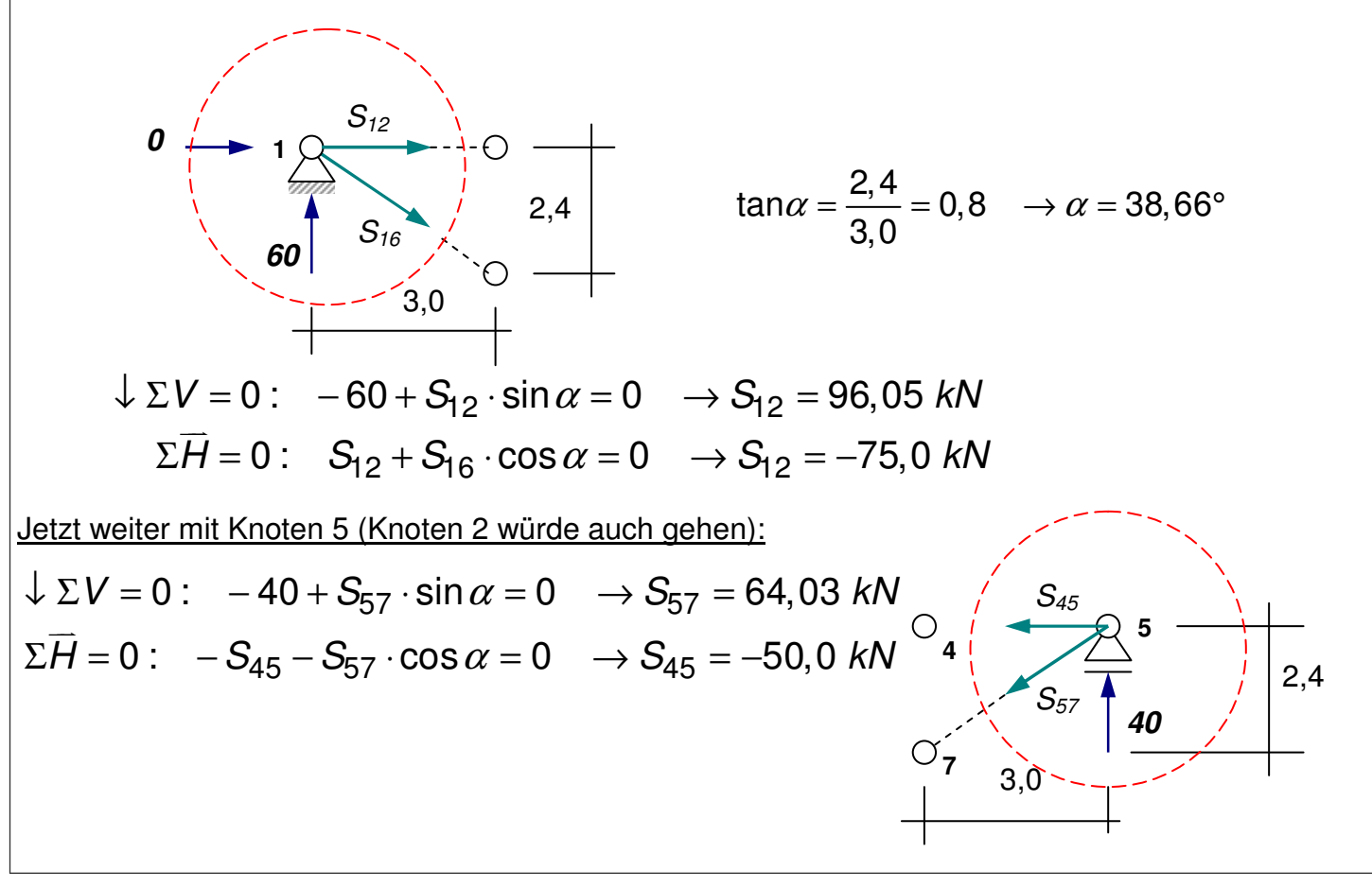

Man kann mit dem 1. Rundschnitt nur dort anfangen, wo max. 2 unbekannte Stabkräfte frei geschnitten werden. Für alle nachfolgenden Rundschnitte gilt das Gleiche!

Eselsbrücke:

"Wollpullover aufröppeln"

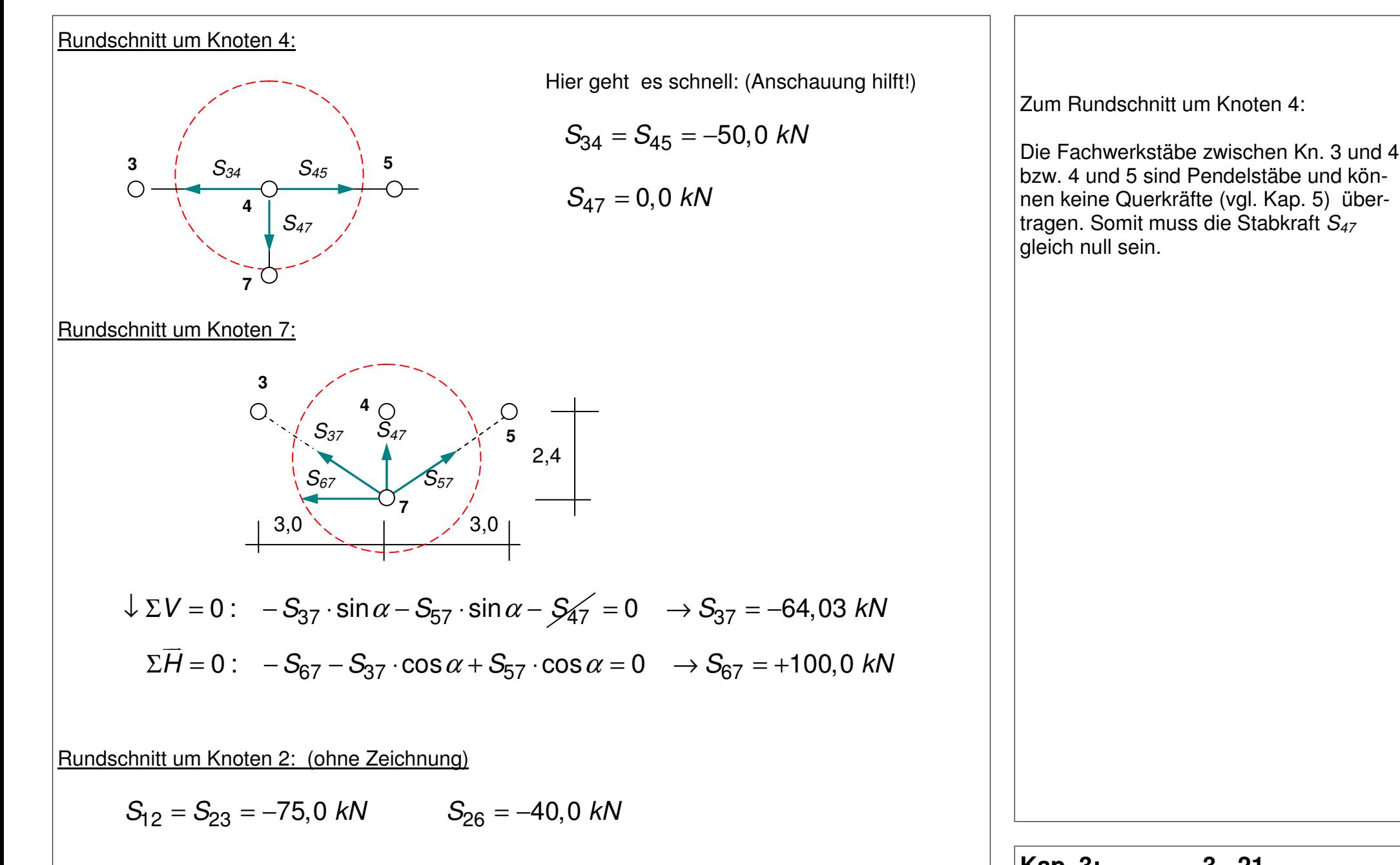

Rundschnitt um Knoten 6:

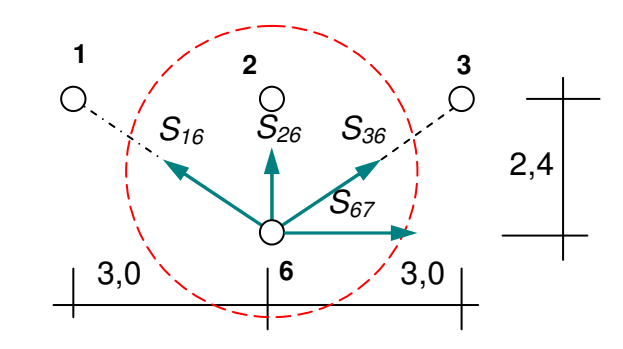

$$
\downarrow \Sigma V = 0: \quad -S_{26} - S_{16} \cdot \sin \alpha - S_{36} \cdot \sin \alpha = 0 \quad \rightarrow S_{36} = -32,02 \text{ kN}
$$

Da nur eine Unbekannte zu berechnen ist, kann die 2. Gleichung zur Kontrolle herangezogen werden:

$$
\Sigma \overrightarrow{H} = 0: -S_{16} \cdot \cos \alpha + S_{67} + S_{36} \cdot \cos \alpha = 0 \rightarrow S_{36} = -32,02 \text{ kN}
$$

Damit sind alle Stabkräfte bestimmt. Der Rundschnitt um Knoten 3 kann zur Kontrolle der Berechnungen betrachtet werden, da in diesem Rundschnitt alle Stabkräfte bekannt sind. Hier muss natürlich auch Gleichgewicht herrschen.

#### **3.8.2 Ritterscher Schnitt (Ritter-Schnitt)**

Die Grundidee des Ritterschen Schnittes besteht darin, einen Totalschnitt durch ein System zu legen, so dass das gesamte System gedanklich in zwei Teile zerfällt. Der Schnitt ist so zu führen, dass maximal drei unbekannte Stabschnittgrößen frei geschnitten werden. Der Rittersche Schnitt eignet sich besonders gut für Fachwerksysteme, da hier nur Normalkräfte als unbekannte Größen auftreten. Die unbekannten Stab-(Normal-)kräfte (max. 3 Stück) können dann mit Hilfe von Gleichgewichtsbetrachtungen ermittelt werden. Der "Trick" dabei ist, die Unbekannten mit Hilfe von Momentengleichge**wichtsbedingungen** zu bestimmen. Dazu wird jeweils ein Punkt im System gewählt, der im

**Aufgabe:** Bitten führen Sie einen Rundschnitt um Knoten 3 durch und kontrollieren Sie, ob alle Stabkräfte richtig berechnet wurden.

Schnittpunkt der Wirkungslinien von zwei unbekannten Stabkräften liegt. Die dritte überzählige Stabkraft besitzt bezüglich dieses Punkte einen Hebelarm und wird durch die Momentenbedingung  $\Sigma M =$ 0 als Unbekannte erfasst und bestimmbar.

### **BEISPIEL:**

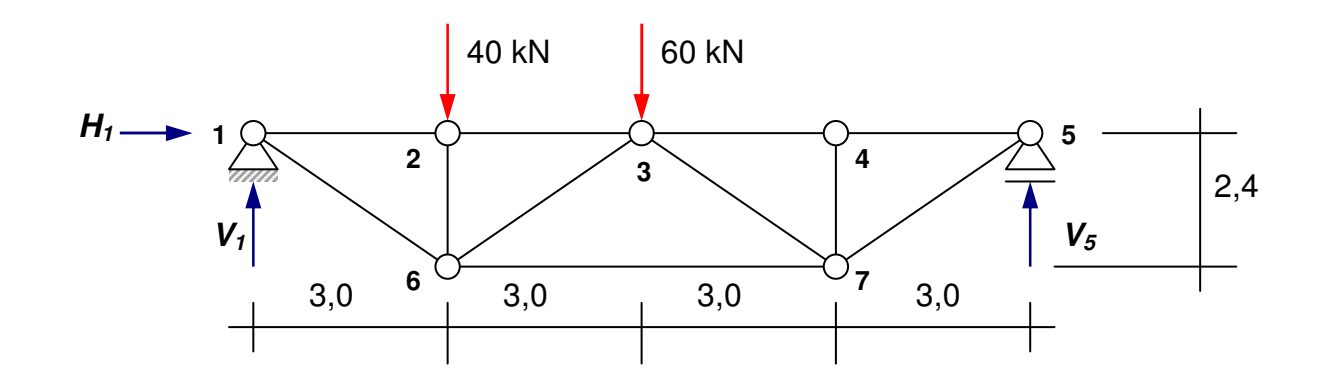

Auflagerreaktionen: (siehe Beispiel Rundschnittverfahren)

$$
V_1 = 60 \, \text{kN}; \quad V_5 = 40 \, \text{kN}; \quad H_1 = 0 \, \text{kN}
$$

Ritterschnitt zur Berechnung der Stabkräfte  $S_{23}$ ,  $S_{36}$  und  $S_{67}$ : 3,0 **1 60**  40 kN 3,0 **2 0 6**   $S_{36}$  $S_{23}$  $S_{67}$ **3**   $\Sigma M_{(3)} = 0$ : 60  $\cdot$  6 – 40  $\cdot$  3 –  $S_{67} \cdot 2, 4 = 0$  $\rightarrow$   $S_{67}$  = +100 kN 2,4 **Hinweis:** In der Lehrveranstaltung wurde ein anderes FW-System berechnet. Hier also ein zweites Beispiel. Bitte beachten Sie, dass hier zwei Parallelstäbe (S<sub>23</sub> und  $S_{67}$ ) vorhanden sind. Der gemeinsame Schnittpunkt liegt im Unendlichen. Deshalb "greift" die Momentengleichung nicht. Hier hilft nur Σ $V = 0$ .

$$
\widehat{\Sigma M_{(6)}} = 0: 60.3 + S_{23} \cdot 2, 4 = 0 \rightarrow S_{23} = -75 kN
$$

Um  $S_{36}$  zu berechnen, muss der gemeinsame Schnittpunkt von  $S_{23}$  und  $S_{67}$  als Bezugspunkt für die Momentengleichung gefunden werden. Er liegt im Unendlichen; also wird die Momentengleichung durch eine Gleichgewichtsbedingung bezüglich der vertikalen Kräfte ersetzt; es gilt:

$$
\oint \Sigma V = 0: \ -60 + 40 - S_{36} \cdot \sin \alpha = 0 \quad \rightarrow \ S_{36} = -32,02 \, kN
$$

Wird der Rittersche Schnitt in vertikaler Richtung zwischen den Knotenpunkten 1 und 2 bzw. 1 und 6 hindurchgeführt, so werden nur zwei unbekannte Stabkräfte frei geschnitten. Die Rechnung entspricht dann dem Vorgehen beim Rundschnittverfahren um Knoten 1.

#### **Ergänzende Aufgabe am Rande:**

 $\mathbf{I}$ 

Angenommen, die Stäbe des Obergurtes zwischen Knotenpunkt 1 und 5 bestehen aus einem Profil mit der Querschnittsfläche  $A = 12$  cm<sup>2</sup> und dem E-Modul  $E = 20000$  kN/cm<sup>2</sup>. Um wie viele Zentimeter verschiebt sich Knoten 5 in horizontaler Richtung bei vorgegebener Last?

Antwort: Knoten 1 ist durch ein zweiwertiges Lager horizontal gehalten. Die Stäbe sind alle 3,0 m lang und haben eine Druckkraft von  $S_{12} = S_{23} = -75$  kN bzw.  $S_{34} = S_{45} = -50$  kN aufzunehmen. Das ganze System verschiebt sich in Richtung Knoten 1. Die Verschiebung des Knotens 5 bestimmt sich zu:

$$
u_5 = \frac{S_{12}}{E \cdot A} \cdot L_{12} + \frac{S_{23}}{E \cdot A} \cdot L_{23} + \frac{S_{34}}{E \cdot A} \cdot L_{34} + \frac{S_{45}}{E \cdot A} \cdot L_{45}
$$
  
= 
$$
\frac{3,0.10^2}{20000 \cdot 12} \cdot (-75 - 75 - 50 - 50) = -0,3125 \text{ cm}
$$

## **3.9 Erste Anwendung eines Stabwerkprogramms**

Gerechnet wurde mit Ruckzuck, einem Lernprogramm der TU Graz (Österreich). Es steht auf den Laufwerken der hs21 zum Download bereit. Programmoberfläche:

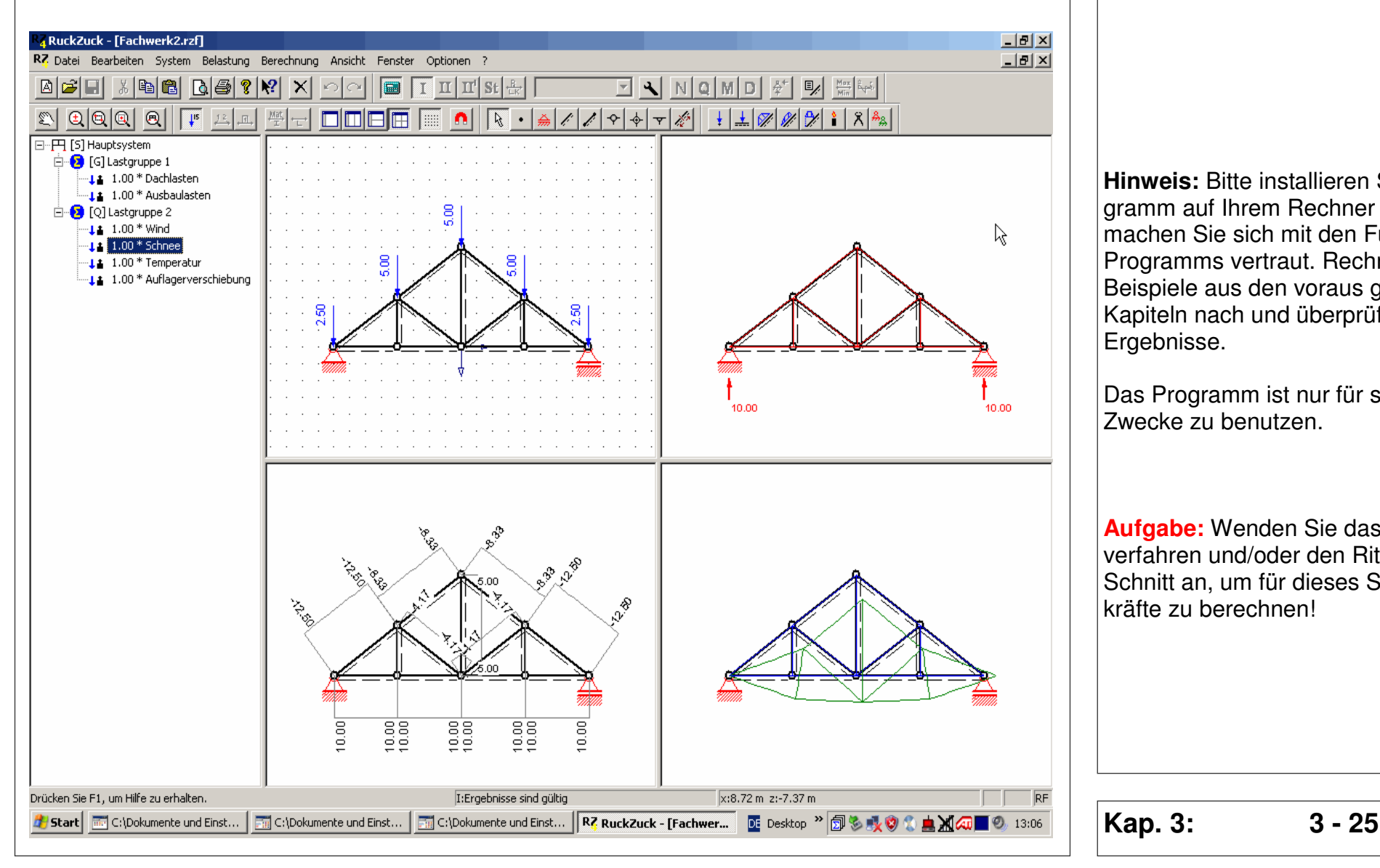

**Hinweis:** Bitte installieren Sie das Programm auf Ihrem Rechner zu Hause und machen Sie sich mit den Funktionen des Programms vertraut. Rechnen Sie die Beispiele aus den voraus gegangenen Kapiteln nach und überprüfen Sie die Ergebnisse.

Das Programm ist nur für studentische Zwecke zu benutzen.

**Aufgabe:** Wenden Sie das Rundschnittverfahren und/oder den Ritterschen Schnitt an, um für dieses System Stabkräfte zu berechnen!

# **4 Biegebeanspruchung bei stabförmigen Bauteilen**

## **4.1 Modellbildung Biegebalken**

Ausgangspunkt für jeden Planungs- und Konstruktionsprozess ist das Tragwerksmodell. Es ist die gedankliche Umsetzung des realen Bauwerks in ein **berechenbares Modell**, für das Annahmen getroffen werden müssen; und zwar für:

- die einwirkende Lasten bzw. die Lastkombinationen
- das statische System und dessen Auflagerbedingungen
- das Tragverhalten
- und das Werkstoffverhalten.

Für Bauteile, deren Längenausdehnung die Querschnittsabmessungen um ein Vielfaches übertrifft, werden eindimensionale Tragwerksmodelle (**Stabtragwerke**) gebildet, und zwar

- der Druck- und Zugstab für zentrisch auf Druck oder Zug beanspruchte Bauteile,
- der Biegeträger für Bauteile, die Lasten quer zur ihrer Längsachse aufzunehmen haben,
- und Torsionsträger für Bauteile, die (Last-)Momente um ihre Längsachse aufnehmen müssen.

Beispiel für Biegeträger:

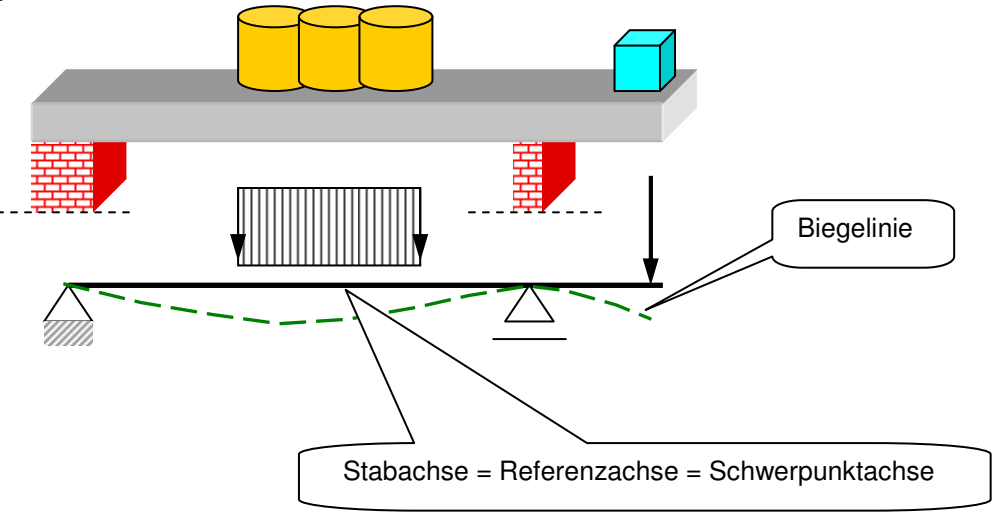

**Hinweis:** Der Tragwerksplaner ist trotz leistungsfähiger Rechentechnik bestrebt, einfache und überschaubare Modelle zu entwickeln. Eindimensionale Tragwerksmodelle sind heute immer noch die bestimmenden Modelle, die in der Tragwerksplanung Anwendung finden. Die statischen Berechnungen werden dann als "**Stabstatik**" bezeichnet.

### **4.1 Normalspannungen infolge reiner Biegung, Bernoulli-Hypothese**

Ein quer zu seiner Längsachse belasteter Stab biegt sich durch (vgl. nachfolgendes Bild). Die Biegebeanspruchung führt hier zu einer Verkürzung der oberen Randfaser und zu einer Verlängerung der unteren Randfaser. Die Ursache dafür sind dafür Spannungen in Längsrichtung des Trägers, die an der oberen Randfaser als **Druckspannungen** zu einer Stauchung (negative Dehnung) des Materials und an der Unterseite als **Zugspannungen** zu einer (positiven) Dehnung führen.

Der Querschnitt verkrümmt sich. Das Maß der **Verkrümmung** ist abhängig von der Größe der Biegebeanspruchung und von den Abmessungen und der Form des Querschnitts. Die Faser in der Schwerachse des Querschnitts bleibt bei reiner Biegebeanspruchung spannungsfrei und wird deshalb als **neutrale Faser** bezeichnet. Sie entspricht der **Spannungsnulllinie**.

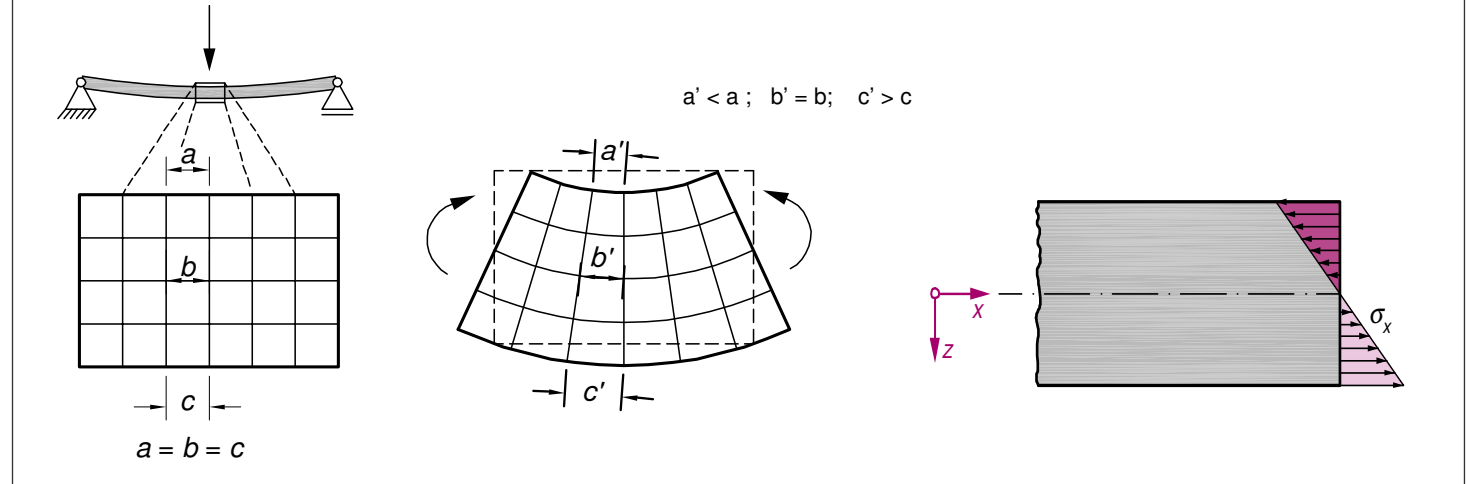

Bei kleinen Abmessungen des Querschnitts im Vergleich zur Länge des Stabes kann man mit hinreichender Genauigkeit davon ausgehen, dass sich die Dehnungen linear über die Querschnittshöhe ändern. Führt man einen Schnitt quer zur Stabachse, so liegen die Querschnittspunkte auch nach der Formänderung in einer Ebene. Man spricht vom **Ebenbleiben der Querschnitte**. Es gilt die **Bernoulli-Hypothese** (vgl. Kasten). Bei linearem Spannungs-Dehnungsverhalten des Materials (Hookesches Gesetz) gibt es auch eine **lineare Spannungsverteilung.**

**Hinweis:** Umgangssprachlich werden die über die Querschnittshöhe in unterschiedlicher Größe auftretenden Spannungen als Biegespannungen bezeichnet. Es sind die gleichen Spannungen, die auch durch eine Längskraftbeanspruchung (vgl. Normalkraft in einem Fachwerkstab) entstehen. Nur die Verteilung ist eine andere.

**Wichtig:** Ebene Querschnitte bleiben nach der Formänderung eben und stehen senkrecht zur Stabachse. Jacob Bernoulli (1654-1704) stellte diese Annahme auf, die gut mit der Wirklichkeit übereinstimmt. Sie ist eine der wichtigsten Festlegungen der Festigkeitslehre und wird nach ihm **"Bernoulli-Hypothese**" genannt.

### **4.2 Biegemoment, Spannungsresultierende**

**Frage:** Wie können nun die Spannungen im Querschnitt in Abhängigkeit von der Biegebeanspruchung bestimmt werden?

**Antwort:** Betrachten wir zunächst die bekannten Zusammenhänge zwischen Längskraft und den zugehörigen Spannungen (vgl. auch Kap. 3)

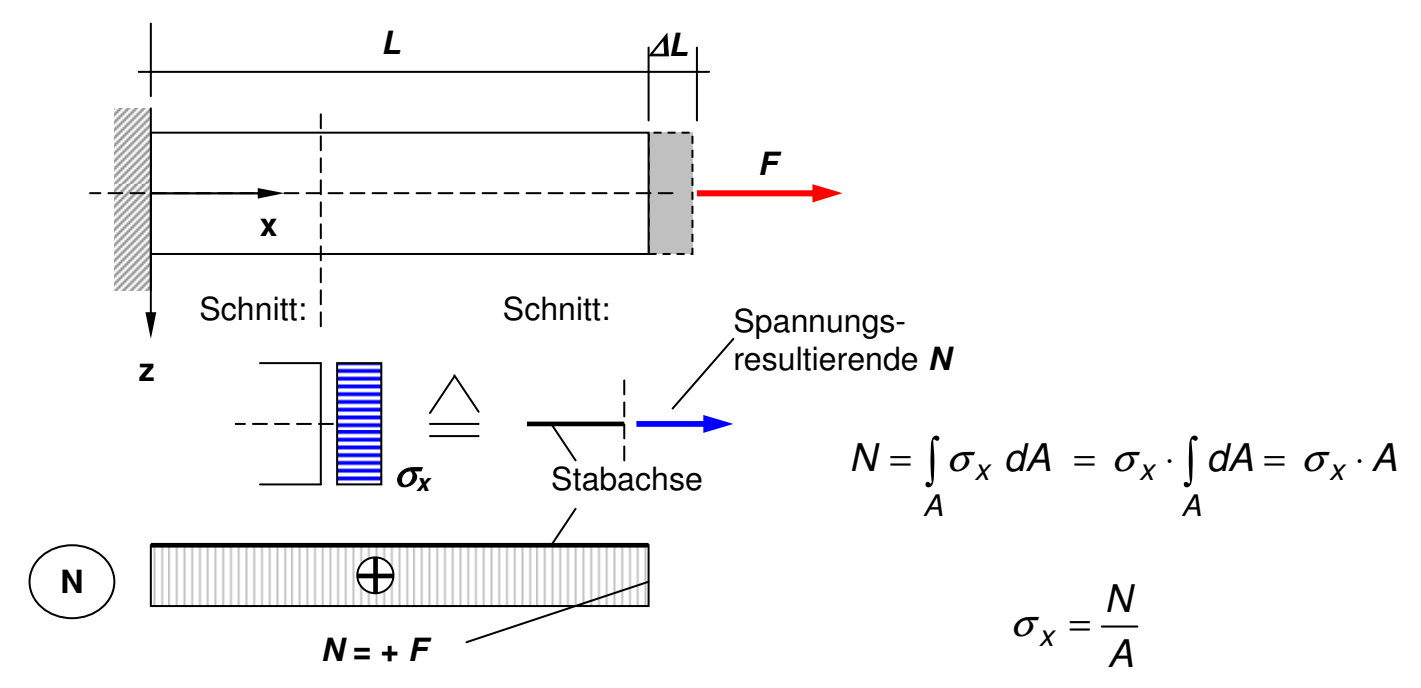

Die konstante Spannungsverteilung führt in jedem Querschnittspunkt zu einer gleichartigen Längsdehnung, d.h. jede Faser im betrachteten Querschnitt dehnt sich in gleicher Richtung und in gleicher Größe. Der Querschnitt bleibt eben.

Ändert sich die Längsspannung und damit die Spannungsresultierende N auch in Stablängsrichtung nicht, so kann die Längsänderung des gesamten Stabes einfach bestimmt werden.

$$
\varepsilon_x = \frac{\sigma_x}{E} = \frac{\Delta L}{L}
$$

$$
\Delta L = \frac{N}{E \cdot A} \cdot L
$$

**Ansatz:** Wenn man den Stab mit seinen ganzen Eigenschaften in einer Referenzachse (der Stabachse) zusammenfasst, so müssen die Spannungen in einer Spannungsresultierenden zusammengefasst werden. Bei (zentrischer) Längskraft entsteht als alleinige Schnittgröße die **Schnittgröße N** (Normalkraft).

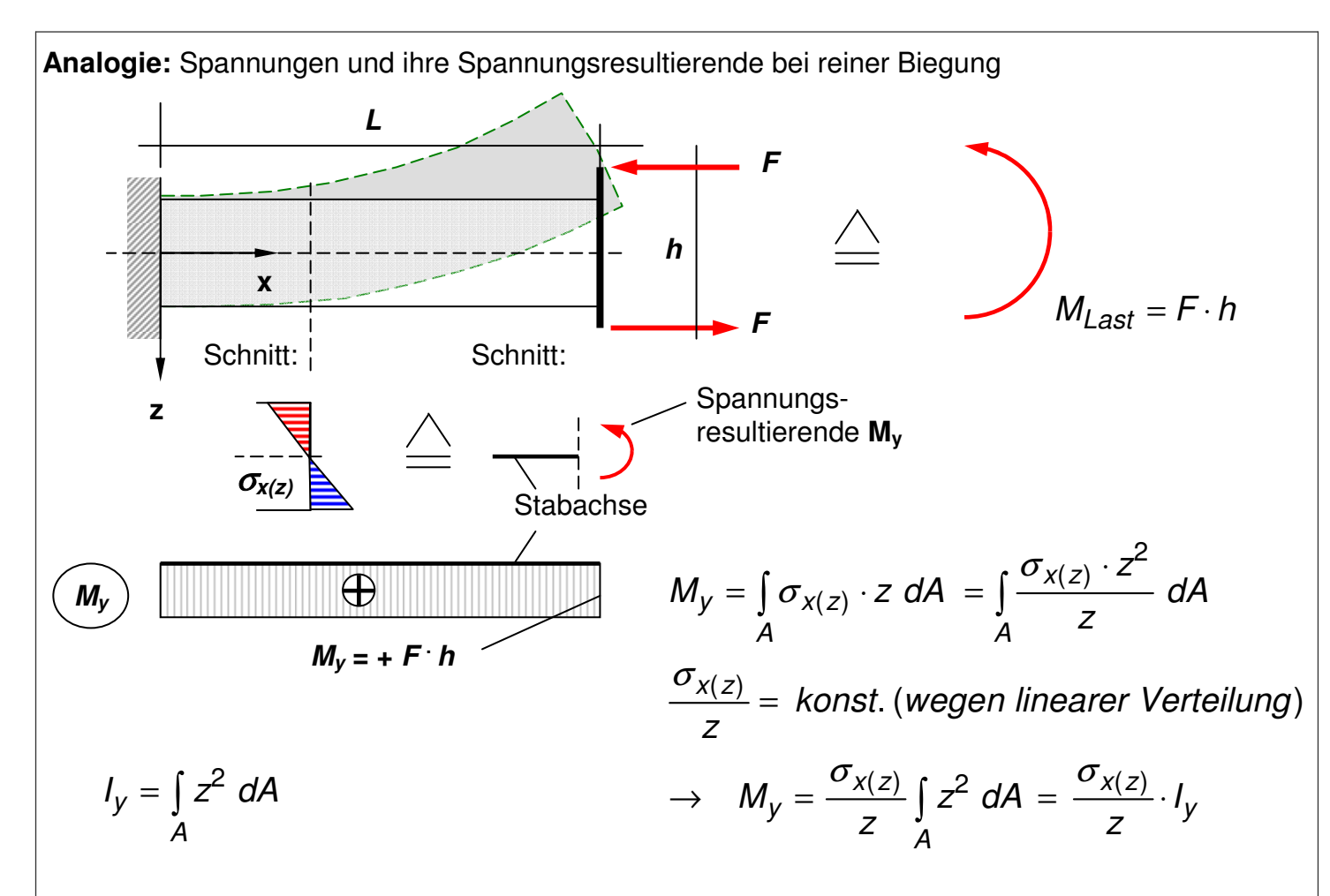

I<sup>y</sup> ist ein neuer achsenbezogener Querschnittswert, der als **Trägheitsmoment** oder Flächenmoment 2. Ordnung bezeichnet wird (Dimension: Längeneinheit hoch 4). Mit seiner Hilfe kann bei bekanntem Biegemoment  $M_{\nu}$  in einem bestimmten Schnitt die Spannungsverteilung und damit die extremalen Randspannungen berechnet werden.

$$
\sigma_{x(z)} = \frac{M_y}{I_y} \cdot z \quad \rightarrow \quad \sigma_{x(z=z_u)} = \frac{M_y}{I_y} \cdot z_u \quad \text{bzw.} \quad \sigma_{x(z=z_o)} = \frac{M_y}{I_y} \cdot z_o
$$

**Hinweis:** Der nebenstehende Stab wird durch die Biegebeanspruchung nicht länger. Bei gleichbleibendem Moment verkrümmt der Stab sich in jedem Querschnitt in gleichem Maße. Dadurch verformt sich der Stab wie links dargestellt (Kragarmende verschiebt sich nach oben und verdreht sich gleichzeitig um die y-Achse). Die verformte Stabachse (Biegelinie) weist dabei einen konstanten Krümmungsradius auf.

**Ansatz:** Wenn man den Stab mit seinen ganzen Eigenschaften in einer Referenzachse (der Stabachse in Höhe des Schwerpunktes) zusammenfasst, so müssen die Spannungen in einer Spannungsresultierenden zusammengefasst werden. Bei reiner Biegung um die y-Achse entsteht als alleinige Schnittgröße die **Schnittgröße My** (Biegemoment, z.B. in kNm).

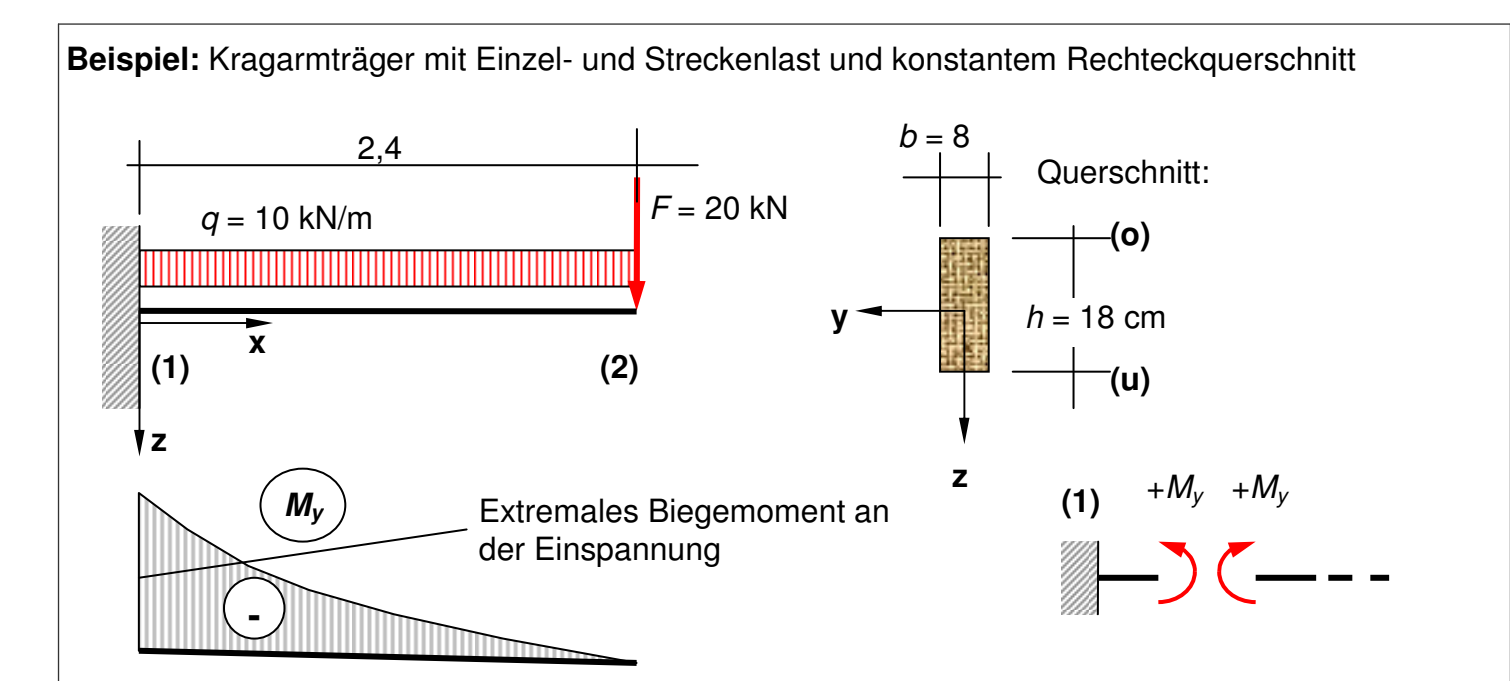

Das extremale (hier: das größte negative) Biegemoment an der Einspannung beträgt:

$$
M_{y,1} = -F \cdot I - \frac{q \cdot I^2}{2} = -20 \cdot 2, 4 - \frac{10 \cdot 2, 4^2}{2} = -76, 8 \text{ kNm}
$$

Um die Spannungen in diesem Schnitt berechnet zu können, muss das **Trägheitsmoment** um die y-Achse für den hier wirksamen Querschnitt bestimmt werden. Für einen Rechteckquerschnitt kann man dies auf **analytischem Wege** machen.

$$
I_y = \int_A z^2 dA = b \cdot \int_{z_0}^{z_u} z^2 dz = b \cdot \int_{-h/2}^{+h/2} z^2 dz
$$
  
=  $b \cdot \frac{1}{3} \cdot z^3 \Big|_{-h/2}^{+h/2} = \frac{b}{3} \cdot \left( \frac{h^3}{8} - \frac{-h^3}{8} \right) = \frac{b \cdot h^3}{12}$ 

**Aufgabe:** Wer sich mit den Schnittgrößen und deren Verläufen schwer tut, kann für diese Aufgabe die Auflagerreaktionen berechnen und dann die Verläufe für  $M_v$  und  $V_z$  ermitteln bzw. auf Richtigkeit prüfen.

**Hinweis:** Die Trägheitsmomente für einfache Querschnittsformen lassen sich mit Hilfe von überschaubaren Formeln ermitteln. Die Formeln sind in **Bautabellen** zu finden (Bitte einmal im Schneider nachschauen!).

Darüber hinaus gibt es für die **Walzprofile des Stahlbaus** weitere Tabellen, die alle charakteristischen Querschnittswerte enthalten.

Durch Einsetzen der Querschnittsabmessungen ergibt sich das Trägheitsmoment zu

$$
I_y = \frac{b \cdot h^3}{12} = \frac{8 \cdot 18^3}{12} = \frac{3888 \text{ cm}^4}{12}
$$

Die Randspannungen können nun berechnet werden mit

$$
\sigma_{x(z)} = \frac{M_y}{I_y} \cdot z \quad \to \quad \sigma_{x(z=z_u)} = \frac{-76.8 \cdot 10^2}{3888} \cdot (+9) = -17,78 \text{ kN} / \text{ cm}^2
$$
\n
$$
\sigma_{x(z=z_o)} = \frac{-76.8 \cdot 10^2}{3888} \cdot (-9) = +17,78 \text{ kN} / \text{ cm}^2
$$
\n
$$
\sigma_{x(z=0)} = \frac{-76.8 \cdot 10^2}{3888} \cdot 0 = 0 \text{ kN} / \text{ cm}^2
$$

Damit ist die Spannungsverteilung bekannt. Im Bezuge der Bemessung muss nun geklärt bzw. nachgewiesen werden, ob das Material die errechneten (Rand-) Spannungen aufnehmen kann. Reicht der Querschnitt nicht aus, so kann die Querschnittshöhe oder die Querschnittsbreite vergrößert werden, um ein größeres Trägheitsmoment und damit kleinere Randspannungen zu erzielen. Da die Höhe h in der 3. Potenz eingeht, ist zu diesem Zweck die Vergrößerung der Querschnittshöhe sinnvoller.

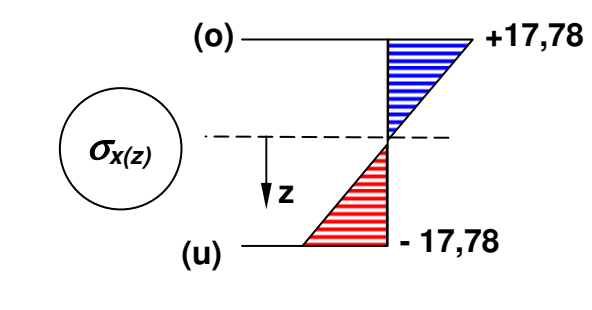

**Hinweis:** Gerade bei räumlichen Systemen ist es manchmal für Studierende schwer zu erkennen, welche Querschnittsabmessung als "h" in die Formel für das Trägheitsmoment einzusetzen ist. h ist immer parallel zur Last.

**Hinweis:** Die Querschnittskoordinate z und das Moment müssen vorzeichengerecht eingesetzt werden.

**Aufgabe:** Was passiert, wenn Sie den Rechteckträger um 90° um seine Längsachse verdreht einbauen. Werden die Spannungen dann größer oder nicht?

## **4.4 Querschnittswerte (Trägheitsmoment, Widerstandsmoment)**

Die Querschnittswerte einfacher Querschnittsformen sind in Bautabellen aufgelistet. Gleiches gilt für die Walzprofile des Stahlbaus. Bei allen anderen Formen kommt man nicht umhin, selbst die Schwerpunktlage und die Trägheitsmomente auszurechnen. Die Bestimmung auf analytischem Weg ist bei komplizierteren Profilen nicht möglich. Dann bleibt nur der Weg, den Querschnitt in seine geometrisch einfachen Querschnittsteile zu zerlegen und auf quasi-numerischem Wege zu analysieren.

$$
I_{y} = \int_{A} z^{2} dA = \sum_{i=1}^{n} (z_{i}^{2} \cdot A_{i}) + \sum_{i=1}^{n} I_{y,i}^{(0)}
$$

**y** 

(2)

20

Bedeutung:  $i = i$ -ter Teilquerschnitt von n Teilquerschnitten;  $z_i$  = Abstand des Schwerpunktes des  $i$ ten Teilquerschnitts zum Schwerpunkt des Gesamtquerschnitts; / $_{y,i}$  <sup>(0)</sup> = das (Eigen-) Trägheitsmoment des i-ten Teilquerschnitts um die betrachtet Achse, das zur Verdeutlichung oft mit einem zusätzlich Index (0) gekennzeichnet wird.

**Rechenbeispiel:** Doppel-T-Querschnitt mit bekannter Schwerpunktlage (wegen Doppelsymmetrie)

**Hinweis:** Wenn der Querschnitt in eine Vielzahl kleinster Teilquerschnitte unterteilt wird, so nehmen die Eigenträgheitsmomente eine vernachlässigbare Größe an. Der zweite Term in der nebenstehenden Gleichung kann dann entfallen. Dieses numerische Verfahren ist dann gut für die rechnergestützte Ermittlung von Querschnittswerten (n >100) geeig-

Logisch: Geht  $n \to \infty$ , so geht  $A_i \to dA$ und es gilt:

net.

$$
\int_{A} z^{2} dA = \sum_{i=1}^{\infty} \left( z_{i}^{2} \cdot A_{i} \right)
$$

A<sub>i</sub>  $[cm]$  z<sub>i</sub>  $[cm]$  $A_i$  z<sub>i</sub> [cm<sup>3</sup>]  $\cdot$  z<sub>i</sub><sup>2</sup> [cm<sup>4</sup>] | |  $\rm_{y,i}^{\left( 0\right) }\left[ cm^{4}\right]$ 1 60,0 -12,5 -750,0 9375,0  $20.3^{3}/12 = 45.0$  $2 | 22.0 | 0.0 | 0.0 | 0.0 | 22^{3.1/12} = 887.33$  $3 | 60,0 | 12,5 | 750,0 | 9375,0 | 20.3^3/12 = 45,0$ ∑ **142,0 0,0 18750,0 977,33**  Steiner-Anteile Eigenträgheitsmomente 1 **z**  22 3 3 **S=B**  (1) (3)

Mit  $\sum \mathcal{A}_i \cdot z_i = 0$  wird deutlich, dass der gewählte Bezugspunkt mit dem Schwerpunkt des zusammengesetzten Profils identisch ist. Das Trägheitsmoment um die y-Achse ergibt sich aus:

 $I_y = 18750 + 977,33 = 19727,33$  cm<sup>4</sup>

Bei Doppelsymmetrie ist die Lage des Scherpunktes durch die beiden Symmetrieachsen gegeben. Bei allen anderen Querschnitten muss die Schwerpunktlage zusätzlich berechnet werden, weil die Trägheitsmomente für die weitere Bemessung immer auf die Schwerachsen bezogen sein müssen. Die Berechnung der Schwerpunktlage und die Ermittlung der Trägheitsmomente lassen sich in tabellarischer Form wie folgt zusammenfassen.

**Rechenbeispiel:** Gleicher Doppel-T-Querschnitt mit "unbekannter" Schwerpunktlage

20

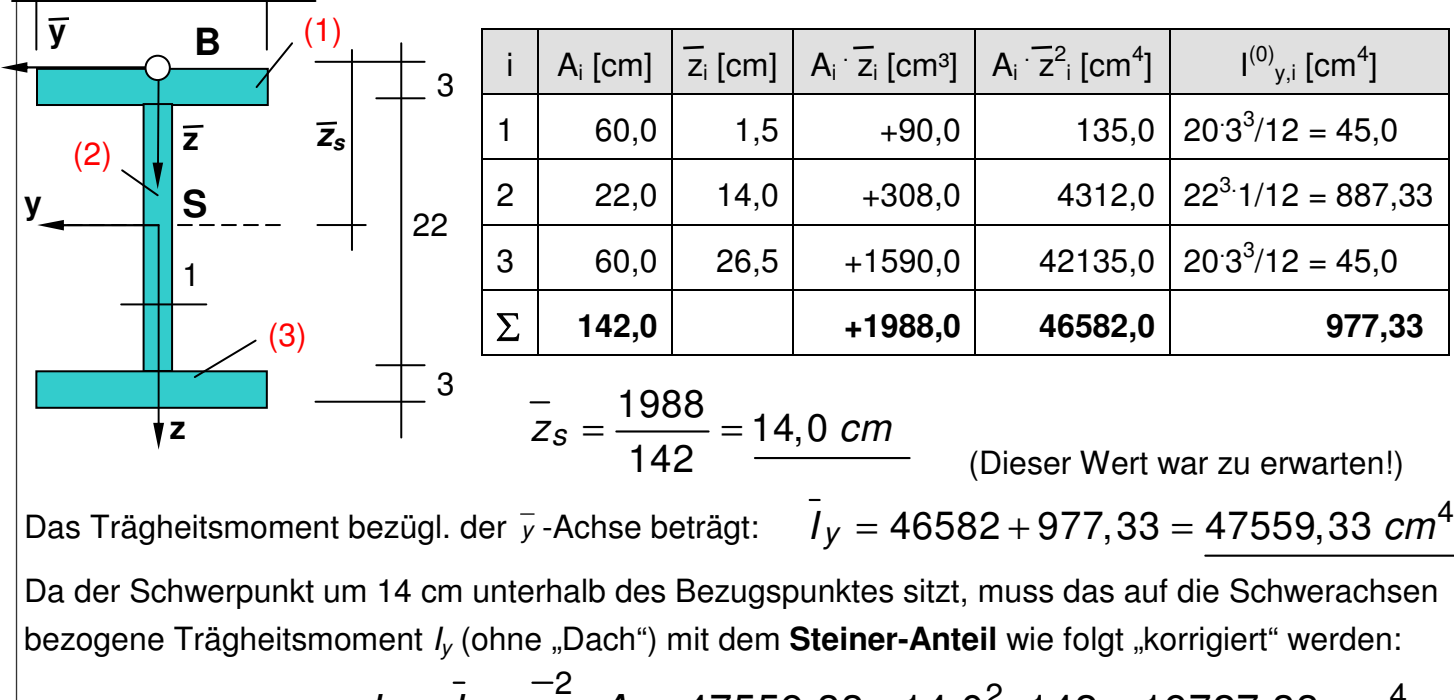

**Hinweis:** Ist der Schwerpunkt nicht bekannt, so führt man ein **Bezugskoordi**natensystem mit "Dach"-größen ein (vgl. Kap. 3). Der Bezugspunkt sollte sinnvollerweise an den oberen bzw. rechten Rand des Querschnittes gelegt werden, um mit durchgehend positiven y- bzw. z-Werten arbeiten zu können.

**Hinweis:** Die nebenstehenden Zusammenhänge wurden erstmals von **J. Steiner** (1796 -1863) aufgezeigt und nach ihm benannt. Die mathematische Herleitung ist etwas umfangreicher!

 $I_v = I_v - z_s \cdot A = 47559,33 - 14,0^2 \cdot 142 = 19727,33$  cm<sup>+</sup>

**Aufgabe**: Ein 2,4 m langer Kragträger mit konstantem T-Profil hat am Kragarmende eine Einzellast von 20 kN aufzunehmen. Wie groß ist die extremale Normalspannung im Bauteil?

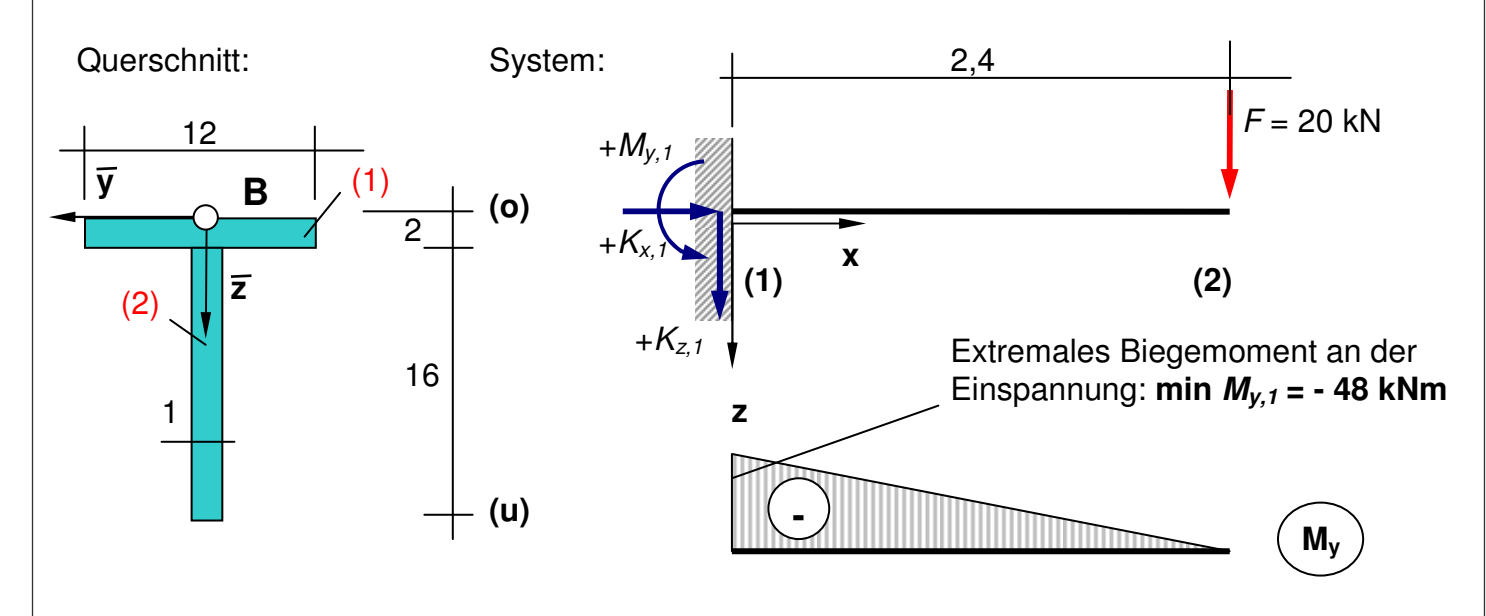

Auflagergrößen: (ohne Rechnung)  $K_{z,1} = -20$  kN;  $K_{x,1} = 0$ ;  $M_{y,1} = +48.0$  kNm

(Stab-)Schnittgrößen: an der Einspannung: min  $M_{v,1}$  = - 48,0 kNm (Zug oben, Gurt ist Zuggurt) Querschnittswerte: (Schwerpunkt, Fläche, Trägheitsmoment um y-Achse)

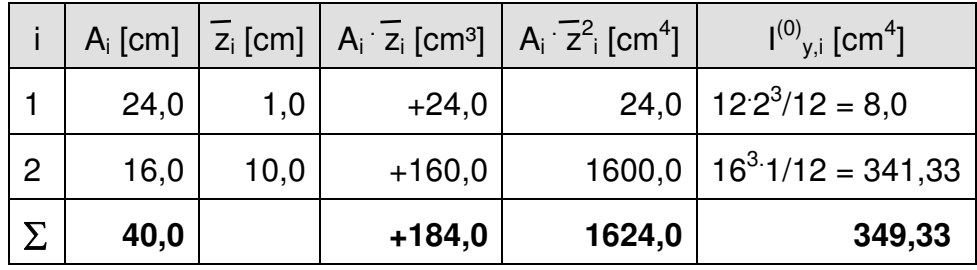

**Hinweis:** Ist der Schwerpunkt nicht bekannt, so führt man ein **Bezugskoordi**natensystem mit "Dach"-größen ein (vgl. Kap. 3). Der Bezugspunkt wird in der Symmetrieachse an den oberen Querschnittsrand gelegt.

$$
\overline{l}_y = 1624 + 349,33 = \frac{1973,33 \text{ cm}^4}{2 \text{ s}} = \frac{184}{40} = \frac{4,6 \text{ cm}}{40}
$$
\n
$$
l_y = \overline{l}_y - \overline{z}_s \cdot A = 1973,33 - 4,6^2 \cdot 40 = 1126,93 \text{ cm}^4
$$

Spannungsberechnung: Das extremale Moment tritt an der Einspannung auf. Somit werden hier auch die Biegespannungen extremal ausfallen.

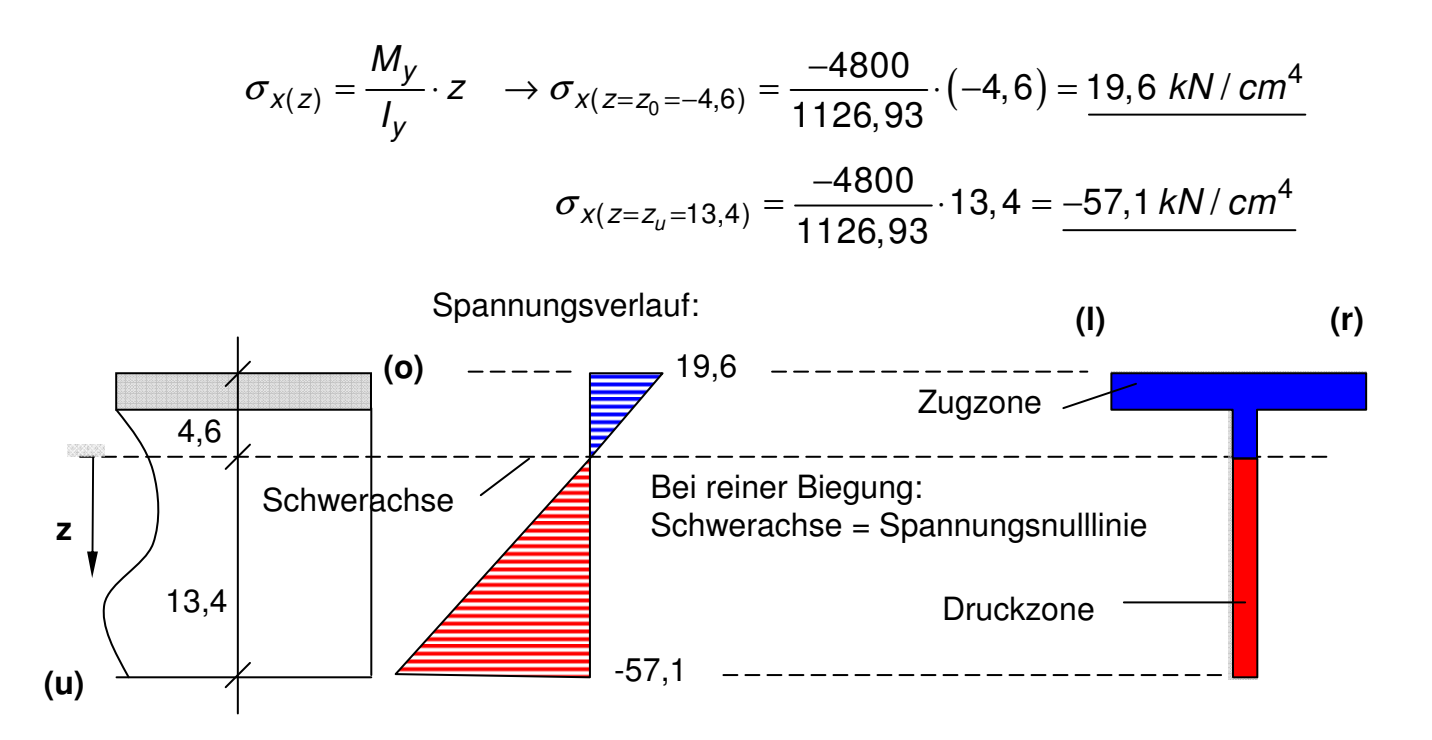

Bei der anschließenden Bemessung wird geprüft, ob die extremalen Randspannungen von -57,1 kN/cm² sicher vom Material aufgenommen werden kann. Falls nicht, so muss das T-Profil in seinen Abmessungen optimiert werden (Alternative: Wahl eines höherwertigeren Materials)

**Hinweis:** Die Zugspannung im oben liegenden Gurt ist in Querrichtung konstant verteilt; d.h. am Querschnittsrand ist die Zugspannung zwischen (l) und (r) konstant +19,6 kN/cm². Die Zugzone hat in diesem Beispiel eine T-förmige Form.

In den meisten Profiltabellen sind neben der Schwerpunktlage und den Trägheitsmomenten (um die y-Achse wie auch das um die z-Achse) die sogenannten **Widerstandsmomente** angegeben. Die Widerstandsmomente sind **rechnerische Hilfsgrößen**, die für die Ermittlung von extremalen Biegespannungen im Querschnitt benutzt werden können. Sie werden immer als auf Schwerpunktachsen bezogenen Querschnittskennwerte angegeben und durch folgende Gleichungen bestimmt.

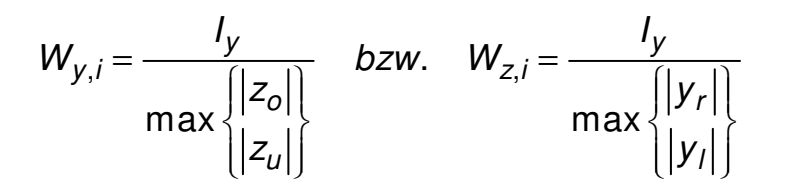

Die Absolutzeichen im Nenner weisen darauf hin, dass die Widerstandsmomente immer als positive Größen angegeben werden. Ihre Dimension ist Längeneinheit hoch 3. Für die Bemessung sind jene Widerstandsmomente von Bedeutung, die sich auf Querschnittsränder oder –punkte beziehen, die am weitesten vom Schwerpunkt entfernt liegen. Es ergibt sich so das kleinste Widerstandsmoment, das zur betragsmäßig größten Biegespannung führt.

#### Zurück zum obigen Aufgabe:

Das dargestellte T-Profil hat als maßgebendes Widerstandsmoment den Wert:

$$
W_y = \frac{1126,93}{13,4} = \frac{84,1 \text{ cm}^3}{}
$$

Die extremale Biegespannung kann nun (schneller) mit::

$$
extr. \space \sigma_{x(z)} \Big| = \frac{M_y}{W_y} = \frac{-4800}{84,1} = \frac{-57,1 \text{ kN} / \text{ cm}^4}{}
$$

Da bei diesem Querschnitt der am weitesten vom Schwerpunkt entfernte Rand eine positive z-Koordinate besitzt, kommt (zufällig) eine Druckspannung als extremale Spannungsgröße heraus.

**Persönliche Anmerkung:** Ich halte die Auflistung der Widerstandsmomente in Profiltabellen für überflüssig. Sie werden immer als positve Größen angegeben und überlassen es der Anschauung des Anwenders, ob es sich bei der extremalen Spannung um eine Zug- oder Druckspannung handelt.

Sollen die Leute damit glücklich werden!

## **4.5 Verzerrungen (Krümmungen); M-**κ**-Beziehung**

Ein durch Lasten auf Biegung beanspruchter Träger verformt sich. Die sicht- und messbaren Formänderungen sind **Verschiebungen** und **Verdrehungen**. Die verformte Stabachse wird als **Biegelinie** bezeichnet:

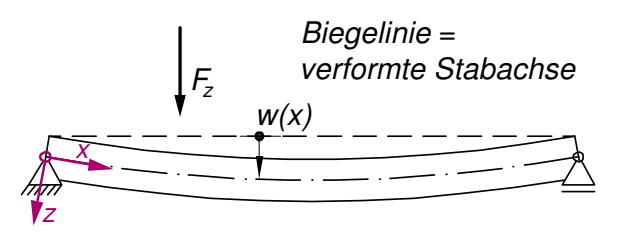

Um die Biegelinie mathematisch beschreiben zu können (vgl. Kap. 4.10), muss vorab die Krümmung als entsprechende Verzerrungsgröße definiert werden. Da bei Biegung die Dehnungen linear über die Querschnittshöhe verteilt sind (Bernoulli: Ebenbleiben des Querschnitts), kann das Maß für die Veränderung der Längsdehnungen in z-Richtung durch die Krümmung  $\kappa<sub>k</sub>$  bestimmt werden; es gilt

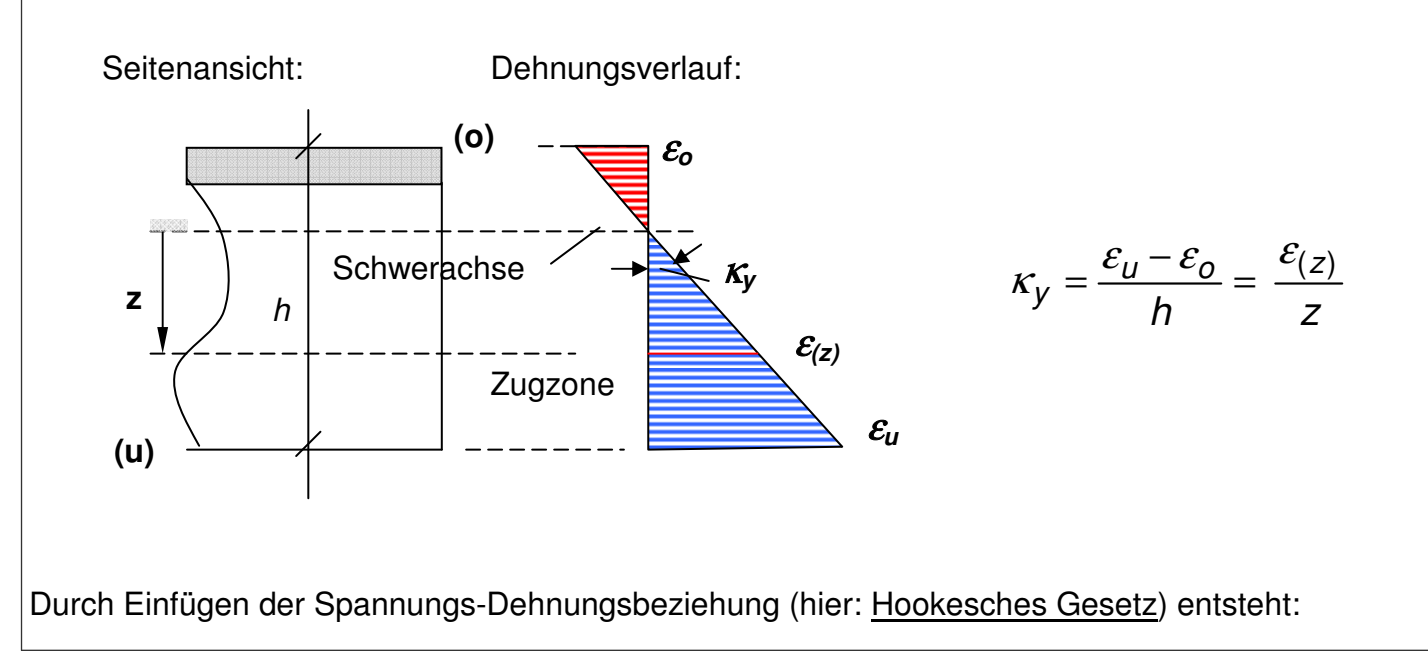

**Hinweis:** Die Verschiebung der Stabachse in z-Richtung wird mit **w**; die Verschiebung in Stablängsrichtung (x-Achse) mit **u** bezeichnet.

**Merke:**  $x, y, z = u, v, w$ 

Da sich die Verschiebung entlang der Stabachse i.d.R. stetig ändert, wird die Verschiebung als Funktion von x beschrieben:

 $W_{(x)} = \ldots$ .

Jeder Punkt der Biegelinie weist eine Verdrehung um die y-Achse auf. Diese wird als  $φ<sub>v</sub>$  bezeichnet. Auch diese Verformungsgröße ist von x abhängig und wird später als Funktion von x angegeben:

 $\varphi_{V(X)} =$  ....

$$
\kappa_y = \frac{\varepsilon_{(z)}}{z} = \frac{\sigma_{x(z)}}{E \cdot z}
$$

Mit der Beziehung zwischen Biegemoment und der zugehörigen Biegespannung entsteht ein linearer Zusammenhang zwischen dem Biegemoment und der Krümmung:

$$
\sigma_{x(z)} = \frac{M_y}{I_y} \cdot z \quad \to \kappa_y = \frac{\sigma_{x(z)}}{E \cdot z} = \frac{M_y}{E \cdot I_y} \quad \text{oder} \quad M_y = E I_y \cdot \kappa_y
$$

Das Produkt E-Modul mal Trägheitsmoment wird "Biegesteifigkeit" genannt und ist eine bei der Verformungsberechnung entscheidende Größe: Ein Querschnitt mit einer geringen Biegesteifigkeit wird sich unter einem Biegemoment stärker verkrümmen als einer mit einer größeren Biegesteifigkeit; d.h. der Stab wird sich auch stärker durchbiegen. Die Dimension der Biegesteifigkeit ist z.B. [kNcm²].

### **4.6 Verformung infolge Biegung**

Aus der Mathematik ist bekannt, dass die Krümmung einer Kurve, die durch die Funktion  $y = f(x)$  beschrieben wird, durch folgende Gleichung ermittelt werden kann.

$$
K=\frac{y^{\prime\prime}}{\left(1+y^{\prime 2}\right)^{1,5}}
$$

Unter der Krümmung einer Kurve versteht man in der Mathematik eine Richtungsänderung pro Längeneinheit. Überträgt man diesen Zusammenhang auf die Biegelinie des Stabes, so entsteht:

$$
\kappa_y = \frac{-w''}{\left(1 + w'^2\right)^{1,5}} = \frac{M_y}{E I_y}
$$

Da die Durchbiegungen im Bauwesen sehr klein im Verhältnis zur Länge des betrachteten Bauteils sind, kann man die Terme höherer Ordnung (Merke: klein ins Quadrat ist ganz klein) vernachlässigen; es gilt dann:

**Hinweis:** Bei Querbiegung (Biegung um die z-Achse) gilt analog:

$$
M_z = EI_z \cdot \kappa_z
$$

**Erinnerung:** Die Zusammenhänge zwischen Normalkraft und der Dehnung in Höhe der Schwerachse lauteten:

$$
\varepsilon_0 = \varepsilon_{z=0} \rightarrow
$$
  
\n
$$
\varepsilon_0 = \frac{\sigma_x}{E} = \frac{N}{E \cdot A}
$$
  
\n*oder* 
$$
N = EA \cdot \varepsilon_0
$$

Daraus lässt sich schließen, dass die **Krümmung**  – gegeben durch das Verhältnis von Biegemoment zu Biegesteifigkeit – der **2. Ableitung der Biegelinie** entspricht. Würden wir also den Funktionsverlauf

$$
K_{y} = \frac{-w''}{\left(1 + w'^{2}\right)^{1.5}} = \frac{-w''}{1} = -w'' = \frac{M_{y}}{EI_{y}}
$$

von  $w_{(x)}$  kennen, so bräuchten wir nur zweimal abzuleiten und könnten damit den Verlauf der Krümmung entlauf der Stabachse beschreiben. Oder umgekehrt: Kennen wir den Momentenverlauf My(x) und die Biegesteifigkeit des Stabes (siehe Statik und Festigkeitslehre), so lässt sich der Verlauf der Biegelinie durch Integration der Zustandsgrößen entlang des Stabes angeben.

Mit der obigen Gleichung ist ein mathematischer Zusammenhang zwischen der Biegebeanspruchung entlang eines Stabes  $M_{\nu(x)}$  und der Biegelinie  $w_{(x)}$ , also dem Verlauf der Verschiebung quer zur Stabachse hergestellt. Es bleibt zu klären, wie die Verdrehung der Stabachse  $\varphi_{V(X)}$  bestimmt werden kann; dazu nachfolgendes Bild:

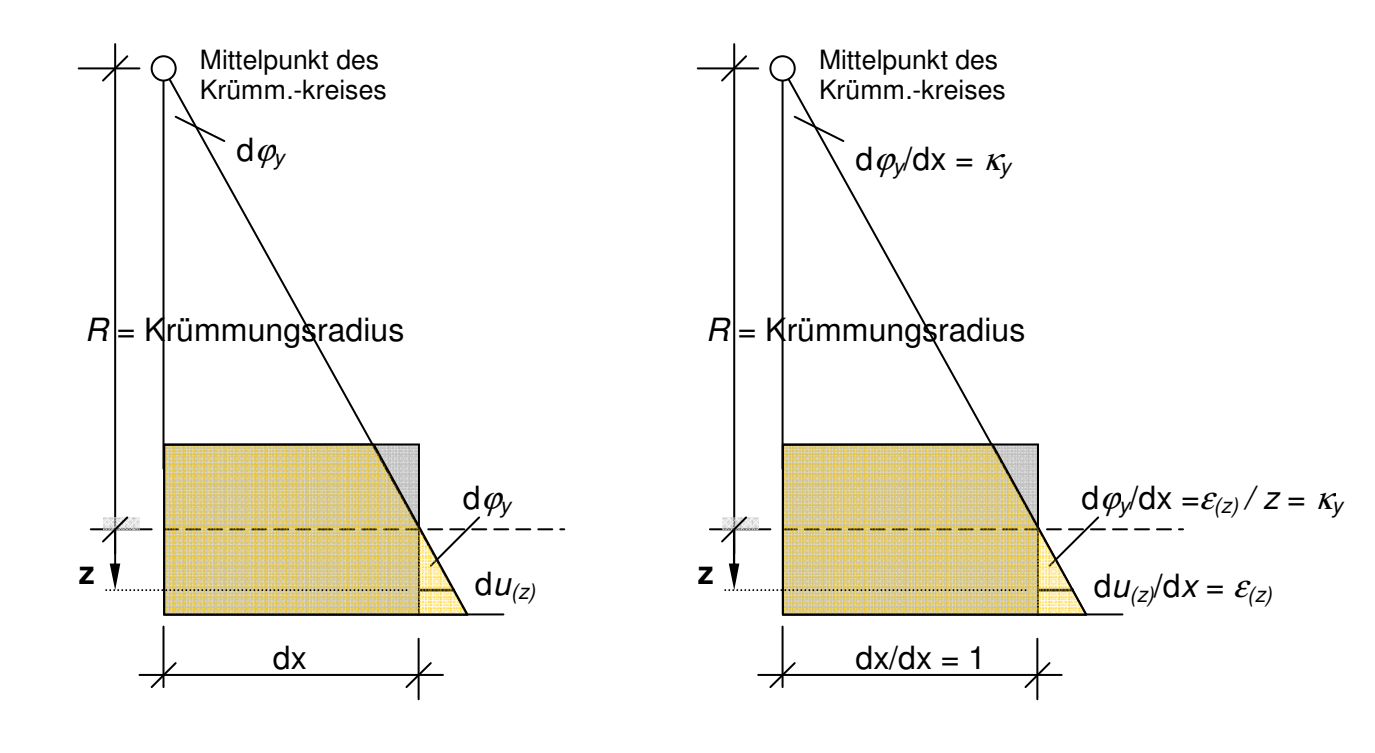

**Erklärungen zum Bild:** Schneidet man aus dem Stab einen infinitesimalen Stababschnitt heraus (Länge geht gegen null), so wird sich dieser unter der Wirkung der Biegespannungen verlängern bzw. verkürzen. Die beiden Schnittufer werden dann in einem Winkel  $d_{\text{ov}}$  zueinander verdreht sein (vgl. linkes Teilbild). Dividiert man alle Größen in Stablängsrichtung durch dx, so entsteht im rechten Teilbild ein Zusammenhang zwischen der Krümmung und der Verdrehung.

$$
\frac{d\varphi_y}{dx} = \varphi'_{y} = \kappa_y = \frac{M_y}{EI_y} = -w'' \qquad \to \varphi_y = -w'
$$

wird der Zusammenhang zwischen der Biegebeanspruchung entlang eines Stabes und den Verdrehungen und Verschiebungen der Biegelinie deutlich. Dieser wird durch Differentialgleichungen beschrieben:

$$
\varphi_y = -w'
$$
 and  $\kappa_y = \frac{M_y}{E I_y} = \varphi'_y$  oder  $\kappa_y = \frac{M_y}{E I_y} = -w''$ 

**Beispiel:** Wie sehen die Funktionsverläufe für  $w_{(x)}$ ,  $\varphi_{y(x)}$  und  $\kappa_{y(x)}$  für den nachfolgend dargestellten Kragträger unter der angegebenen Beanspruchung aus?

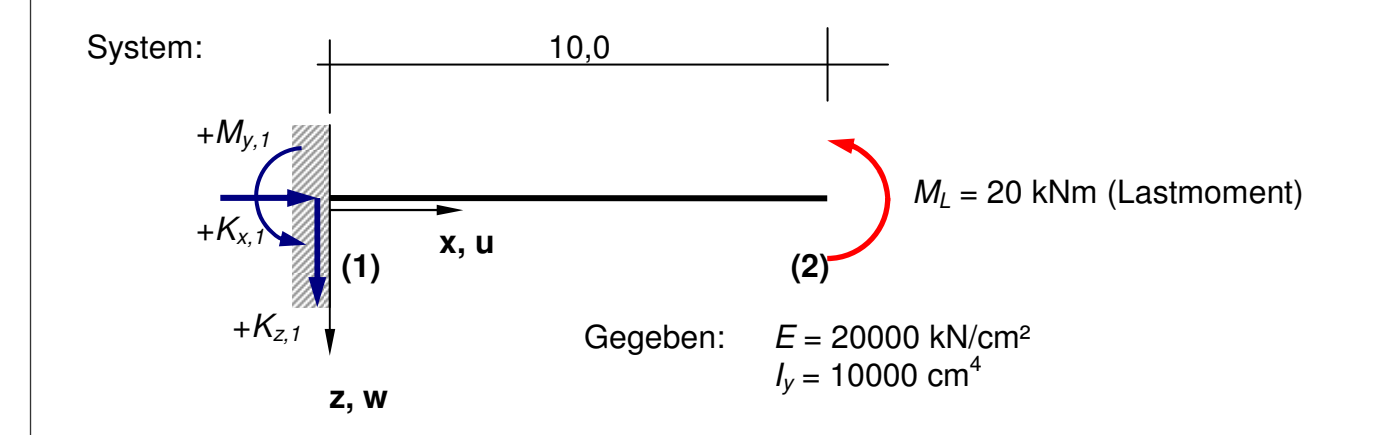

Die Berechnung der Auflagerreaktionen ergibt:  $K_{x,1} = 0$ ;  $K_{z,1} = 0$  und  $M_{y,1} = -20,0$  kNm. Mit Hilfe der Gleichgewichtsbedingungen (mit Schnittprinzip oder Anschauung) ergibt sich folgender Verlauf des Biegemomentes:

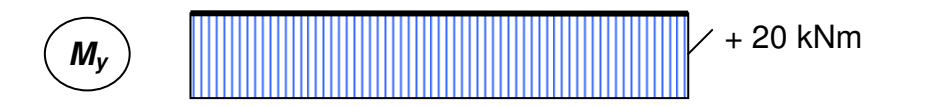
Da der Momentenverlauf konstant ist, ist es auch der Verlauf der Krümmung  $\kappa_{v(x)}$ . Folglich muss der Funktionsverlauf der Biegelinie durch ein Polynom 2. Ordnung beschreibbar sein. Die zweimalige Ableitung der Biegelinie muss den Funktionsverlauf der Krümmung  $\kappa_{\nu(x)}$  beschreiben.

Ansatz: 
$$
w_{(x)} = C_1 \cdot x^2 + C_2 \cdot x + C_3
$$
  $w'_{(x)} = 2 \cdot C_1 \cdot x + C_2$   $w''_{(x)} = 2 \cdot C_1$ 

Die der Koeffizienten des Polynoms  $C_1$ ,  $C_2$  und  $C_3$  sind unbekannt und müssen in Abhängigkeit von sogenannten Randbedingungen (z.B. Auflagerbedingungen) bestimmt werden. Erst wenn alle Koeffizienten bekannt sind, liegt eine Bestimmungsgleichung für  $w_{(x)}$  und durch deren Ableitungen eine Gleichung für  $\varphi_{y(x)}$  bzw.  $\kappa_{y(x)}$  vor.

1. Bedingung:  $w_{(x=0)} = 0$  (Das linke Stabende wird durch ein dreiwertiges Auflager gehalten)

$$
w_{(x=0)} = 0 = C_1 \cdot 0^2 + C_2 \cdot 0 + C_3 \longrightarrow \underline{C_3 = 0}
$$

2. Bedingung:  $w'_{(x=0)} = 0$  (Das Stabende wird die Einspannung am Verdrehen gehindert)

$$
w'_{(x=0)} = 0 = 2 \cdot C_1 \cdot 0 + C_2 \longrightarrow \underline{C_2 = 0}
$$

3. Bedingung:  $w''_{(x)} = -M_v/EI_v$  (Die Krümmung ist konstant und gegeben)

$$
w''_{(x)} = 2 \cdot C_1 = -\frac{M_y}{E I_y} \qquad \to C_1 = -\frac{M_y}{2 \cdot E I_y}
$$

Die Koeffizienten sind nun bekannt; die Biegelinie für einen Kragträger mit Lastmoment am Kragarmende und konstanter Biegesteifigkeit wird durch folgende Gleichung beschrieben:

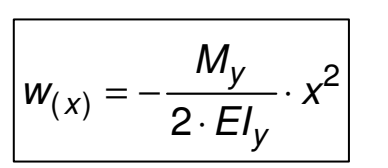

**Hinweis:** In den Bautabellen finden Sie für einfache Systeme (Einfeldträger, Kragträger etc.) zahllose Gleichungen zum Funktionsverlauf der zugehörigen Biegelinie und Angaben zu extremalen Durchbiegungen, Verdrehwinkeln etc.

Da waren Leute fleißig und haben – wie links gezeigt – für verschiedene Systeme und Lastbilder derartige Formeln entwickelt und ausgewertet.

Bitte im Schneider nachsehen!

Die Auswertung der Funktion ergibt für das Kragarmende die Verschiebung:

$$
w_{(x=L=10m)} = -\frac{M_y}{2 \cdot E I_y} \cdot L^2 = -\frac{20 \cdot 10^2}{2 \cdot 20000 \cdot 10000} \cdot 1000^2 = -5,0 \text{ cm}
$$

Die Verdrehung am Kragarmende ist:

$$
w'_{(x=L=10m)} = -\frac{M_y}{EI_y} \cdot L = -\frac{20 \cdot 10^2}{20000 \cdot 10000} \cdot 1000 = -0.01
$$
  

$$
\varphi_{(x=L=10m)} = -(-0.01) = 0.01 \text{ [rad]} = 0.01 \cdot \frac{180}{\pi} = \frac{0.57^{\circ}}{10000}
$$

Wertet man die entsprechenden Gleichungen für weitere Schnitte aus, so erhält man folgende Funktionsverläufe.

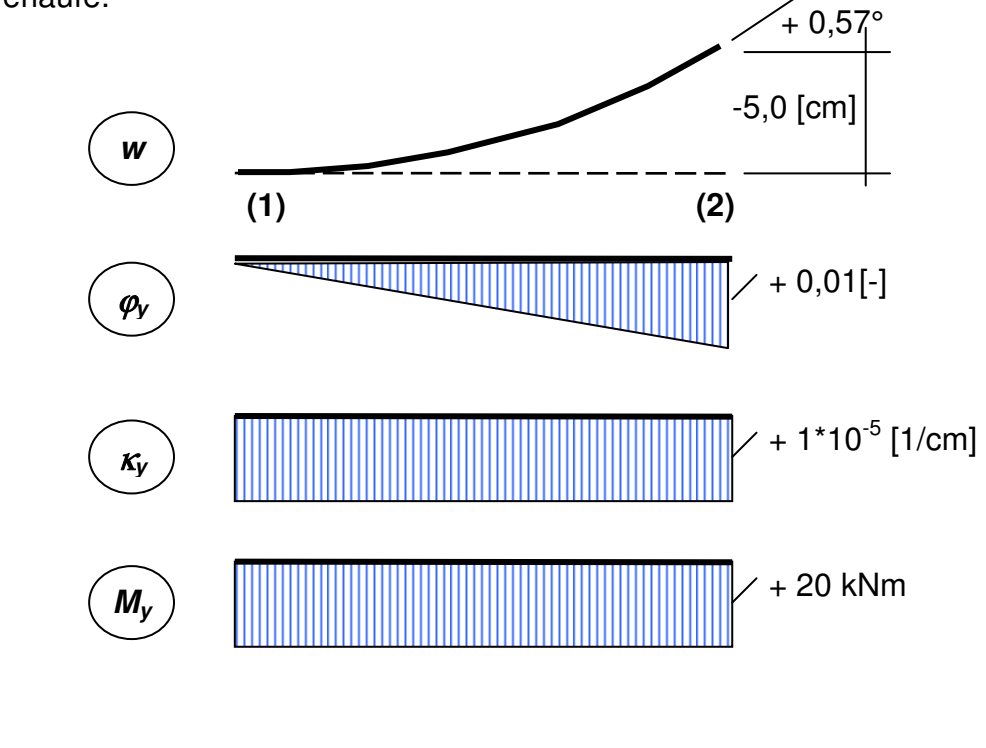

# **4.7 Bautechnische Tafeln**

Im Statik-Teil des "Schneiders" oder des "Wendehorstes" sind zahlreiche Formeln zu finden. mit denen **extremale Schnitt- und Verformungsgrößen** am Einzelstab bei unterschiedlichsten Lastbildern berechnet werden können. Analog zu den Arbeitsschritten in Kap. 4.6 werden die differentiellen Beziehungen für unterschiedliche quer zur Stabachse wirkenden Laststellungen und –arten sowie unterschiedlichen Randbedingungen ausgewertet. Formelmäßig angegeben sind die Zustandsgrößen an markanten Schnitten des Einzelstabes (am linken oder rechten Stabende/Auflager, in Feldmitte oder am Ort der minimalen oder maximalen Schnitt- oder Verformungsgröße).

Aufgeführt werden Einzelstäbe mit statisch bestimmter Lagerung (beidseitig gelenkig gelagerter Träger und der Kragträger) und solche, die aufgrund ihrer überzähligen Lagerbindungen statisch unbestimmt sind (z.B. der beidseitig eingespannte Stab)

Statisch bestimmte Systeme: (Auflagerreaktionen und Schnittgrößen sind allein aus Gleichgewichtsbedingungen bestimmbar)

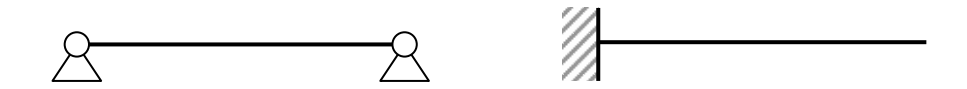

Statisch unbestimmte Systeme: (neben den Gleichgewichtsbedingungen sind zusätzlich Verformungsbedingungen erforderlich, um alle Schnittgrößen bzw. Auflagergrößen zu berechnen)

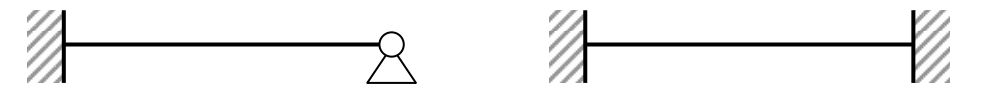

In Kap. 4.13 wird ein weiteres Rechenbeispiel zu diesem Thema vorgeführt.

**Hinweis:** Trotz der zur Verfügung stehenden Statikprogramme ist es immer noch wichtig, schnell und ohne Mithilfe des Computers extremale Schnitt- oder Verformungsgrößen zu ermitteln.

Insbesondere die Funktionsverläufe der Schnitt- und Verformungsgrößen am **beidseitig eingespannten Einzelstab** (unten rechts) sind die grundlegenden Gleichungen, auf denen die EDV-Programme aufbauen (Stichworte: Weggrößenverfahren, Matrizenverfahren der Stabstatik, Finite-Element-Methode).

**Aufgabe**: Bitte prüfen Sie mit Hilfe der bautechnischen Tafeln, ob die Ergebnisse am Kragträger aus Kap. 4.6 richtig sind.

## **4.8 Zweiachsige Biegung**

Betrachtet man einen Träger, der neben Einwirkungen in z-Richtung auch Einwirkungen in Querrichtung, also in y-Richtung aufzunehmen hat, so wird dieser in der Regel um zwei Achsen auf Biegung beansprucht. Man spricht dann von zweiachsiger Biegung. Eine zweiachsige Biegebeanspruchung ist bei räumlichen Stabtragwerken keine Besonderheit.

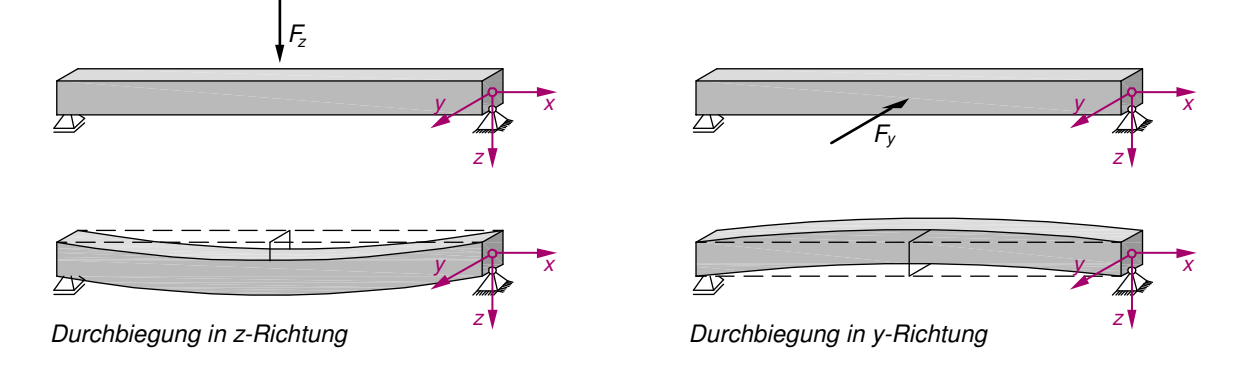

Jede Biegebeanspruchung um die jeweilige Achse führt für sich zu einer bestimmten Längsspannungsverteilung im Querschnitt, die sich bei gleichzeitiger Wirkung überlagern. Kommt des Weiteren eine Längskraftbeanspruchung (Schnittgröße M) hinzu, so werden die zugeh. Längsspannungen  $\sigma_{x(N)}$ = N/A und die Biegelängsspannungen  $\sigma_{x(Mx)}$  und  $\sigma_{x(Mz)}$  additiv überlagert (vgl. auch Kap. 4.11).

### **Vorzeichenregelung:**

Bevor weitere Formeln und dergl. entwickelt werden, müssen Vorzeichen und Wirkungsrichtungen definiert werden.

Frage dabei: Was sind positive, was negative Momente? Was erzeugt wo positive bzw. negative Spannungen?

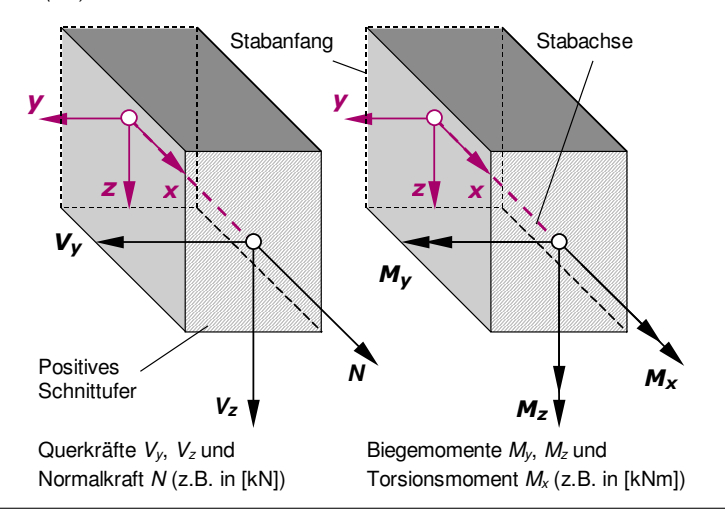

**Hinweis:** Im nebenstehenden Bild werden die Querkräfte mit  $V_v$  und  $V_z$  dargestellt. Die Momente werden als Doppelpfeile dargestellt. Dreht der Doppelpfeil im Uhrzeigersinn bei Blickrichtung in Pfeilrichtung, dann wird er als positives Biegemoment interpretiert.

**Hinweis:** Das Thema Torsion wird im Modul BST2 wieder aufgenommen.

Die Herleitung der Formel für die Spannungsverteilung im Querschnitt bezüglich  $M<sub>v</sub>$  wurde bereits in Kap. 4.3 gezeigt; die Formel lautete:

Bei gleichzeitiger Wirkung von  $M_{\nu}$  und  $M_{z}$ ; d.h. bei **doppelter** oder auch **schiefer Biegung** ergibt sich die Normalspannung zu:

$$
\sigma_{x(z)} = \frac{M_y}{I_y} \cdot z
$$

$$
\sigma_{x(y,z)} = \frac{M_y}{I_y} \cdot z - \frac{M_z}{I_z} \cdot y
$$

Diese Gleichung beschreibt eine **Ebenengleichung**, eine Spannungsebene, die abhängig von den Koordinaten y und z des Querschnittes ist. Die extremalen Spannungen treten jeweils nur in einem Querschnittspunkt auf.

Bei doppelsymmetrischen Querschnitten lässt sich die betragsmäßig größte Spannung auch mit Hilfe der **Widerstandsmomente** ermitteln.

$$
|\text{max}| \sigma_x = \frac{|M_y|}{W_y} + \frac{|M_z|}{W_z}
$$

Die Gerade, auf der die Spannungen gleich null sind, wird **Nulllinie** oder auch **neutrale Faser** genannt. Die Lage der Nulllinie ist bei einachsiger Biegung und symmetrischem Querschnitt immer senkrecht zur angreifenden Last und damit parallel zum zugehörigen Momentenvektor. Bei zweiachsiger Biegung ist der resultierende Momentenvektor nicht mehr parallel zur Nulllinie. Die Lage der Spannungsnulllinie kann dann folgendermaßen ermittelt werden:

$$
\tan \beta = \frac{-M_z}{M_y} \cdot \frac{I_y}{I_z}
$$

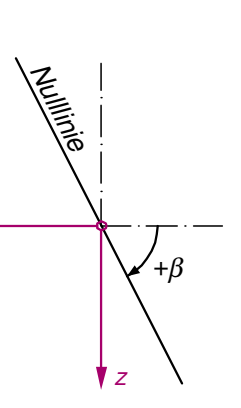

y

**Hinweis:** Das negative Vorzeichen vor den zweiten Term der nebenstehenden Gleichung erklärt sich dadurch, dass aufgrund der Vorzeichendefinition ein positives  $M_z$  in positiver y-Richtung (leider) Druckspannungen, also negative Spannungen erzeugt. Deshalb muss mit dem negativen Vorzeichen "korrigiert" werden.

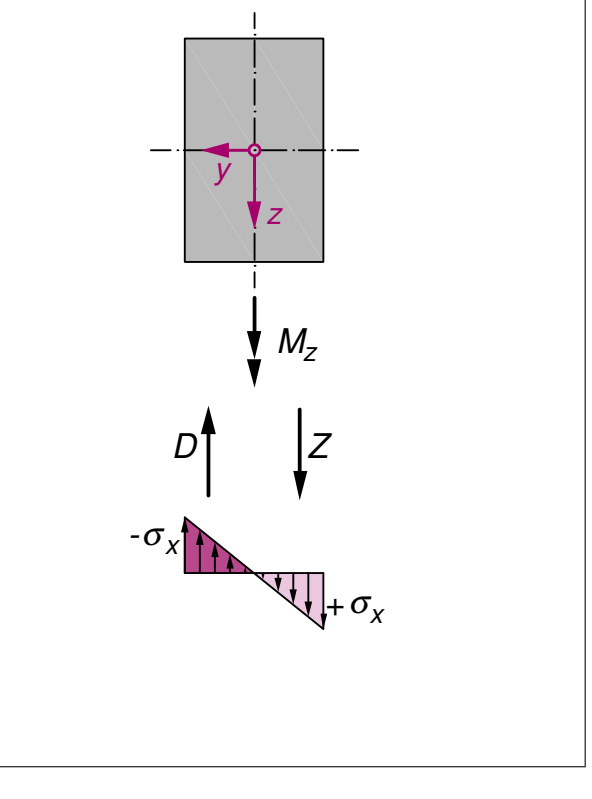

**Beispiel:** Ein Einfeldträger mit einem rechteckigen Querschnitt ( $b/h = 18/30$  cm) hat neben einer Streckenlast von  $q_z = 20$  kN/m in z-Richtung auch eine Einzellast in Feldmitte in y-Richtung aufzunehmen. Zu berechnen sind die maßgebenden Biegemomente und die Spannungsverteilung mit ihren extremalen Größen.

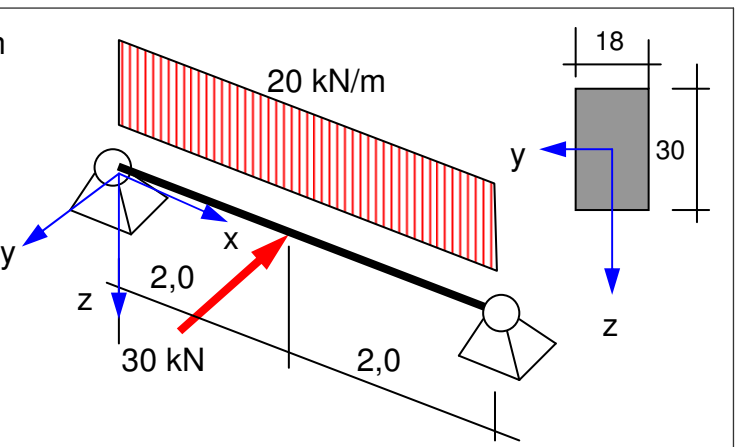

### Berechnung der Schnittgrößenverläufe:

Streckenlast und Einzellast in Feldmitte sind Standardfälle. Ohne Rechnung.....

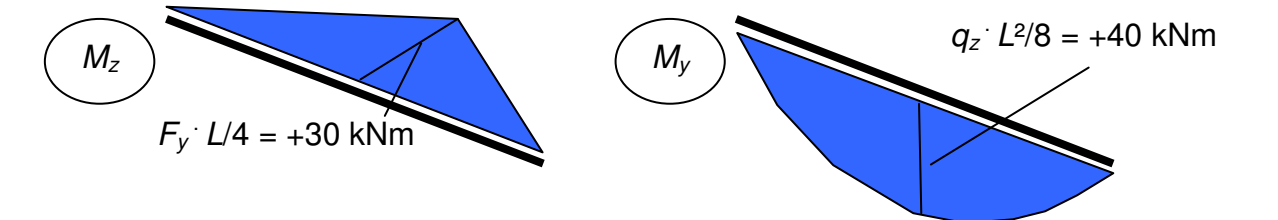

Berechnung der Querschnittswerte: (hier die Trägheitsmomente um beide Symmetrieachsen)

$$
I_y = \frac{b \cdot h^3}{12} = \frac{18 \cdot 30^3}{12} = 40500 \text{ cm}^4 \qquad I_z = \frac{h \cdot b^3}{12} = \frac{30 \cdot 18^3}{12} = 14580 \text{ cm}^4
$$

Spannungszustand: (Querschnittseckpunkte vgl. nachfolgendes Bild)

$$
\sigma_a = \frac{40 \cdot 100}{40500} \cdot (+15) \quad -\frac{30 \cdot 100}{14580} \cdot (+9) = +1,48 - 1,85 = -0,37 \text{ kN/cm}^2
$$
\n
$$
\sigma_b = \frac{40 \cdot 100}{40500} \cdot (+15) \quad -\frac{30 \cdot 100}{14580} \cdot (-9) = +1,48 + 1,85 = +3,33 \text{ kN/cm}^2
$$

**Hinweis:** Die extremale Spannung wird benötigt, um den Träger zu bemessen. In welchem Punkt sie auftritt, müssen sich die Anwender bei der Verwendung von Widerstandsmomenten selber überlegen; im Beispiel:

$$
+ M_y \Rightarrow
$$
unten Zug  
+ 
$$
M_z \Rightarrow
$$
 rechts Zug

Also ist die größte Zugspannung unten rechts vorhanden.

$$
\sigma_C = \frac{40 \cdot 100}{40500} \cdot (-15) - \frac{30 \cdot 100}{14580} \cdot (-9) = -1,48 + 1,85 = +0,37 \text{ kN/cm}^2
$$

$$
\sigma_d = \frac{40 \cdot 100}{40500} \cdot (-15) - \frac{30 \cdot 100}{14580} \cdot (+9) = -1,48 - 1,85 = +3,33 \text{ kN/cm}^2
$$

Im nachfolgenden Bild ist die Spannungsverteilung über der Querschnittsfläche dargestellt. Die Spannung ist in jedem Punkt unterschiedlich. Im Punkt b wirkt die größte Zugspannung, im Punkt d die größte Druckspannung. Bei der Berechnung mit Hilfe von Widerstandsmomenten nach Gl. (3.17) wird die betragsmäßig größte Spannung ermittelt.

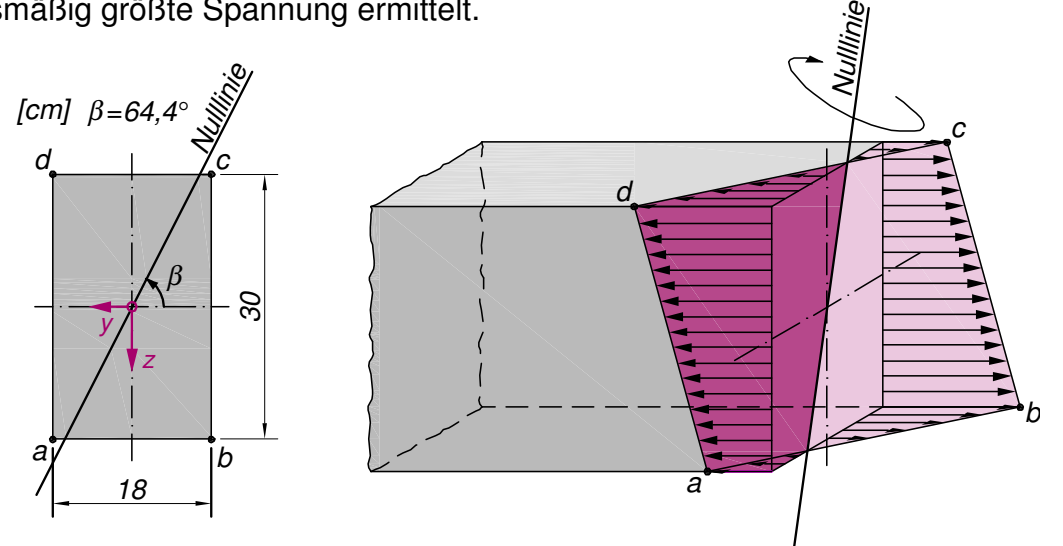

Bei der Berechnung mit Hilfe von Widerstandsmomenten wird als betragsmäßig größte Spannung ermittelt.

$$
\sigma = \frac{40.100}{2700} + \frac{30.100}{1620} = 1,48 + 1,85 = 3,33 \frac{\text{kN}}{\text{cm}^2}
$$

Die Spannungsnulllinie ergibt sich zu:

$$
\tan \beta = \frac{-30}{40} \cdot \frac{40500}{14580} = -2{,}08 \qquad \Rightarrow \beta = -64{,}4^{\circ}
$$

$$
\Rightarrow \beta = - 64.4^{\circ}
$$

**Hinweis:** Die extremale Spannung wird benötigt, um den Träger zu bemessen. In welchem Punkt sie auftritt, müssen sich die Anwender bei der Verwendung von Widerstandsmomenten selber überlegen; im Beispiel:

+  $M_v$   $\Rightarrow$  unten Zug +  $\dot{M_z}$   $\Rightarrow$  rechts Zug

Also ist die größte Zugspannung unten rechts vorhanden.

```
Kap. 4: 4 - 21
```
## **4.9 Querschnittswerte von unsymmetrischen Querschnitten**

Bei unsymmetrischen Querschnitten gibt es keine Symmetrieachse oder -achsen mehr, die die Lage des Schwerpunktes definieren. Deshalb wird ein (beliebiges) Bezugskoordinatensystem mit den Achsen  $\bar{y}$  und  $\bar{z}$  eingeführt. Mit Hilfe der beiden Flächenmomente 1. Ordnung (statische Flächenmomente) kann der Schwerpunkt des unsymmetrischen Profils bestimmt werden.

**Beispiel:** Winkelprofil

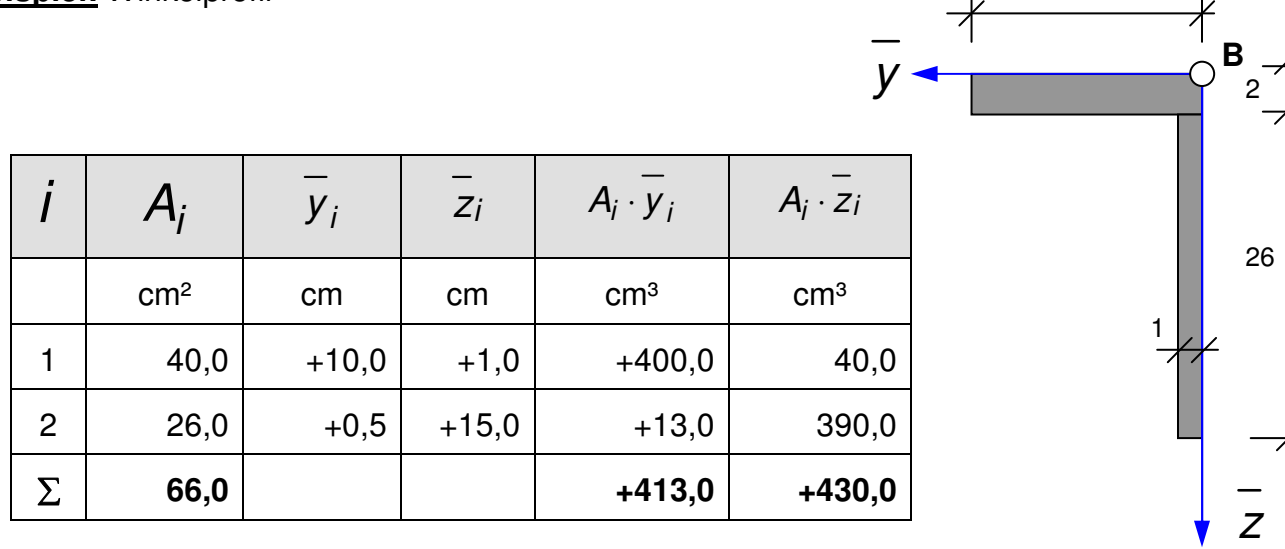

**Hinweis**: In Kap. 4.4 wurden **einfachsymmetrische** Querschnitt behandelt. Auch hier wurde mit Hilfe des statischen Momentes bezüglich der z-Achse die Lage des Schwerpunktes in vertikaler Richtung bestimmt. Bei unsymmetrischen Profilen sind die entsprechenden Rechenschritte in beiden Querschnittsachsen auszuführen.

Die Schwerpunktlage ergibt sich zu:  $\frac{430}{22}$  = 6,5152 66  $z_s = \frac{188}{0.08} = 6,5152$  cm

$$
= 6,5152 \text{ cm} \quad \frac{}{y}_s = \frac{413}{66} = \frac{6,2576 \text{ cm}}{}
$$

20

Die Flächenmomente 2. Ordnung ergeben sich aus der Integration der Flächenelemente dA gemäß folgender Gleichungen:

$$
I_y = \int_A z^2 dA; \quad I_z = \int_A y^2 dA; \quad I_{yz} = \int_A y \cdot z dA
$$

Die beiden zuerst angeführten Flächenmomente sind **axiale Flächenträgheitsmomente** Iy und Iz. Bei unsymmetrischen Querschnittsformen kommt das **zentrifugale Flächenträgheitsmoment** (gemischtes Trägheitsmoment oder Zentrifugalmoment)  $I_{vz}$  hinzu. Bei symmetrischen Profilen ist dieses Trägheitsmoment immer null und wird in der tabellarischen Berechnung i.d.R. auch gar nicht aufgeführt.

Da der Schwerpunkt nicht von vorn herein bekannt ist oder die Eckpunktskoordinaten nicht auf das schwerpunktbezogene Koordinatensystem y und z umgerechnet werden sollen, werden zunächst die Trägheitsmomente bezüglich des Bezugskoordinatensystems bestimmt; es gilt:

$$
\overline{I}_y = \int_A^{-2} dA; \quad \overline{I}_z = \int_A^{-2} dA; \quad \overline{I}_{yz} = \int_A \overline{y} \cdot \overline{z} dA
$$

Bei Querschnitten, die aus einfachen Querschnittsformen zusammengesetzt sind, lassen sich die Integrale durch Summation der Trägheitsmomente der Teilquerschnitte i ersetzen. Dabei ist zu beachten, dass jedes Teilträgheitsmoment aus zwei Anteilen besteht: dem **Eigenträgheitsmoment** und dem **Steiner-Anteil**. Das ergibt dann:

$$
\bar{l}_y = \sum_i A_i \cdot \overline{z_i}^2 + \sum_i I_{y,i}^{(0)}; \quad \bar{l}_z = \sum_i A_i \cdot \overline{y}_i^2 + \sum_i I_{z,i}^{(0)}; \quad \bar{l}_{yz} = \sum_i A_i \cdot \overline{y}_i \cdot \overline{z}_i + \sum_i I_{yz,i}^{(0)}
$$

**Fortsetzung des Beispiels**: (Fortsetzung der Tabelle)

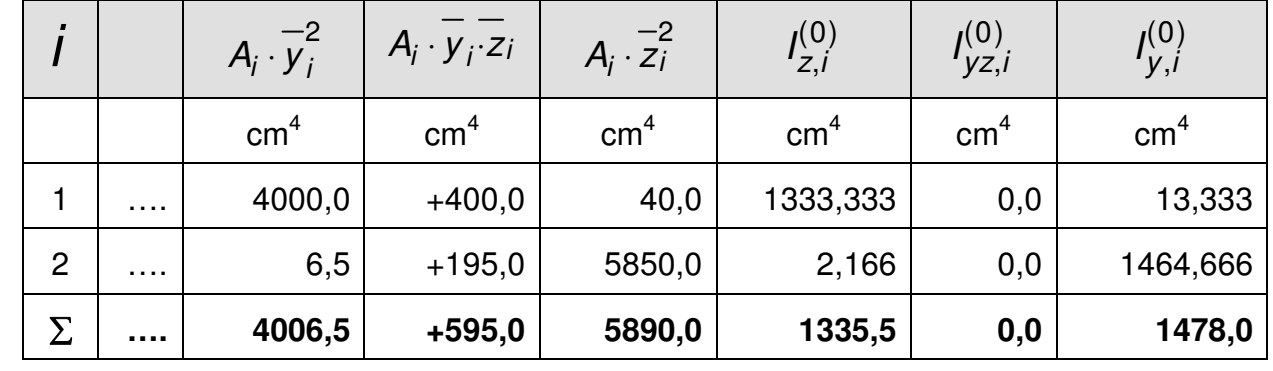

**Hinweis:** Die axialen Trägheitsmomente sind immer positiv. Das Zentrifugalmoment kann auch einen negativen Wert annehmen.

**Hinweis**: Da die beiden Teilquerschnitte jeweils für sich symmterisch sind, haben diese kein Eigenzentrifugalmoment. Da gibt es nur wenige Ausnahmen; z.B. das Dreieck (vgl. Schneider, hier die Tafel mit den Querschnittswerten).

Damit sind die Trägheitsmomente (zwei axiale und ein Zentrifugalmoment) des Gesamtquerschnittes mit Bezug auf den Bezugspunkt B bestimmt:

$$
\overline{I}_y = 5890 + 1478 = 7368
$$
 cm<sup>4</sup>  
\n $\overline{I}_z = 4006, 5 + 1335, 5 = 5342$  cm<sup>4</sup>  
\n $\overline{I}_{yz} = 595 + 0 = +595$  cm<sup>4</sup>

Die schwerpunktsbezogenen Flächenträgheitsmomente ergeben sich zu:

$$
I_y = I_y - A \cdot Z_s^2 = 7368 - 64 \cdot 6,5152^2 = 4566,44 \text{ cm}^4
$$
  
\n
$$
I_z = I_z - A \cdot Y_s^2 = 5342 - 64 \cdot 6,2576^2 = 2757,60 \text{ cm}^4
$$
  
\n
$$
I_{yz} = I_{yz} - A \cdot Y_s \cdot Z_s = +595 - 64 \cdot 6,5152 \cdot 6,2576 = -2095,79 \text{ cm}
$$

Die Verschiebung von einem (beliebigen) Bezugspunkt auf den Schwerpunkt des Gesamtquerschnittes führt immer zu den zahlenmäßig kleinsten Trägheitsmomenten.

4

### **LEIDER SIND WIR NOCH NICHT AM ENDE....**

### **4.10 Hauptachsen, Transformation der Querschnittswerte**

Jede Querschnittsfläche besitzt zwei senkrecht zueinander stehende Achsen, bei denen die axialen Flächenträgheitsmomente **Extremalwerte** annehmen. Die Kenntnis dieser Querschnittskennwerte ist entscheidend, wenn das Formänderungsverhalten von Stabtragwerken mit komplizierten und/oder zusammengesetzten Querschnitten bei **zweiachsiger Biegebeanspruchung** untersucht werden

**Hinweis:** Die nebenstehende "Transformationsprozess" ist natürlich nicht erforderlich, wenn die Lage des Schwerpunktes vorab bekannt ist und der Ursprung des Bezugskoordinatensystems bewusst in den Schwerpunkt gelegt wird (B=S).

Das Zentrifugalmoment ist negativ, d.h. die Teilflächen im 2. und 4. Quadranten überwiegen!

**Hinweis:** Hier wird auf eine Excel-Datei hingewiesen, die zu Lehr- und Lernzwecken per Download erhältlich sind. Auch zur Transformation von Querschnittskennwerten werden Hilfen angeboten.

soll. Auch im Zusammenhang mit Untersuchungen zur **Stabilität von druckbeanspruchten Bauteilen** sind derartige Querschnittkennwerte von Bedeutung.

Die gesuchten Trägheitsmomente werden als **Hauptträgheitsmomente** bezeichnet. Die zugehörigen Achsen sind die Hauptachsen und um einen Winkel  $\varphi_0$  gegenüber dem schwerpunktbezogenen Koordinatensystem verdreht. Sie werden mit  $\eta$  (eta) und  $\zeta$  (zeta) bezeichnet.

Das Zentrifugalmoment bezüglich der Hauptachsen ist null.

Bleibt zu klären, wie man die Lage der Hauptachsen und die beiden zugehörigen axialen Trägheitsmomente bestimmt; dazu gibt es – nach langer mathematischer Umformung und Auswertung einer Extremalbedingung – die Gleichungen:

$$
I_{\zeta} = I_{\min} = \frac{I_{z} + I_{y}}{2} - \sqrt{\left(\frac{I_{z} - I_{y}}{2}\right)^{2} + I_{yz}^{2}}
$$

$$
I_{\eta} = I_{\max} = \frac{I_{z} + I_{y}}{2} + \sqrt{\left(\frac{I_{z} - I_{y}}{2}\right)^{2} + I_{yz}^{2}}
$$

Die Richtung der Hauptachse  $\eta$  mit dem um diese Achse wirksamen größeren Hauptträgheitsmoment In lässt sich nun eindeutig berechnen mit

$$
\varphi_0 = \arctan \frac{I_{yz}}{I_z - I_{\eta}}; \quad -\frac{\pi}{2} < \varphi_0 \leq +\frac{\pi}{2}
$$

In der Literatur findet man eine alternative Bestimmungsgleichung für  $\varphi_0$ . Sie lautet:

**Hinweis:** Das Trägheitsmoment um die  $n$ -Achse ist das größere von beiden. Diese Achse wird oft auch als "starke Achse" bezeichnet.

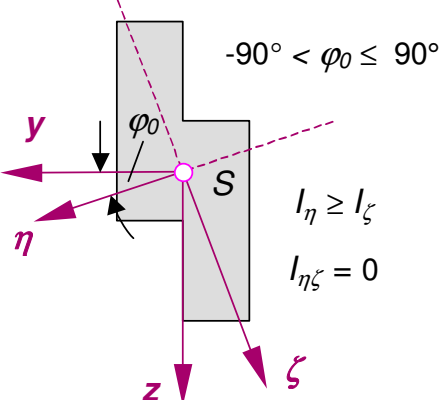

$$
\tan 2\varphi_0 = \frac{2 \cdot l_{yz}}{l_z - l_y} \quad \rightarrow \quad \text{mit der}
$$

Lösung:

Hier einige Tipps:

Bei Querschnittflächen, die mindestens eine Symmetrieachse aufweisen, wird das zentrifugale Flächenträgheitsmoment gleich null, wenn dabei die Symmetrieachse als eine Achse des Bezugssystems gewählt wird. Die Ergebnisse sind  $\varphi_0 = 0$  bzw. 90°. Die Hauptachsen eines solchen Querschnitts fallen folglich mit der Symmetrieachse und der Achse senkrecht dazu, die ggf. die zweite Symmetrieachse ist, zusammen.

Bei rotationssymmetrischen Querschnittsformen (Kreise, Kreisringe, Quadrate, regelmäßigen Vielecke) sind die axialen Trägheitsmomente gleich groß. Das zentrifugale Trägheitsmoment ist unabhängig von der Orientierung der y- und z-Achse gleich null. Die Ausrichtung der Hauptachsen kann nicht mehr eindeutig bestimmt werden. Bei diesen Querschnitten ist dann jede Schwerpunktsachse zugleich auch eine Hauptachse. Grundsätzlich lässt sich feststellen, dass jede Symmetrieachse einer Querschnittfläche und jede Achse senkrecht dazu eine Hauptachse ist.

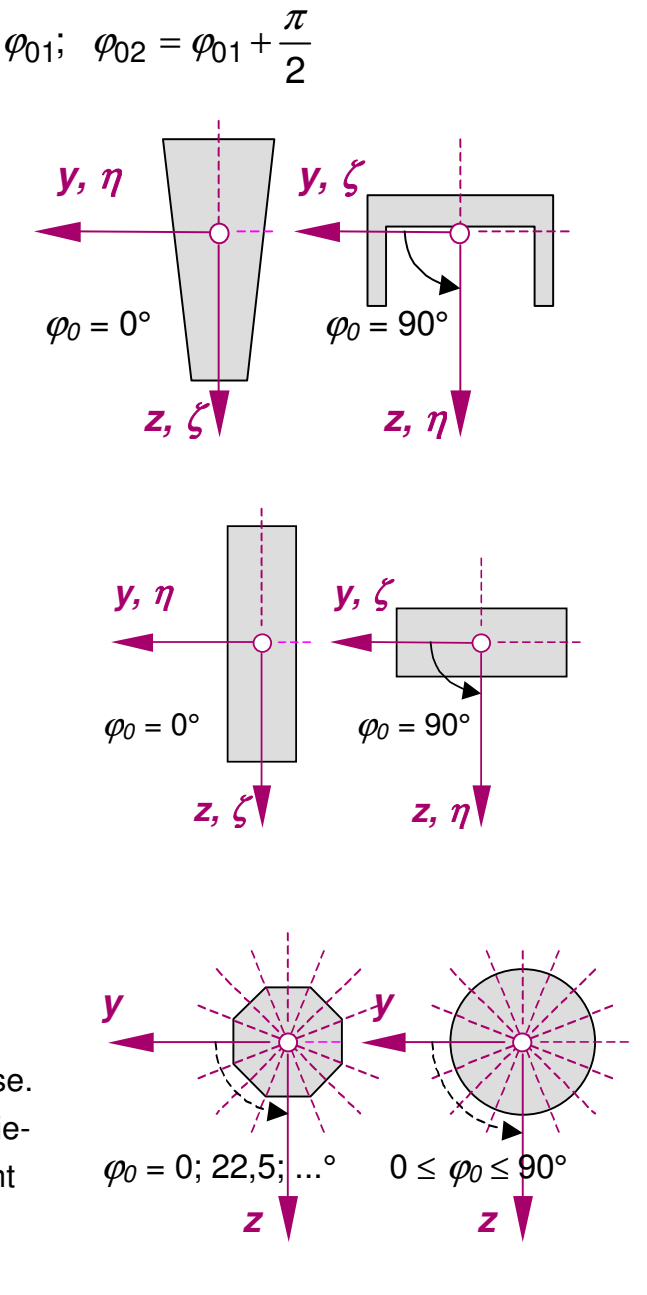

**Hinweis:** Die nebenstehende Formel ist etwas "tückisch". Sie liefert zwei Lösungen, und man muss über die Anschauung bestimmen, welcher Winkel zu welcher Hauptachse gehört.

**Tipp:** Wenn  $I_v$  größer als  $I_z$  ist, dann muss der betragsmäßig kleinste Winkel  $(\varphi_{01}; \varphi_{02})$  genommen werden. Wenn  $I_{v}$ kleiner als Iz ist, dann muss der betragsmäßig größte Winkel ( $\varphi_{01}$ ;  $\varphi_{02}$ ) genommen werden.

Die funktionale Abhängigkeit der Flächenträgheitsmomente vom Drehwinkel zeigt das nachfolgende Bild beispielhaft für den Querschnitt im Seitenrahmen. Die Funktionsverläufe sind durch trigonometrische Funktionen beschreibbar:

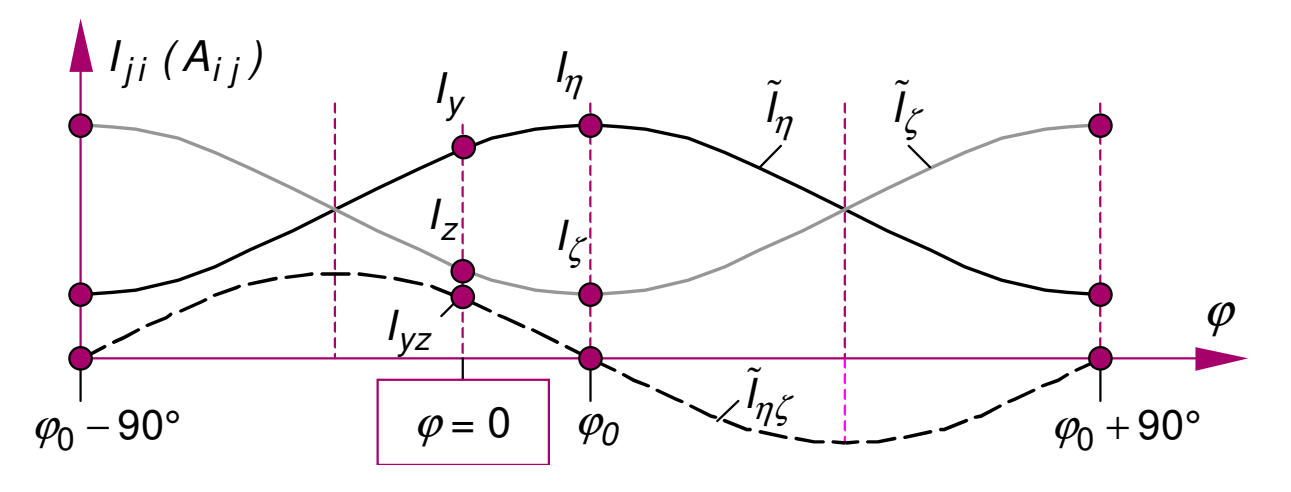

Die axialen Trägheitsmomente bleiben in ihrer Summe konstant. Das zentrifugale Trägheitsmoment geht in Zyklen von 90° auf null zurück. An diesen Stellen erreichen die axialen Trägheitsmomente ihren Extremalwert und stellen die Hauptträgheitsmomente dar. Die zugehörigen Winkel beschreiben die Lage einer Hauptachse. Bei Querschnittsformen mit 1 bzw. 2 Symmetrieachsen gilt:  $\varphi=\varphi_0$ 

Die Transformationsbeziehungen für Flächenträgheitsmomente auf ein beliebig gedrehtes Achsensystem werden durch nachfolgende Gleichungen beschrieben.

$$
\tilde{l}_{\zeta} = \frac{1}{2} \cdot (I_z + I_y) + \frac{1}{2} \cdot (I_z - I_y) \cdot \cos 2\varphi + I_{yz} \cdot \sin 2\varphi
$$
\n
$$
\tilde{l}_{\eta} = \frac{1}{2} \cdot (I_z + I_y) - \frac{1}{2} \cdot (I_z - I_y) \cdot \cos 2\varphi - I_{yz} \cdot \sin 2\varphi
$$
\n
$$
\tilde{l}_{\eta\zeta} = -\frac{1}{2} \cdot (I_z - I_y) \cdot \sin 2\varphi + I_{yz} \cdot \cos 2\varphi
$$

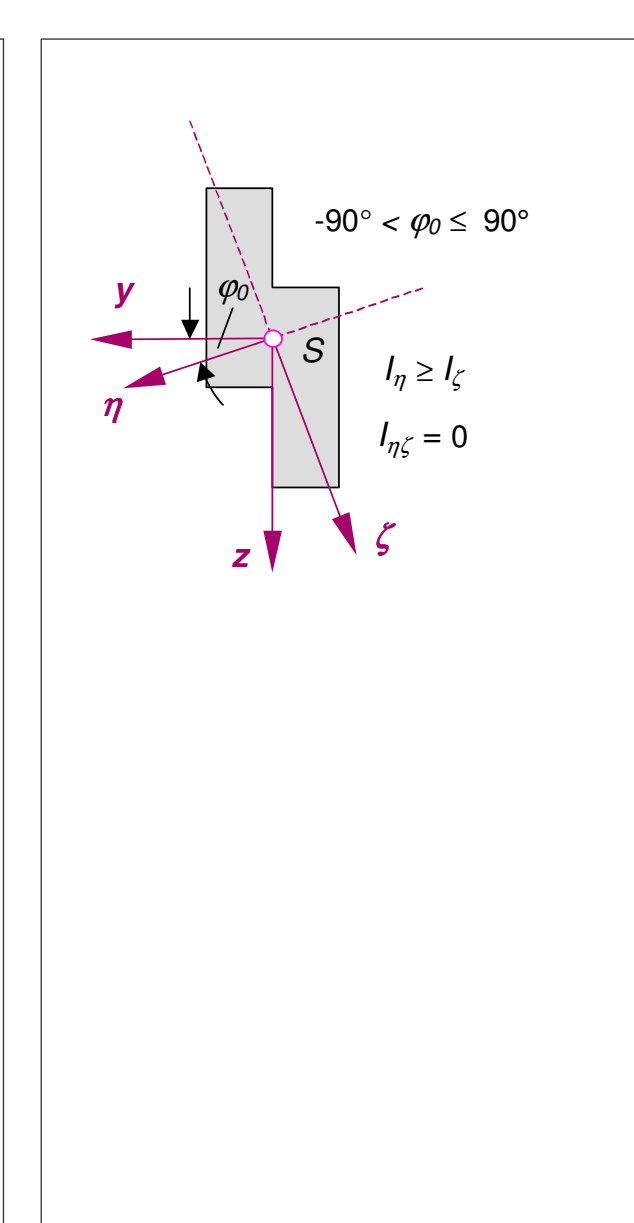

### **Weiter mit Beispiel:** Winkelprofil

Die Trägheitsmomente wurden auf S. 4.24 berechnet. Die Flächenträgheitsmomente bezüglich der Hauptachsen ergeben sich zu:

$$
I_{\zeta} = I_{\text{min}} = \frac{2757,60 + 4566,44}{2} - \sqrt{\left(\frac{2757,60 - 4566,44}{2}\right)^2 + \left(-2095,79\right)^2}
$$

$$
I_{\eta} = I_{\text{max}} = \frac{2757,60 + 4566,44}{2} + \sqrt{\left(\frac{2757,60 - 4566,44}{2}\right)^2 + \left(-2095,79\right)^2}
$$

Die Auswertung ergibt:

$$
I_{\zeta} = I_{\min} = 1379 \text{ cm}^4 \qquad I_{\eta} = I_{\max} = 5945 \text{ cm}^4
$$

Die Neigung der Hauptachse η gegenüber der y-Achse beträgt:

$$
\varphi_0 = \arctan \frac{-2095.8}{2757.6 - 5945} = \pm 33.3^{\circ}
$$

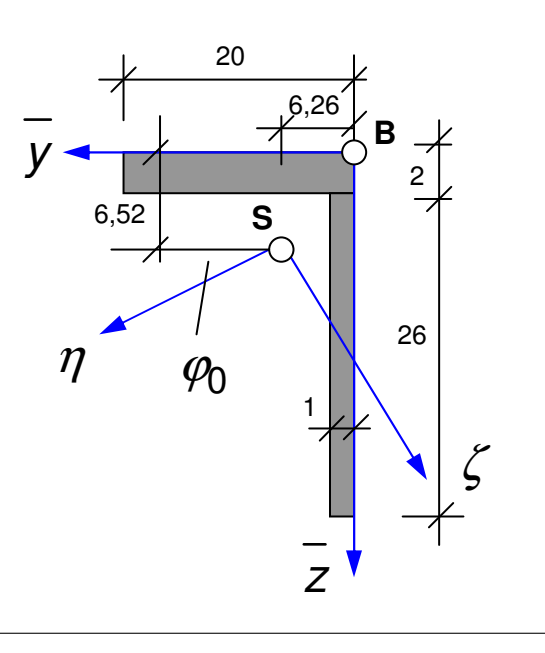

**Hinweis:** Das Zentrifugalmoment bezüglich der Hauptachsen ist gleich null. Die Teilflächen im 1. und 3. heben sich mit denen im 2. und 4. Quadranten des geneigten Hauptachsensystems auf. Mit ein bisschen Übung kann man den unsymmetrischen Querschnitten "ansehen", wo ihre Hauptachsen in etwa liegen.

## **4.11 Biegung bei unsymmetrischen Querschnitten (schiefe Biegung)**

Auch bei Bauteilen, die aus unsymmetrischen Querschnitten gebildet werden, müssen die Normalspannungen infolge Biegung  $\sigma_{x(x,z)}$  bekannt sein, um diese dann bemessen zu können. Da im Bauwesen üblicherweise das y-z-Koordinatensystem mit einer vertikalen z-Achse als globales Koordinatensystem gewählt wird, sind aus der statischen Berechnung die Biegemomente  $M_v$  und  $M_z$  (Querbiegung) bekannt. Für die Ermittlung der Spannungen gibt es zwei Varianten:

### **1.Variante:**

Für die Berechnung der Normalspannungen  $\sigma_{X(Y,Z)}$  in einem beliebigen y-z-Koordinatensystem müssen die angreifenden Momente in y- und z-Achse angegeben bzw. ggf. zerlegt sein. Weiterhin müssen der Schwerpunkt und die Trägheitsmomente  $I_v$ ,  $I_z$  und  $I_{vz}$  bezüglich der Schwerpunktsachsen y und z bekannt sein. Mit der nachfolgenden Formel können dann die Normalspannungen an einem beliebigen Querschnittspunkt P(y,z) berechnet werden:

$$
\sigma_{x(y,z)} = \frac{-I_{yz} \cdot y + I_z \cdot z}{D} \cdot M_y - \frac{I_y \cdot y - I_{yz} \cdot z}{D} \cdot M_z
$$

mit

und y und z als Querschnittskoordinaten im schwerpunktsbezogenen y-z-System.

 $D = I_v \cdot I_z - I_{vz}^2$ 

### **2.Variante:**

Sind die Hauptachsen in ihrer Lage mit dem Winkel  $\varphi_0$  und den dazugehörigen Hauptträgheitsmomenten  $I_n$  und  $I_\zeta$  bekannt, kann die Spannungsermittlung auch im Hauptachsensystem erfolgen. Dazu müssen die Biegemomente in ihre Komponenten in  $\eta$  - und  $\zeta$  - Richtung zerlegt werden.

$$
M_{\eta} = M_{y} \cdot \cos \varphi_{0} + M_{z} \cdot \sin \varphi_{0} \qquad M_{\varsigma} = -M_{y} \cdot \sin \varphi_{0} + M_{z} \cdot \cos \varphi_{0}
$$

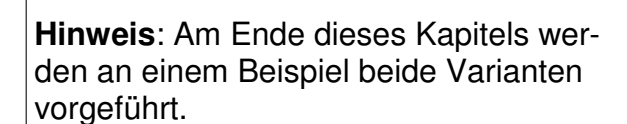

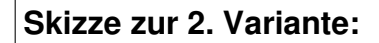

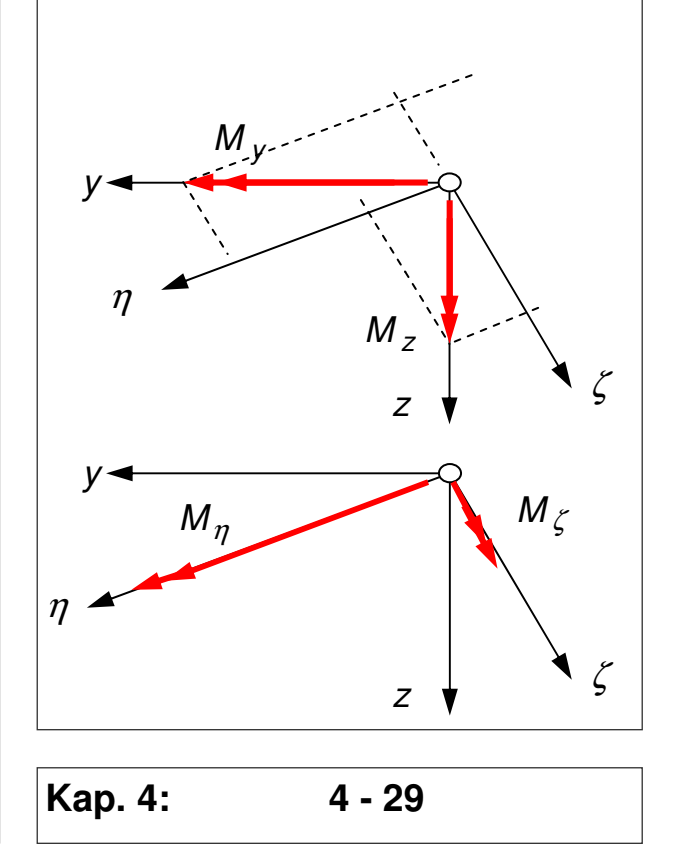

Dann ergibt sich die Normalspannung zu

$$
\sigma_{x(\eta,\zeta)} = \frac{M_{\eta}}{I_{\eta}} \cdot \zeta - \frac{M_{\zeta}}{I_{\zeta}} \cdot \eta
$$

Die mit  $\eta$  und  $\zeta$  indizierten Größen sind Momente bzw. Trägheitsmomente im  $\eta$  -  $\zeta$  -Koordinatensystem. Die Hauptachsen sind so festgelegt, dass  $I\eta$  immer das maximale Trägheitsmoment ergibt.

Die Koordinaten eines beliebigen Querschnittspunkt P(y,z) können für das  $\eta$  -  $\zeta$ -Koordinatensystem über folgende Beziehungen umgerechnet werden (i = beliebiger Querschnittspunkt).

$$
\eta_i = y_i \cdot \cos \varphi_0 + z_i \cdot \sin \varphi_0 \qquad \qquad \zeta_i = -y_i \cdot \sin \varphi_0 + z_i \cdot \cos \varphi_0
$$

**Beispiel:** Einfeldträger mit Kragarm und L-Profil und Lasten in z-Richtung

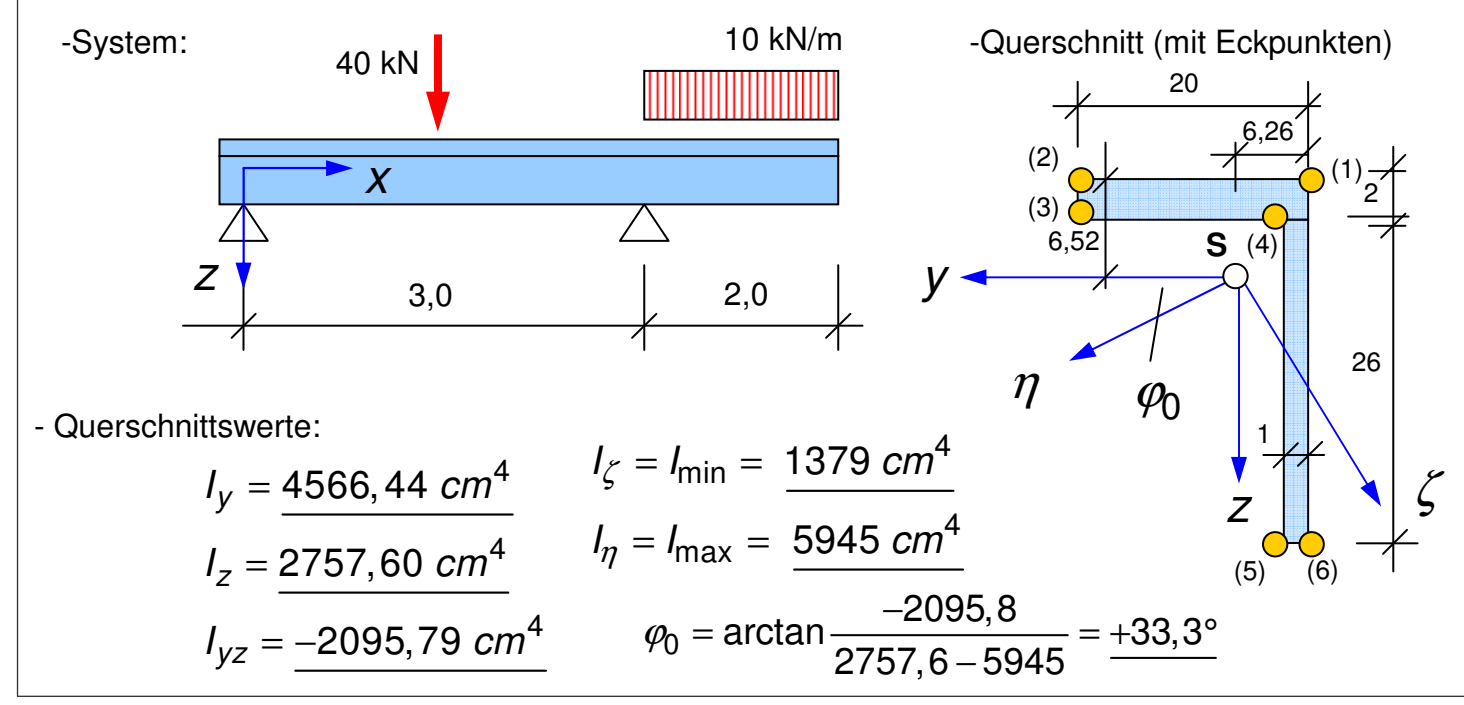

**Hinweis**: Bitte mit Formel zur Spannungsberechnung auf S. 4-19 vergleichen!

**Übung**: Wie groß sind die extremalen Normalspannungen unter der angegebenen Last, wenn das Profil um 90° um seine Längsachse verdreht eingebaut wird?

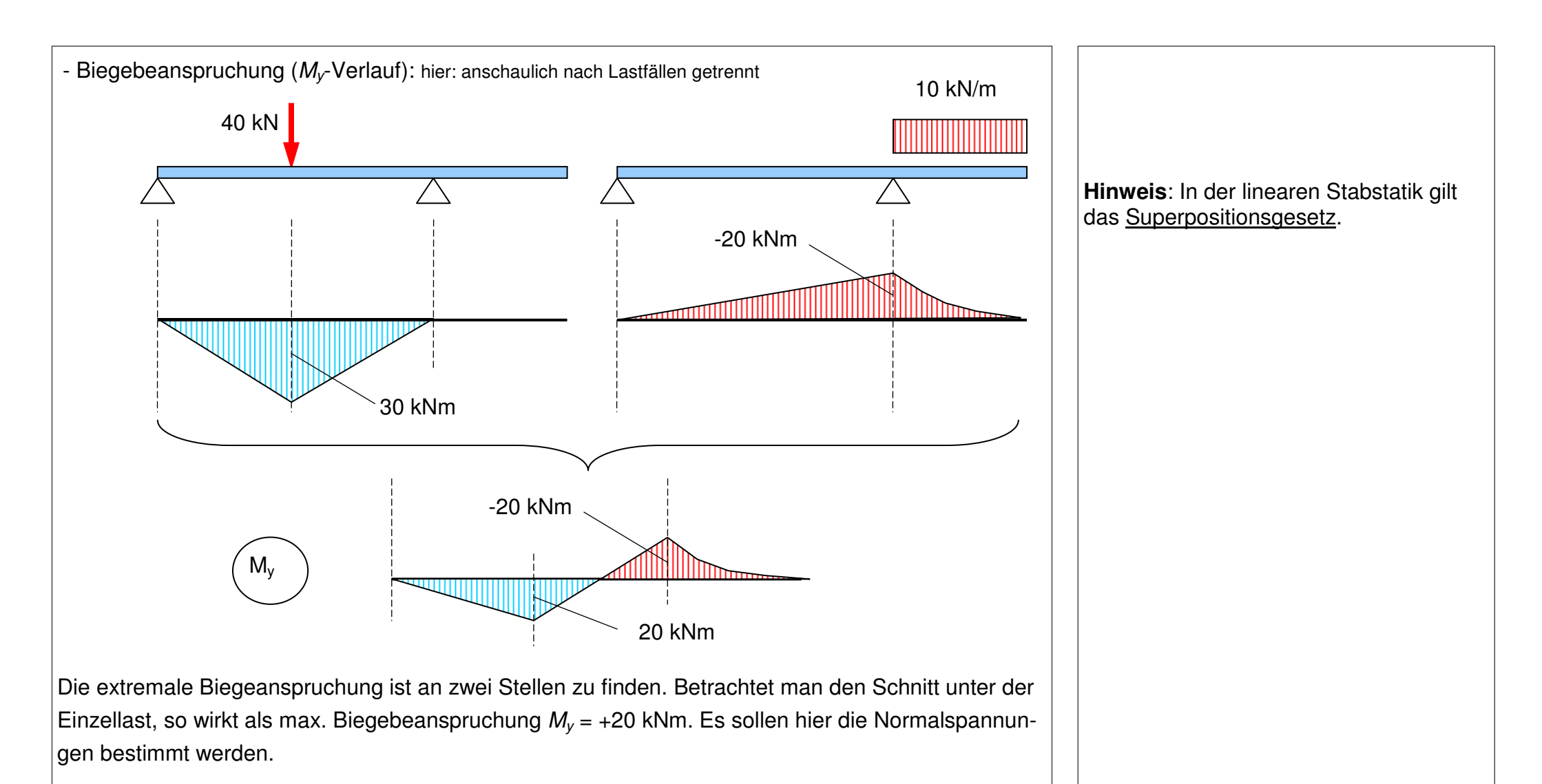

**1. Variante:**

$$
D = I_y \cdot I_z - I_{yz}^2 = 4566,44 \cdot 2757,60 - (-2095,79)^2 = 8200079,2 \text{ cm}^8
$$
  
Wegen  $M_z = 0$  gilt: 
$$
\sigma_{x(y,z)} = \frac{-I_{yz} \cdot y + I_z \cdot z}{D} \cdot M_y
$$

First Punkt (1) mit 
$$
y_1 = -6,26
$$
 cm und  $z_1 = -6,52$  cm wird dann berechnet:

\n
$$
\sigma_{x,1} = \frac{-(-2095,79) \cdot (-6,26) + 2757,60 \cdot (-6,52)}{8200079,2} \cdot 20 \cdot 10^2 = -7,59 \text{ kN} / \text{ cm}^2
$$

Die Spannungen in weiteren Punkten erfolgt analog. Das vollständige Spannungsbild wird weiter unten dargestellt.

**2. Variante:** Die Biegemomente müssen zunächst in ihre Komponenten in η- und ζ-Richtung zerlegt werden.

$$
M_{\eta} = M_{y} \cdot \cos \varphi_{0} + M_{z} \cdot \sin \varphi_{0} = +20 \cdot \cos 33,3^{\circ} + 0 \cdot \sin 33,3^{\circ} = +16,71 \text{ kNm}
$$
  

$$
M_{\zeta} = -M_{y} \cdot \sin \varphi_{0} + M_{z} \cdot \cos \varphi_{0} = -20 \cdot \sin 33,3^{\circ} + 0 \cdot \cos 33,3^{\circ} = -10,99 \text{ kNm}
$$

Um die Spannungsgleichung  $\sigma_{x(\eta,\zeta)} = \frac{m\eta}{L} \cdot \zeta - \frac{m\zeta}{L} \cdot \eta$  auswerten zu können, müssen alle  $M_n$  M  $I_n$   $\qquad$   $\qquad$  $\eta$  NI<sub>S</sub>  $\eta, \zeta$  $\eta$   $\zeta$  $\sigma_{x(n,\zeta)} = \frac{n\eta}{l} \cdot \zeta - \frac{n\zeta}{l} \cdot \eta$ 

Querschnittspunkte auf das  $\eta \text{-} \zeta$ -Koordinatensystem umgerechnet werden; hier für Punkt (1) exemplarisch gezeigt:

$$
\eta_1 = y_1 \cdot \cos \varphi_0 + z_1 \cdot \sin \varphi_0 = -6,26 \cdot \cos 33,3^\circ + (-6,52) \cdot \sin 33,3^\circ = -8,81 \text{ cm}
$$
  

$$
\zeta_1 = -y_1 \cdot \sin \varphi_0 + z_1 \cdot \cos \varphi_0 = -(-6,26) \cdot \sin 33,3^\circ + (-6,52) \cdot \cos 33,3^\circ = -2,01 \text{ cm}
$$

Die Auswertung der Spannungsgleichung ergibt für Punkt 1:

$$
\sigma_{x,1} = \frac{+16,71\cdot10^{2}}{5945} \cdot (-2,01) - \frac{(-10,99)\cdot10^{2}}{1379} \cdot (-8,81) = -7,59 \text{ kN/cm}^{2}
$$

**Hinweis**: In der nachfolgenden Tabelle sind alle Querschnittspunkte im  $\eta$  - $\zeta$ -Koordinatensystem angegeben:

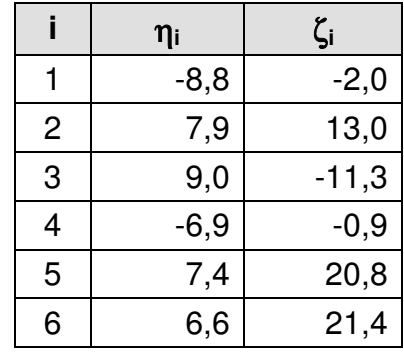

Beide Varianten führen selbstverständlich zum gleichen Ergebnis. Werden diese Rechenschritte für alle interessanten Querschnittspunkte – egal ob nach Variante 1 oder Variante 2 – durchgeführt, so kann die Spannungsverteilung angegeben werden (hier: **Auszug aus einem Programmprotokoll**)

```
Dehnungsebene:
  \text{eps}(v, z) = -0.37901257 + v * 2.5556614 + z * 3.36277403Schnittgrößen aus Spannungsintegration:
  N = 0 kNMv = 20 kNm
  Mz = 0 kMmOuerschnittswerte
   Fläche der Polygone
                                   A_{1}c_{1} = 0.0066 m<sup>2</sup>
   Betonschwerpunkt y/z
                                 S.c = (0.06257576 / 0.06515152)ideeller Ouerschnitt
                                  A_i = 0.0066 m<sup>2</sup>
   ideeller Schwerpunkt y/z
                                   S.i = (0.06257576 / 0.06515152)(Aussparungen im Beton hinter der Bewehrung berücksichtigt)
   Trägheitsmoment ideell
                                    Ivv = 0.00004566 m^4 / Izz = 0.00002758 m^4Deviationsmoment ideell
                                    Iyz = 0.00002096 m^4Hauptachsenträgheitsmoment ideell I.1 = 0.00005945 m<sup>^4</sup> / I.2 = 0.00001379 m<sup>^4</sup>
   Hauptachsenwinkel
                                    alpha = 0.5816939<sup>*</sup>
Polygon Nr. 1
  Material : Betonstahl BSt 500, Bemessungswerte (Stahl)
  keine Vordehnung
  Punkte (6 \text{Stk.}) - Koordinaten (Y / Z)eps [mm/m] Sigma[N/mm<sup>2</sup>]
      1 (0)
                   0.0000 /
                               0.0000-0.3790-75.80252(1)0.2000 /0.00000.132126.4241
              0.2000 /
      3(2)0.0200
                                          0.199439.8752
      4(3)0.0100 /
                               0.0200-0.2862 -57.24015(4)0.0100 /
                               0.2800
                                           0.5881117.6242
      6(6)0.0000 /0.28000.5626
                                                        112.5128
```
Für die mit einem \* gekennzeichneten Bewehrungsstäbe wurde eine entsprechende Aussparung im darunter liegenden Beton-Polygon berücksichtigt (Netto-Betonfläche).

Aktivierung / Deaktivierung dieser Option im Menü unter Extras => Einstellungen => Ergebnisse

A.s,  $ges = 0 cm<sup>2</sup>$ 

**Hinweis: Als interessante Querschnitts**punkte kommen alle die in Betracht, die am weitesten vom Schwerpunkt entfernt sind. Den in diesen Randpunkten findet man die betragsmäßig größten und für die Bemessung wichtigen Spannungen.

Das untere Bild ist eine Grafik, die mit einem Programm zur Berechnung von Dehnungs- und Spannungszuständen in beliebigen Querschnitten erstellt wurde.

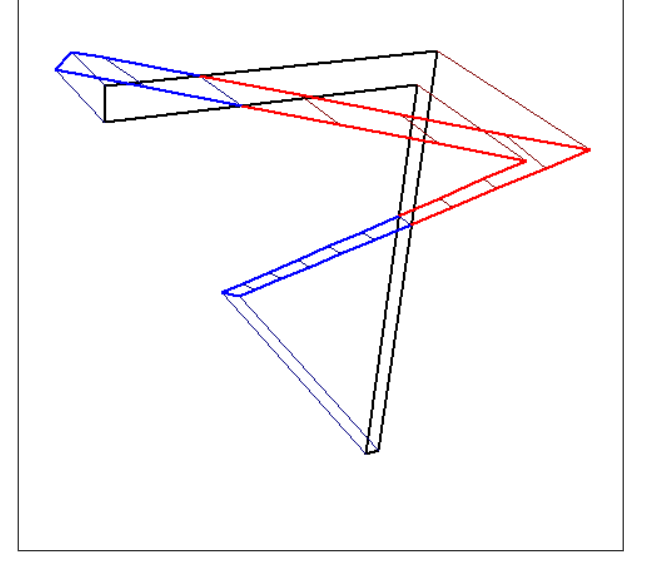

### **4.12 Kombinierte Beanspruchung durch Normalkraft und Biegung**

A

Hat ein Querschnitt neben einer Biegebeanspruchung durch  $M_v$  und/oder  $M_z$  auch eine Längskraft – definiert durch die Schnittgröße N) aufzunehmen, so muss die darauf resultierende (konstante) Spannungsverteilung  $x(N)$ N  $\sigma_{X(N)} =$ 

den σ-Spannungen infolge Biegung

$$
\sigma_{x(M)} = \frac{M_y}{I_y} \cdot z - \frac{M_z}{I_z} \cdot y \qquad bzw. \qquad \sigma_{x(M)} = \frac{M_\eta}{I_\eta} \cdot \varsigma - \frac{M_\varsigma}{I_\varsigma} \cdot \eta
$$

überlagert werden; es gilt (je nach Bezugskoordinatensystem):

$$
\sigma_x = \frac{N}{A} + \frac{M_y}{I_y} \cdot z - \frac{M_z}{I_z} \cdot y \qquad bzw. \qquad \sigma_x = \frac{N}{A} + \frac{M_\eta}{I_\eta} \cdot \varsigma - \frac{M_\varsigma}{I_\varsigma} \cdot \eta
$$

Grafische Darstellung an einem Rechenbeispiel:

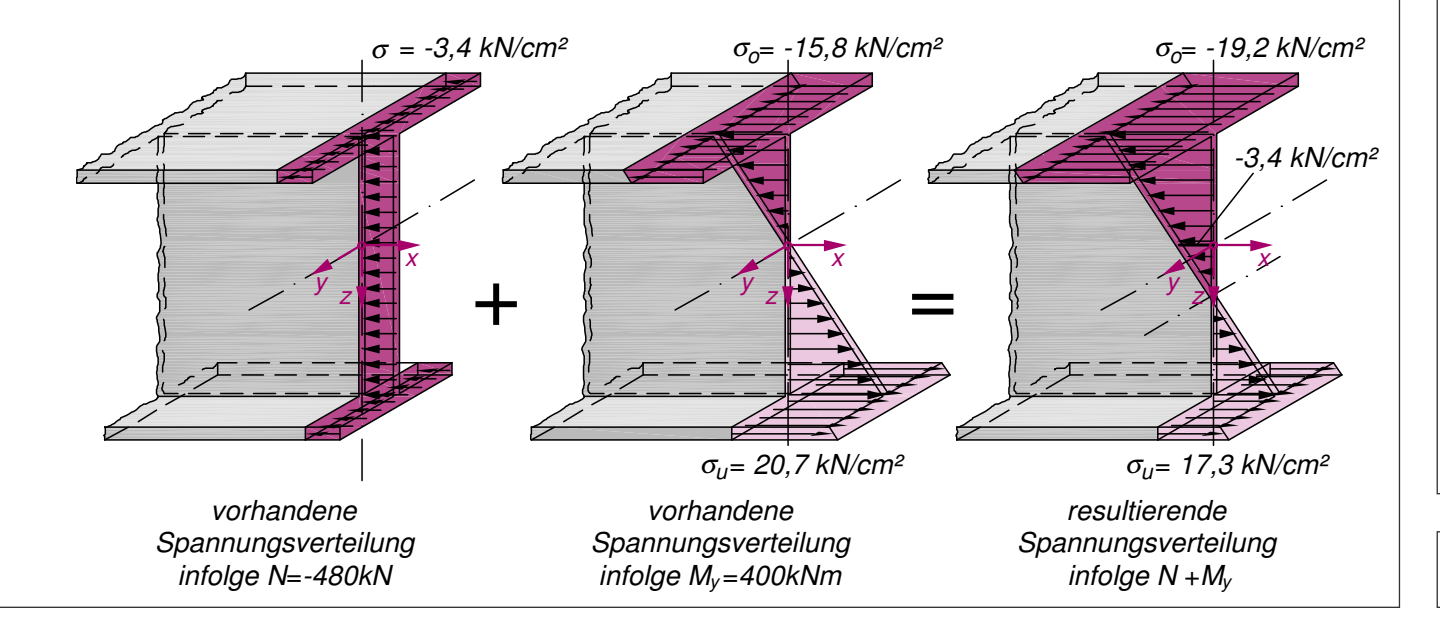

**Hinweis und Aufgabe:** Die grafische Darstellung bezieht sich auf den unten dargestellten Stahlquerschnitt. Bestimmen Sie das Trägheitsmoment bezüglich der y-Achse und die Fläche A. Überprüfen Sie mit Hilfe der nebenstehenden Spannungsgleichungen, ob die dargestellten Spannungen richtig ermittelt wurden.

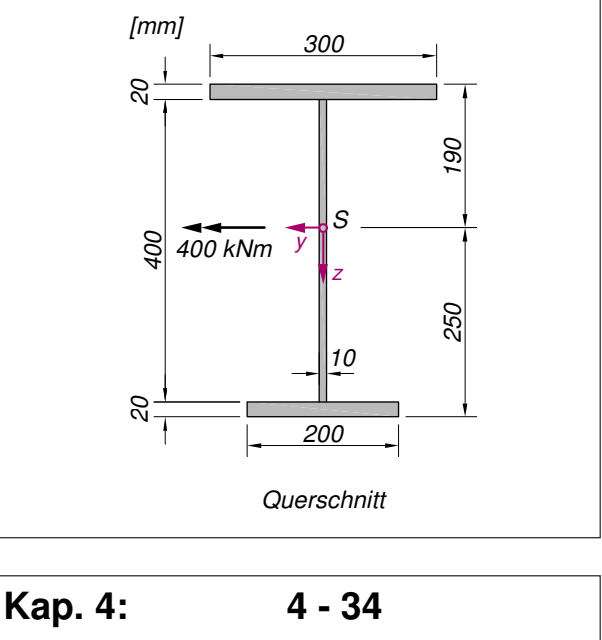

Eine Biegebeanspruchung kann auch durch eine exzentrische, d.h. nicht im Schwerpunkt wirkende Kraft F entstehen. So erzeugt diese Normalkraft und Momente (hier Biegung und die y-Achse):

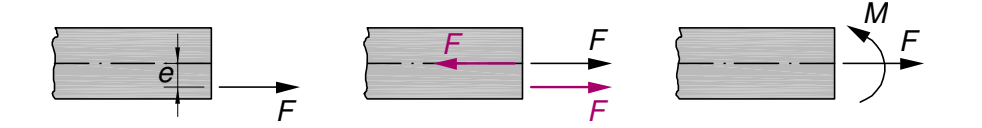

Die Biegebeanspruchung kann ermittelt werden, indem man in der Schwerachse ohne Verletzung des Gleichgewichts zwei gleich große Kräfte F und –F ansetzt. Diese drei Kräfte können dann als ein Kräftepaar  $M = F \cdot e$  und als Normalkraft  $N = F$  beschrieben werden. Greift F parallel zur Schwerachse räumlich versetzt an, entstehen Biegemomente um beide Achsen.

$$
N = F; \qquad M_y = N \cdot e_z; \qquad M_z = -N \cdot e_y
$$

Bitte darauf achten: Die Kraft F und die Koordinaten des Angriffspunktes müssen vorzeichengerecht eingesetzt werden.

**Beispiel:** Kragträger mit schräg und exzentrisch angreifender Einzellast.

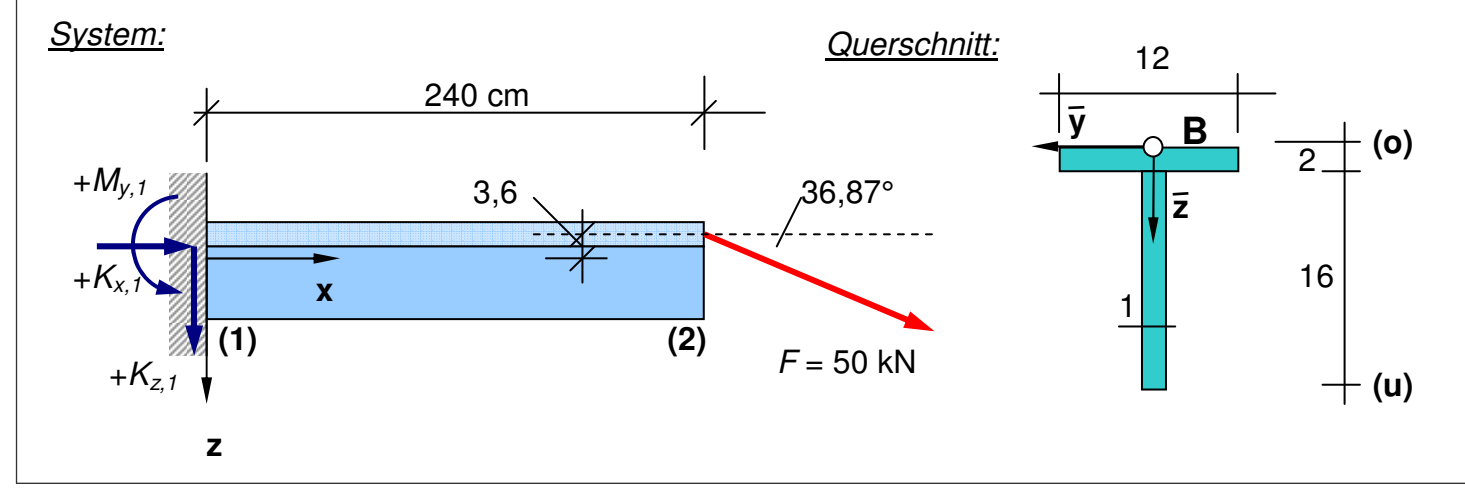

**Hinweis:** Bei zweifach exzentrisch angreifender Kraft entsteht Biegung um die y- und die z-Achse.

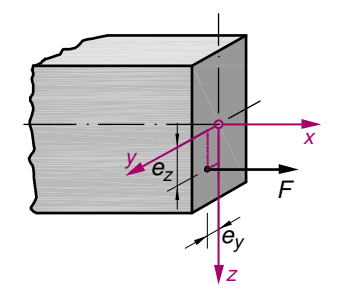

**Hinweis:** Die Querschnittswerte des nebenstehenden T-Profils wurden bereits auf S. 4.9 berechnet. Der Schwerpunkt liegt **4,6 cm** unter der Gurtoberkante des Trägers.

Der Angriffspunkt liegt 3,6 cm über der Schwerachse des Kragträgers. Durch Kraftzerlegung von F in horizontaler und vertikaler Richtung ergibt sich:  $F_x = F \cdot \cos 36.87^\circ = 40$  kN und  $F_z = F \cdot \sin 36.87^\circ =$ **30 kN.** Da  $F_x$  oberhalb der Schwerachse angreift, kann am Lastangriffspunkt das Versatzmoment bestimmt werden:

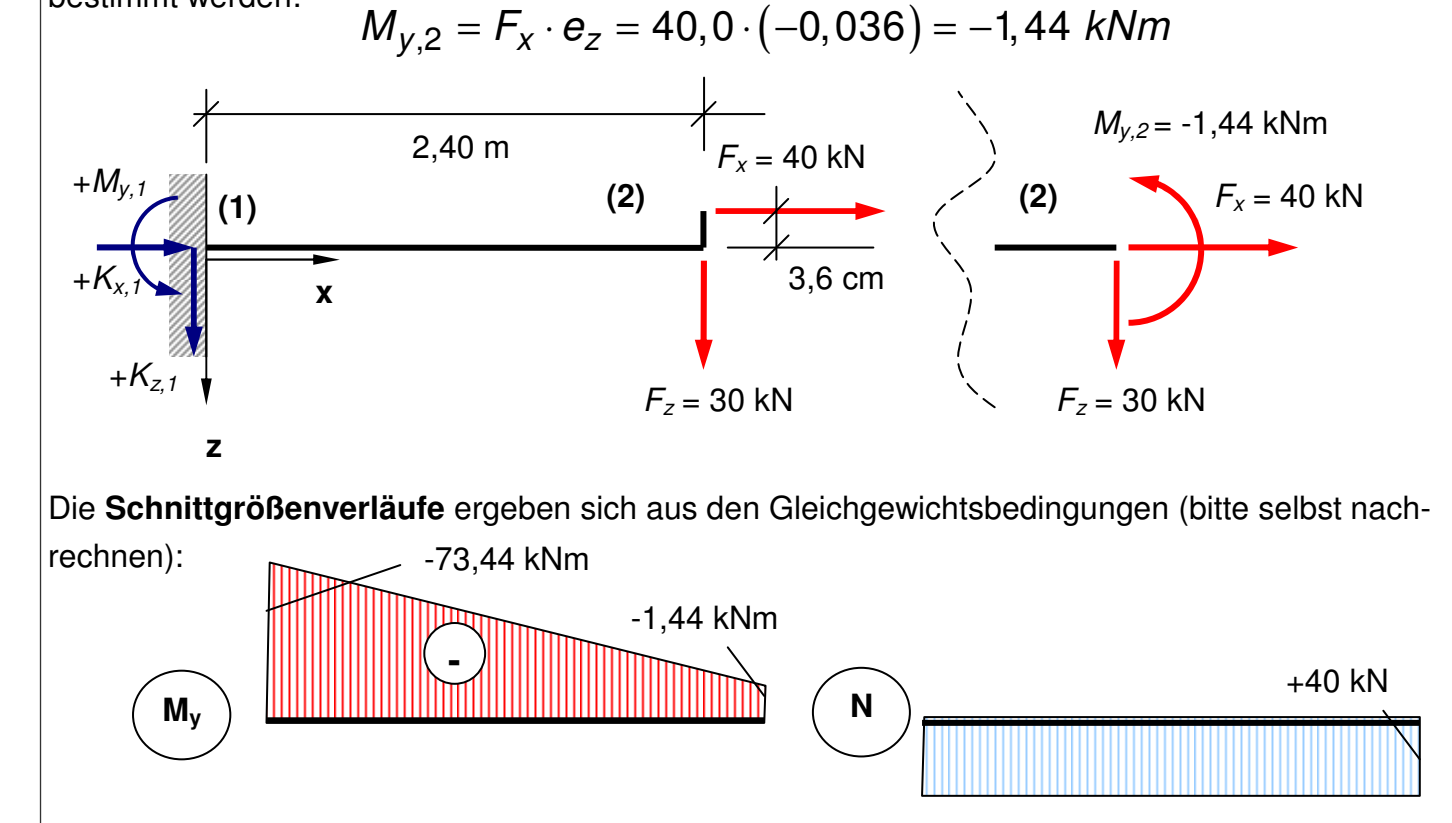

**Hinweis:** Natürlich gibt es auch noch einen Querkraftverlauf. Dieser ist konstant +30 kN. (hier nicht dargestellt).

Die Querkräfte erzeugen Schubspannungen, die wir in Kapitel 5 näher betrachten werden.

Die maßgebende Beanspruchung des Stabes auf Biegung und Normalkraft ist vor dem linken Auflager zu finden. Die Randspannungen mit **zo = -4,6 cm** und **zu = 18-4,6 = 13,4 cm** sind damit:

$$
\sigma_{x(z=z_0)} = 1, 0 + (-6, 517) \cdot (-4, 6) = +30,98 \text{ kN/cm}^2
$$

$$
\sigma_{x(z=z_0)} = 1, 0 + (-6, 517) \cdot 13, 4 = -87,63 \text{ kN/cm}^2
$$

$$
\sigma_{x(z=z_0)} = 1, 0 + (-6, 517) \cdot 13, 4 = -87,63 \text{ kN/cm}^2
$$

$$
\sigma_{x(z=0)} = 1, 0 + (-6, 517) \cdot (0) = +1,0 \text{ kN/cm}^2
$$

## **4.13 Biegelinie (DGL)**

In Kap. 4.6 wurde bereits gezeigt, welche differentiellen Beziehungen zwischen der **Verschiebung** w, der Verdrehung φ und der Krümmung *κ* bestehen. Für die Formänderungsgrößen in der x-z-Ebene gelten folgende Gleichungen.

$$
w' = -\varphi_y \quad \text{und} \quad \varphi'_{y} = \kappa_y \quad \text{bzw.} \quad w'' = -\kappa_y \quad | \quad | \qquad v'
$$

Diese Beziehungen werden als kinematische Beziehungen bezeichnet. Sie stellen eine kontinuierliche und stetige Biegelinie sicher. Man spricht deshalb auch von Verträglichkeitsbedingungen oder Kompatibilitätsbedingungen.

In Kap. 4.5 wurde der proportionale Zusammenhang zwischen der Krümmung  $\kappa$  und dem Biegemoment M hergestellt. Maßgebend hierbei ist die **Biegesteifigkeit** E . I, die sich aus der Multiplikation des E-Moduls mit dem axialen Trägheitsmoment ergibt. In der x-z-Ebene (Biegeebene) wird dieser Zusammenhang durch die Werkstoffbeziehung M

$$
\kappa_y = \frac{M_y}{EI_y} \quad bzw. \quad M_y = EI_y \cdot \kappa_y
$$

beschrieben. Ein doppelt so großes Moment führt auf eine doppelt so große Verkrümmung. Ein doppelt so steifer Querschnitt (entweder mit einem doppelt so großen Flächenträgheitsmoment oder einem doppelt so großen E-Modul) halbiert die Krümmung und damit alle weiteren Verformungsgrößen.

Ist also der Momentenverlauf entlang der Stabachse  $M_{(x)}$  bekannt, so können über die oben angeführten Gleichungen die Funktionsverläufe der Verdrehung  $\varphi_{(x)}$  und der Verschiebung  $w_{(x)}$  (quer zur Stabachse) genau angegeben werden (vgl. durchgerechnetes Beispiel in Kap. 4.6).

#### **Es geht aber noch weiter....**

Der Momentenverlauf wird mithilfe des Schnittprinzips und Gleichgewichtsbetrachtungen an freigeschnittenen Teilsystemen ermittelt. Gibt es vielleicht Gleichungen, die einen Zusammenhang zwischen der **Belastung** q auf den Stab, der **Querkraft** V und dem **Biegemoment** M herstellen?

**Hinweis:** Die Zusammenhänge zwischen den Formänderungsgrößen in der **x-y-Ebene** lauten (bitte auf Vorzeichen achten):

$$
v' = \varphi_z
$$
  
\n
$$
\varphi'_{z} = \kappa_z
$$
  
\n
$$
bzw
$$
  
\n
$$
v'' = \kappa_z
$$

Für die Querbiegung (Biegung in der x-y-Ebene) gilt:

z z z M EI  $\kappa_z =$ 

Kurze Antwort: **Ja.** 

Betrachtet man das Gleichgewicht am differentiellen Stababschnitt, so lassen sich folgende Differentialgleichungen (DGL) entwickeln:

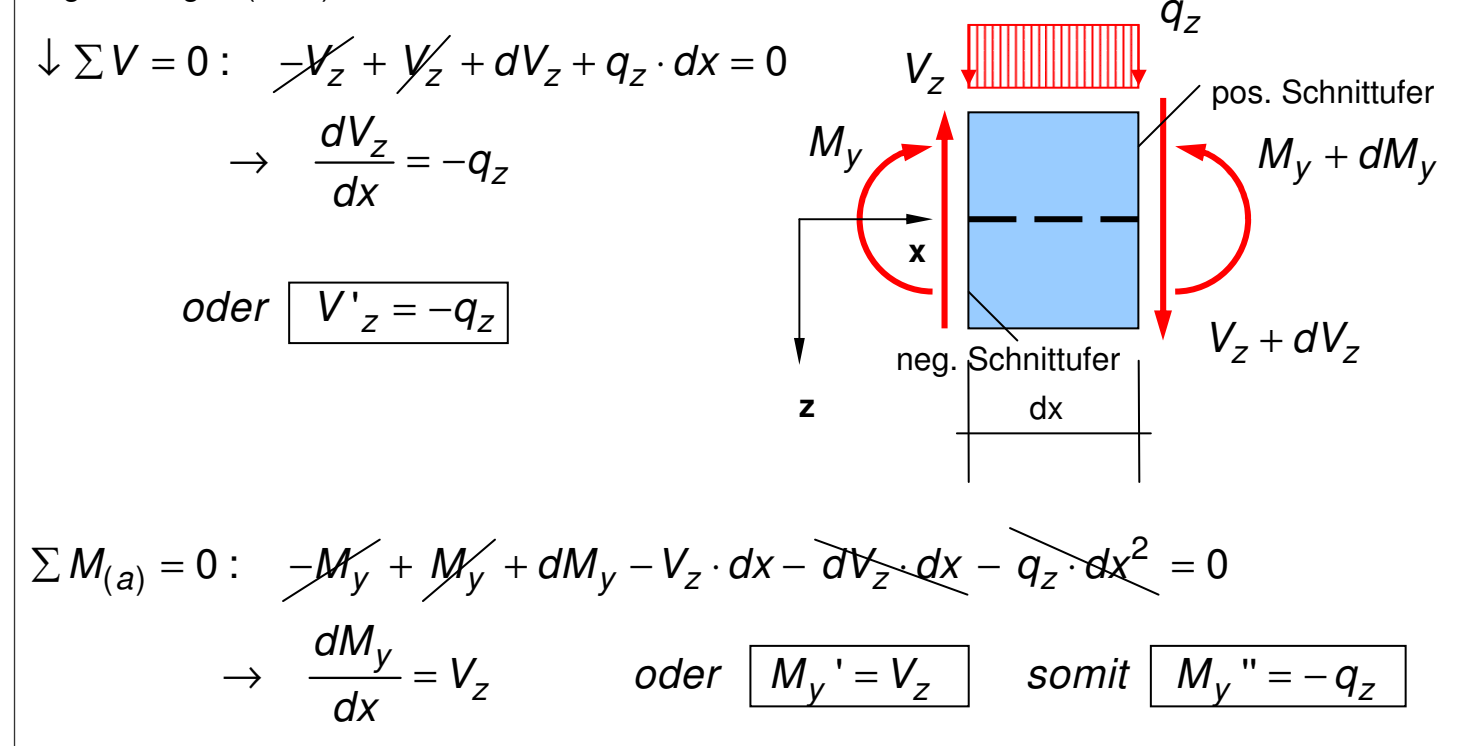

Damit sind die Zusammenhänge zwischen der **Belastung** q (quer zur Stabachse), der **Querkraft** V und dem **Biegemoment** M hergestellt. Die eingerahmten Gleichungen werden als Gleichgewichtsbedingungen am differentiellen Stabelement bezeichnet.

In Verbindung mit der Werkstoffbeziehung und den kinematischen Beziehungen lassen sich die Abhängigkeiten aller Zustandsgrößen am Stab beschreiben. Es entsteht ein Satz von vier Differentialgleichungen 1. Ordnung oder zwei DGLs 2. Ordnung.

Dazu die Übersicht auf der nachfolgenden Seite:

**Hinweis:** dV<sub>z</sub> und dx ergeben bei der Multiplikation einen vernachlässigbaren Wert (Merke: klein mal klein ist ganz klein). Auch d $x^2$  ist ein vernachlässigbarer Term.

**Hinweis:** Die Zusammenhänge zwischen den Kraftgrößen in der **x-y-Ebene** lauten (bitte auf Vorzeichen achten):

$$
M'_{z} = -V_{y}
$$
  
\n
$$
V'_{y} = -q_{y}
$$
  
\n
$$
bzw.
$$
  
\n
$$
M''_{z} = q_{y}
$$

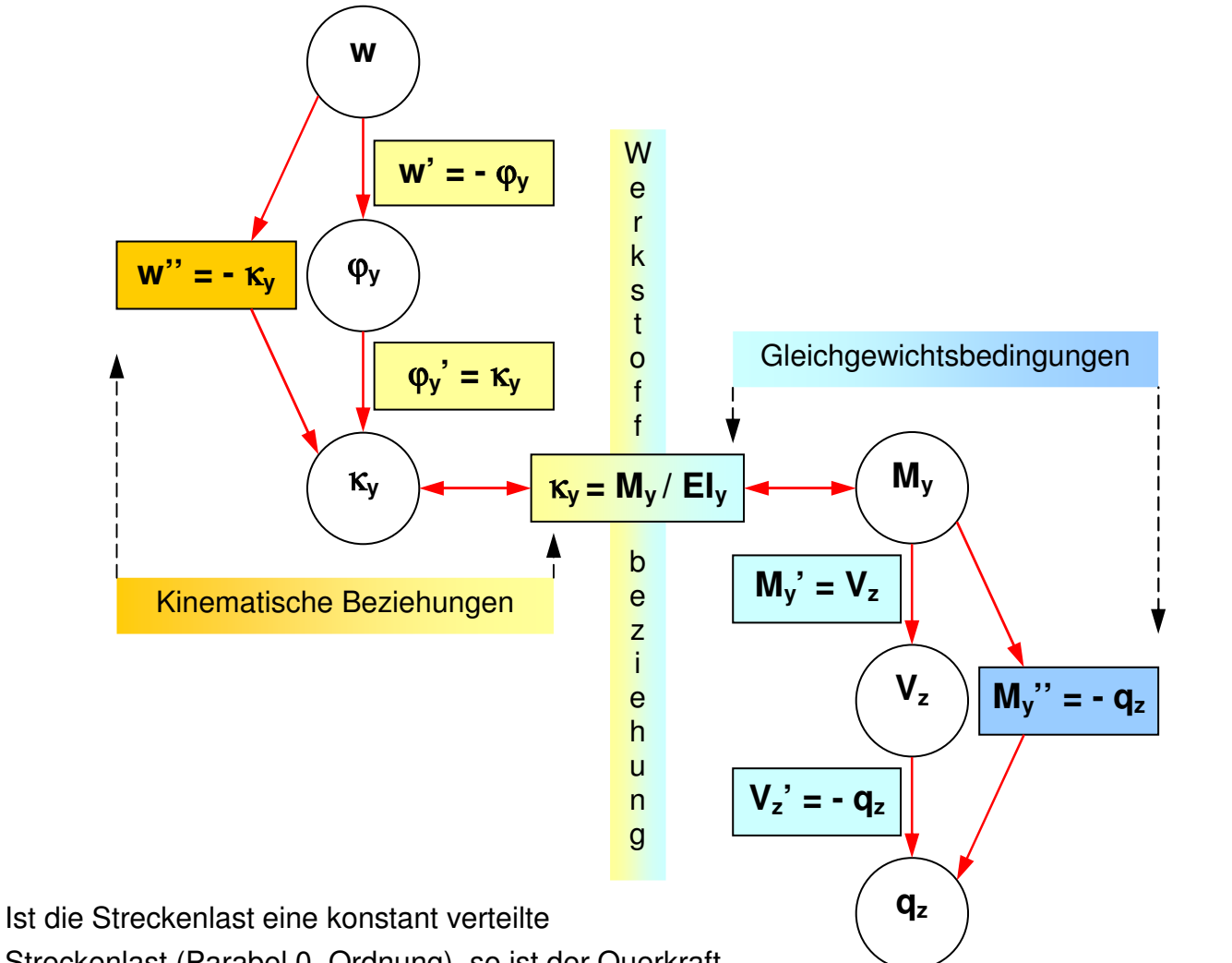

Streckenlast (Parabel 0. Ordnung), so ist der Querkraft-

verlauf linear (Parabel 1. Ordnung), der Momentenverlauf und der Krümmungsverlauf parabolisch (Parabel 2. Ordnung). Der Funktionsverlauf der Verdrehung wird durch eine kubische Parabel (Parabel 3. Ordnung) und somit der Verlauf der Biegelinie durch eine Parabel 4. Ordnung beschrieben.

$$
w_{(x)} = C_1 \cdot x^4 + C_2 \cdot x^3 + C_3 \cdot x^2 + C_4 \cdot x^1 + C_5 \cdot x^0
$$

**Hinweis:** Die Polynomkoeffizienten C<sub>1</sub> bis  $C_5$  sind abhängig von den Auflagerbedingungen (Randbedingungen) und der Höhe der konstanten Streckenlast.

**Beispiel:** Gegeben ist ein 10,0 m langer Einfeldträger, der eine konstante Streckenlast von  $q_z$ = 100 kN/m aufzunehmen hat. Es sind die Funktionsverläufe aller Zustandsgrößen anzugeben und für maßgebende Schnitte auszuwerten. Der E-Modul beträgt 20000 kN/cm².

Lösung: Die Biegesteifigkeit des Trägers berechnet sich zu

$$
EI_y = 20000 \cdot \frac{6 \cdot 20^3}{12} = 8,0.10^7 \text{ kN} \text{cm}^2 = 8000 \text{ kN} \text{m}^2
$$

### Ansatz für die Biegelinie  $w(x)$ :

Polynom 4. Ordnung; die Funktion muss viermal ableitbar sein, um dann einen konstanten Verlauf ungleich null anzunehmen; also:

 $W_{(x)} = C_1 \cdot x^4 + C_2 \cdot x^3 + C_3 \cdot x^2 + C_4 \cdot x + C_5$ 

 $y$  x

z

10,0 m

 $q_z = +100$  kN/m

y

z

20

6

Die fünf unbekannten Koeffizienten werden mit Hilfe von Randbedingungen gelöst.

1. Randbedingung (Verformungsbedingung):  $w_{(x=0)} = 0$ 

Es gilt dann:

$$
w_{(x=0)} = C_1 \cdot 0^4 + C_2 \cdot 0^3 + C_3 \cdot 0^2 + C_4 \cdot 0 + C_5 = 0 \rightarrow C_5 = 0
$$

2. Randbedingung (Gleichgewichtsbedingung):  $\left. \quad M_{\gamma} \right|_{\chi=0)} = 0 \quad$  bzw.  $\left. \quad w^{''} \right|_{\chi=0)} = 0$ Somit ist:  $w''_{(x)} = 12 \cdot C_1 \cdot x^2 + 6 \cdot C_2 \cdot x + 2 \cdot C_3$  $W''_{(x=0)} = 12 \cdot C_1 \cdot 0^2 + 6 \cdot C_2 \cdot 0 + 2 \cdot C_3 \rightarrow C_3 = 0$ 

**Hinweis:** Die Polynomkoeffizienten C<sub>1</sub> bis  $C_5$  sind abhängig von den Auflagerbedingungen (Randbedingungen) und der Höhe der konstanten Streckenlast.

3. Randbedingung (Verformungsbedingung):  $w_{(x=L=10m)} = 0$ 

Es gilt dann:

$$
w_{(\chi=L=10m)} = C_1 \cdot L^4 + C_2 \cdot L^3 + C_4 \cdot L = 0 \quad \rightarrow \quad C_4 = -C_1 \cdot L^3 - C_2 \cdot L^2
$$

4. Randbedingung (Gleichgewichtsbedingung):  $M_{y(x=L=10m)} = 0$  bzw.  $w''_{(x=L=10m)} = 0$ 

Somit ist:

$$
w''_{(x=L)} = 12 \cdot C_1 \cdot L^2 + 6 \cdot C_2 \cdot L \quad \rightarrow \quad C_2 = -2 \cdot C_1 \cdot L
$$

5. Randbedingung (Gleichgewichtsbedingung):  $E{\vert}_y\cdot w_{(x)}$  "" =  $q_z$  = 100 kN / m

$$
w'''(x) = 24 \cdot C_1
$$
  
\n
$$
EI_y \cdot w'''(x) = EI_y \cdot 24 \cdot C_1 = q_z \rightarrow C_1 = \frac{q_z}{24 \cdot EI_y}
$$

Durch Einsetzen in die ausstehenden Bestimmungsgleichungen für  $C_2$  und  $C_4$  ergibt sich:

$$
C_2 = -\frac{q_z \cdot L}{12 \cdot E I_y} \qquad \text{und} \quad C_4 = -\frac{q_z \cdot L^3}{24 \cdot E I_y} + \frac{q_z \cdot L^3}{12 \cdot E I_y} = \frac{q_z \cdot L^3}{24 \cdot E I_y}
$$

Damit sind alle Koeffizienten des Polynoms bestimmt. Die Biegelinie für den beidseitig gelenkig gelagerten Einfeldträger mit konstanter Biegesteifigkeit und konstanter Streckenlast lautet: (nach einiger Umformung):

$$
w_{(x)} = \frac{q_z}{24 \cdot E I_y} \cdot \left( x^4 - 2 \cdot L \cdot x^3 + L^3 \cdot x \right)
$$

Die maximale Durchbiegung ist – aus der Anschauung heraus und wegen der Symmetrie – in Feldmitte zu finden;

$$
w_{\text{max}} = w_{(x=5,0m)} = \frac{100,0}{24 \cdot 8000} \cdot (5,0^4 - 2 \cdot 10,0 \cdot 5,0^3 + 10,0^3 \cdot 5,0) = \frac{1,628 \, \text{m}}{24 \cdot 8000}
$$

**Hinweis:** Der Maximalwert einer Funktion kann auch auf analytischem Wege ermittelt werden. Man bildet die erste Ableitung und sucht deren Nullstelle. Der zugehörige x-Wert ist der Ort des gesuchten Extremalwertes.

Die betragsmåßig größten *Verdehungen sind an den Auflager bei x=0 bzw. x = 10m zu finden. Die*

\nBerechnung ergibt:

\n
$$
-\varphi_y = w'(x) = \frac{q_z}{24 \cdot EI_y} \cdot \left(4 \cdot x^3 - 6 \cdot L \cdot x^2 + L^3\right)
$$
\n
$$
\varphi_{y(x=0)} = -\frac{q_z}{24 \cdot EI_y} \cdot \left(4 \cdot 0^3 - 6 \cdot L \cdot 0^2 + L^3\right) = -\frac{100}{24 \cdot 8000} \cdot 10,0^3 = -0,521 rad = -29,84^\circ
$$
\nDuring in [r 180/nC 1000]

\nDie weitere Abletung gegeben:

\nDer Krümmungsverlaut  $\kappa_{xy}$  wird durch den Kehnwert der Krümmung angegeben:

\nDer Krümmungsardius wird durch den Kehnwert der Krümmung angegeben:

\nBar krimmungsregben:

\nBar sigengenoment in Feldmitte egyit

\nsich aus der Multiplikation der Krümmung

\nmit der Biegesteifigkeit. Das maximale

\nBiegemonent ist also:

\nDer Querkraftverlaut (e.g. 1000, 1000, 1000

mit der Biegesteifigkeit, dann...

**Hinweis:** Der Umrechnung der Verdrehung in [rad] erfolgt durch Multiplikation , um den Wert in ° zu erhalten.

le:

$$
M_{y, \max} = \frac{q_z \cdot l^2}{8}
$$
  
=  $\frac{100, 0.10, 0^2}{8}$  = 1250 kNm  

$$
V_{z(x=0)} = -\frac{q_z \cdot l}{2}
$$
  
=  $-\frac{100, 0.10, 0}{2}$  = -500 kN

**Fassen wir zusammen:** "Statik" bedeutet nicht nur, die Schnittgrößenverläufe zu ermitteln, um dann die maßgebende Spannung oder die maßgebende Schnittgröße für den Nachweis der Tragfähigkeit zu kennen. Genauso wichtig ist es, die Verformungen eines Tragwerkes zu kennen. Die Tragwerksplaner müssen neben der Tragfähigkeit auch die Gebrauchstauglichkeit sicherstellen. Ein 10,0 m langer Träger, der sich 1,63 m durchbiegt (s.o.), ist sicherlich kein Bauteil, mit dem man den Bauherrn begeistert. Eine Verdrehung an den Auflagern von knapp 30° macht (kaum) ein Auflager mit. Hier würden sich schon allein deshalb Schäden einstellen.

Wir wissen nun, dass Last, Querkraft, Biegemoment und mittels der Biegesteifigkeit die Krümmung, die Verdrehung und die Durchbiegung über Differentialgleichungen (DGL) zusammenhängen.

**Wichtig**: Alle Statik-Programme beruhen auf Standardlösungen, die – analog wie hier am gelenkig gelagerten Stab gezeigt – an einem beidseitig eingespannten Einfeldträger ermittelt und im Programmcode niedergelegt wurden.

Zur Vollständigkeit sind nebenstehend die differenziellen Zusammenhänge für den Dehnstab (vgl. Fachwerke) dargestellt worden.  $q_x$  ist die in Längsrichtung des Stabes einwirkende Streckenlast (z.B. das Eigengewicht eines lotrecht gestellten Stabes = Stütze). E*·*A wird als Dehnsteifigkeit bezeichnet.

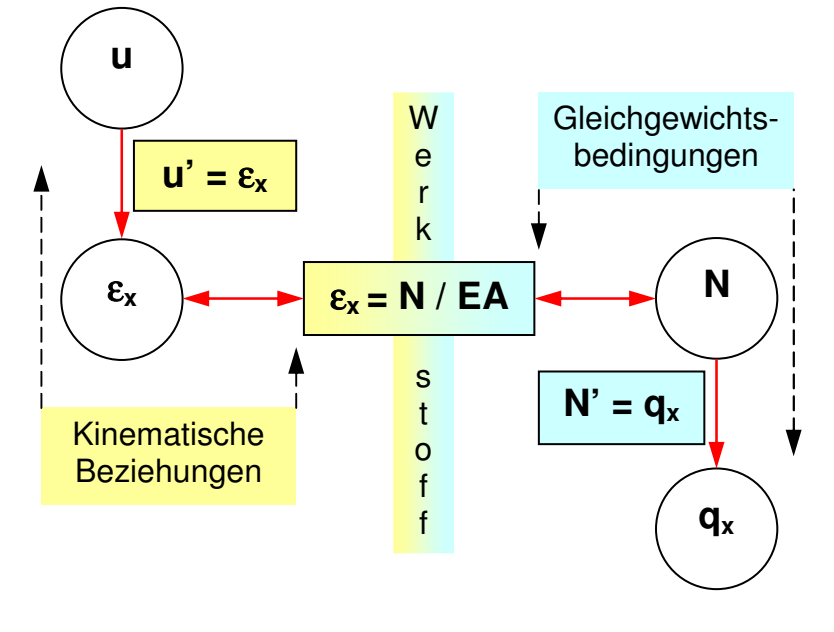

**Hinweis:** Für einfache Träger wurden diese differenziellen Beziehungen ausgewertet und als Formelwerk in Tabellenbüchern (vgl. Schneider & Co.) angegeben.

**Aufgabe:** Bitte schauen Sie in Ihrem Tabellenbuch nach und prüfen bitte, ob die Ergebnisse für den gelenkig gelagerten Einfeldbalken mit konstanter Biegesteifigkeit und konstant verteilter Streckenlast richtig sind.